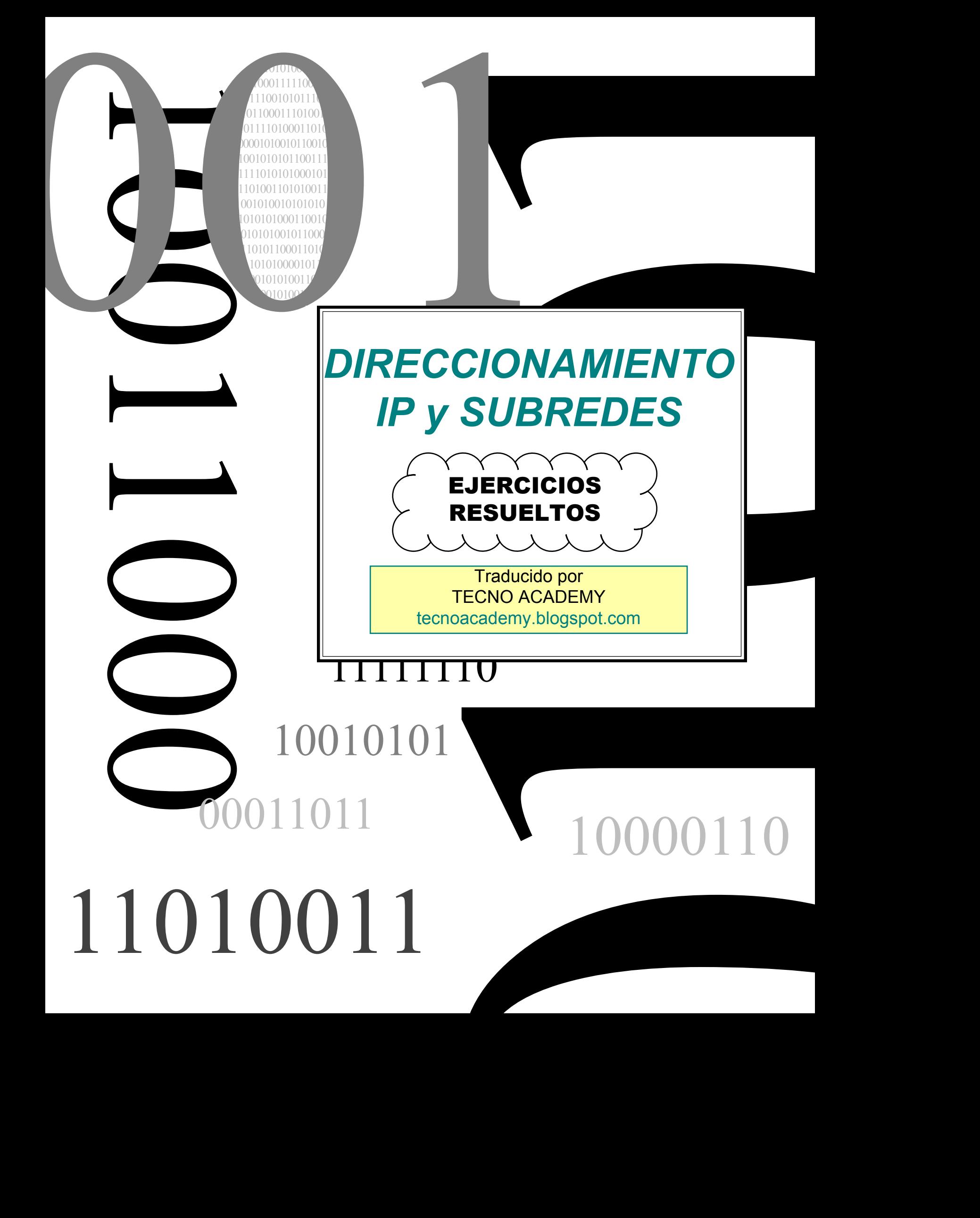

#### **Clases de Direcciones IP**

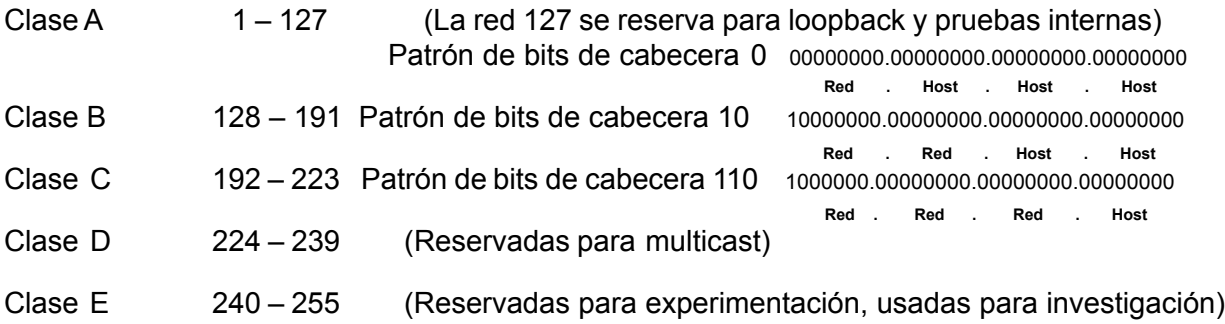

#### **Espacio de Direcciones Privadas**

- Clase A 10.0.0.0 a 10.255.255.255
- Clase B 172.16.0.0 a 172.31.255.255
- Clase C 192.168.0.0 a 192.168.255.255

#### **Máscara de Subred por Defecto**

- Clase A 255.0.0.0
- Clase B 255.255.0.0
- Clase C 255.255.255.0

Produced by: Robb Jones jonesr@careertech.net Frederick County Career & Technology Center Cisco Networking Academy Frederick County Public Schools Frederick, Maryland, USA

# **Conversión Binario a Decimal**

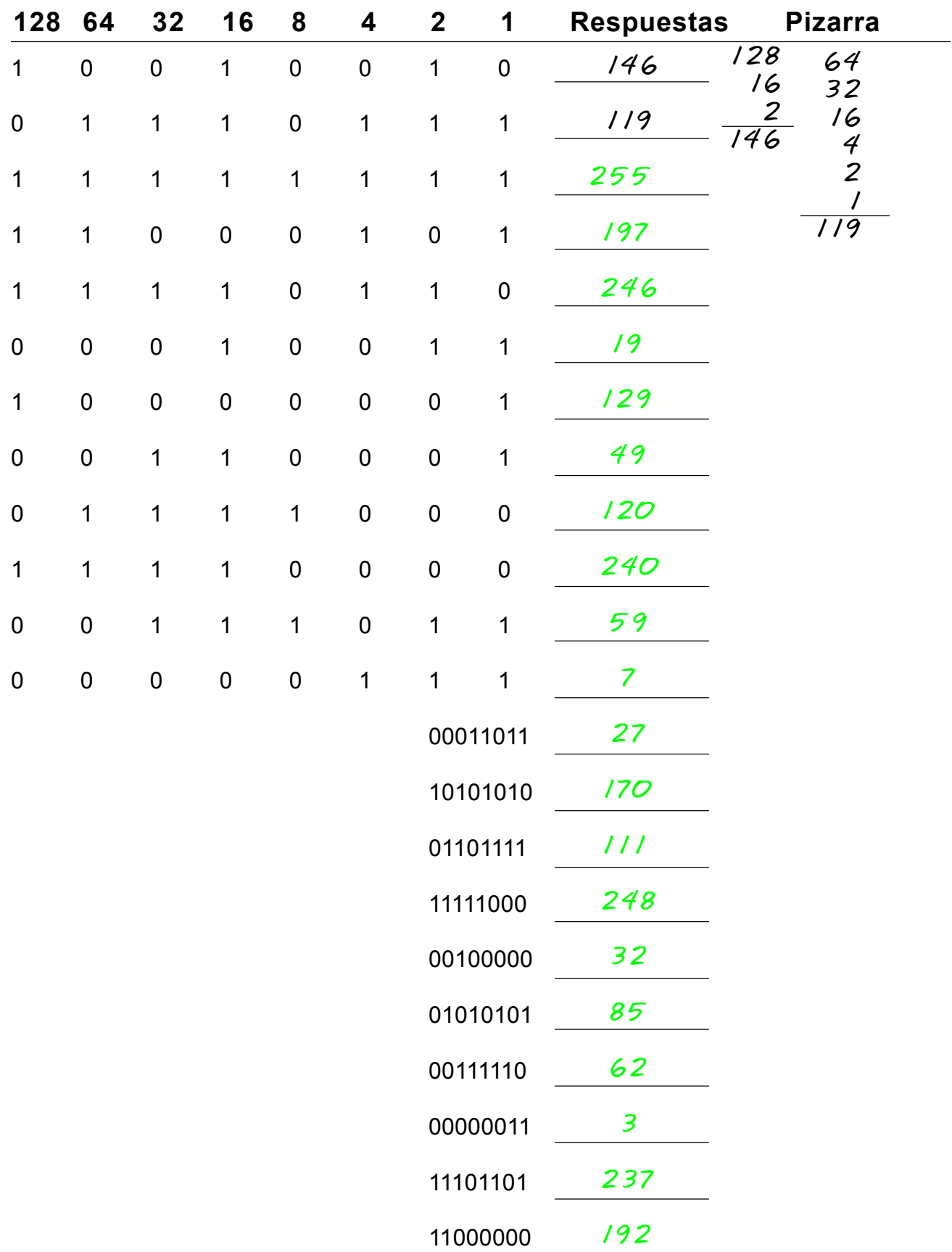

# **Conversión de Binario a Decimal**<br>Use los 8 bits para cada problema

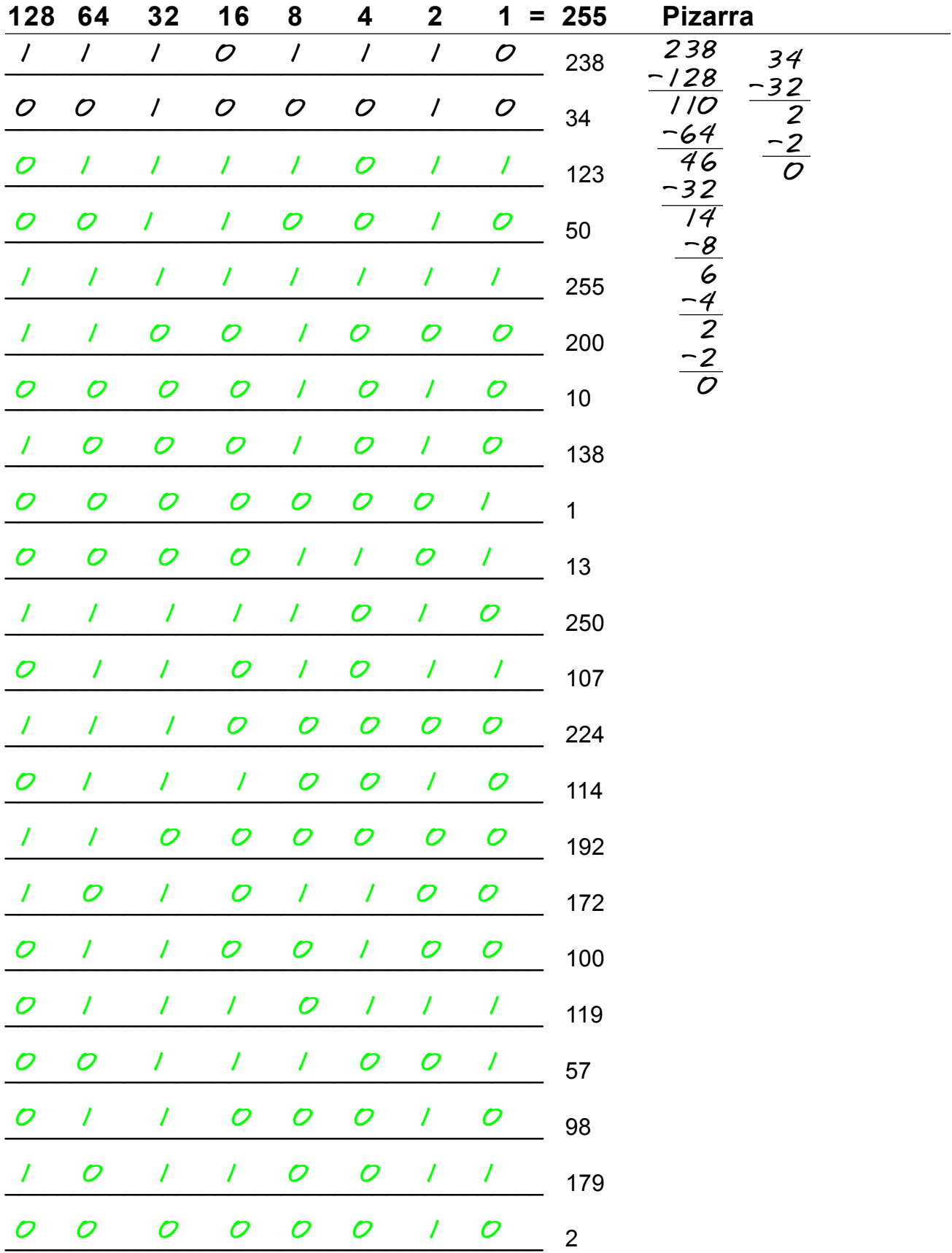

# **Identificación de la Clase de Red**

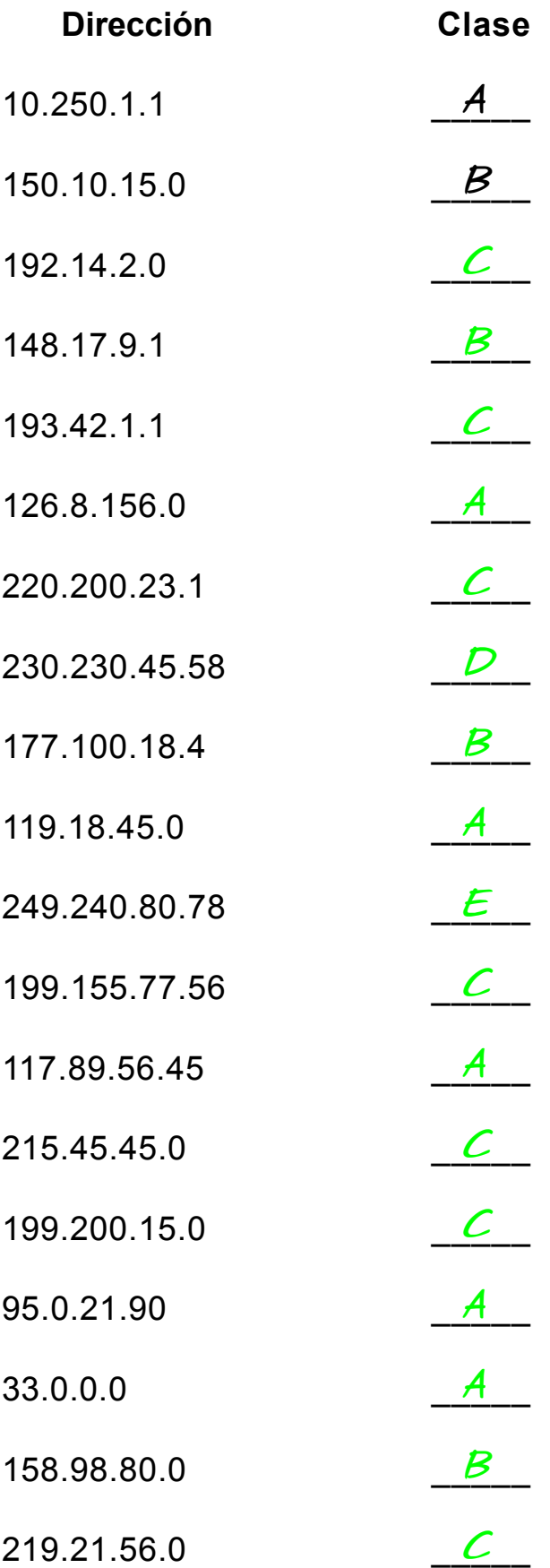

# **Identificación de Red y Host**

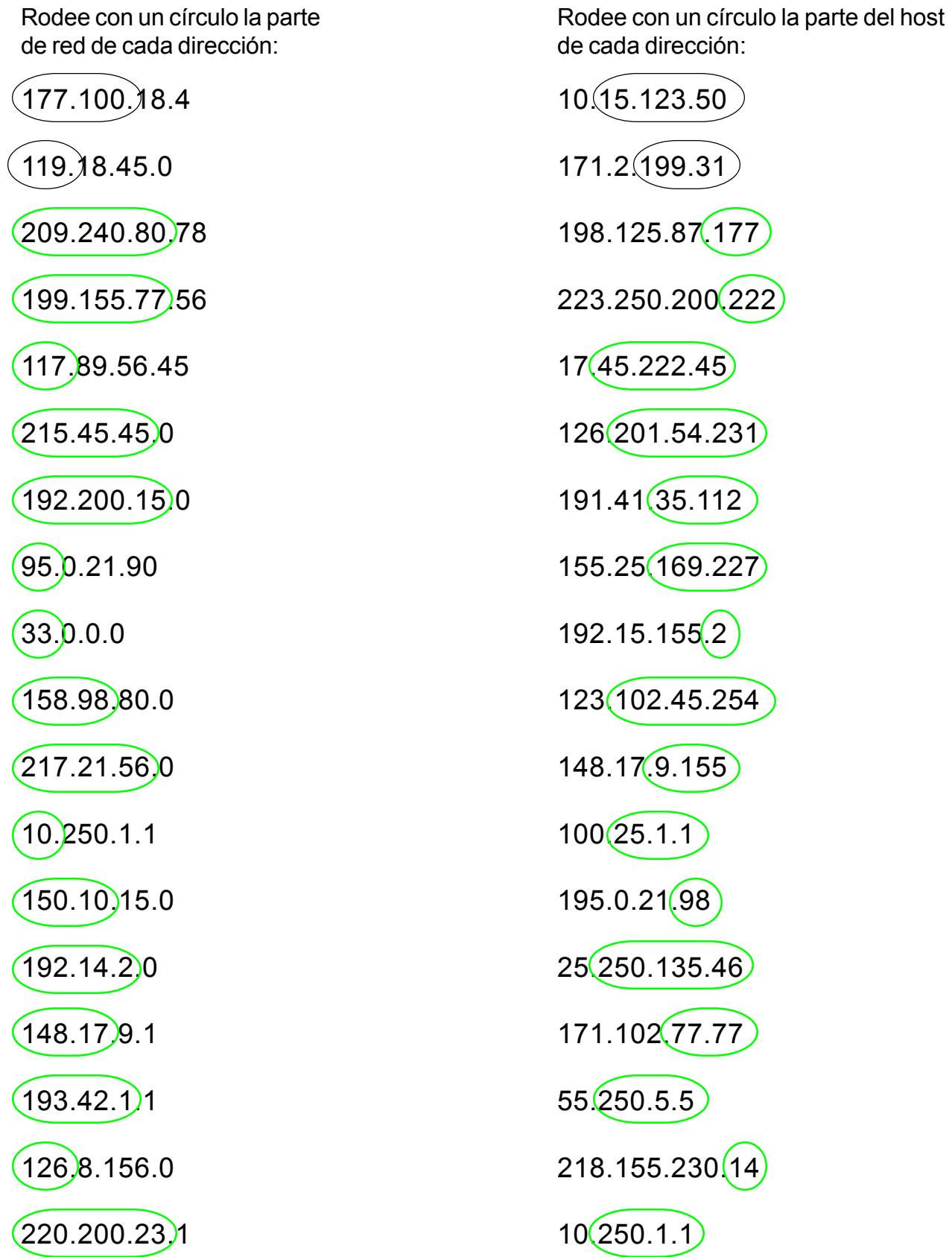

# **Máscaras de Red por Defecto**

Escriba la máscara de subred correspondiente a cada una de estas direcciones:

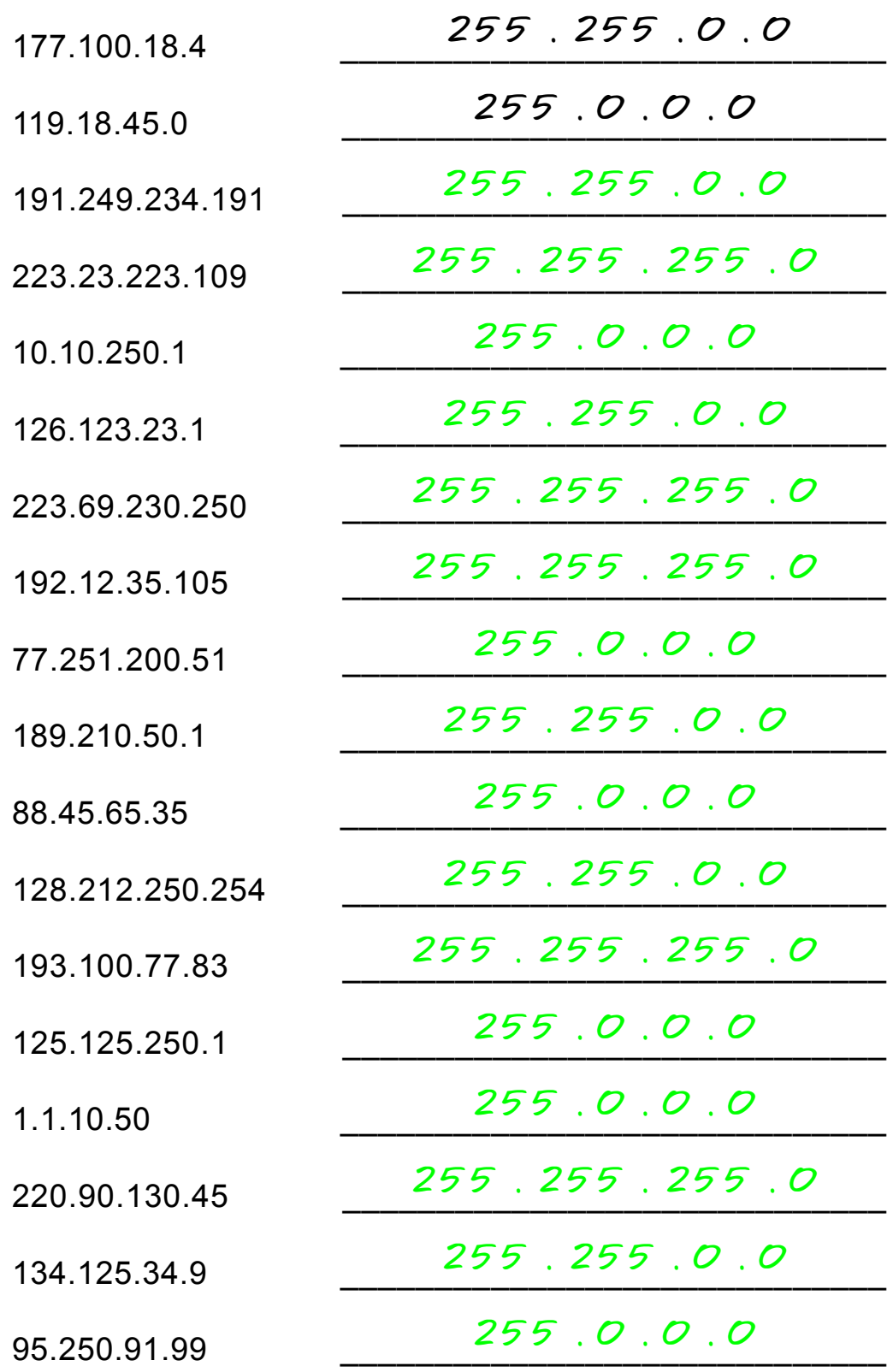

#### **Operación AND con Máscaras de Red por Defecto**

Cada dirección IP debe ir acompañada de una máscara de subred. Por ahora debería ser capaz de reconocer la clase de una dirección IP. Sin embargo, su computadora no procede así . Para determinar la parte de la dirección IP correspondiente a la red y a la subred, la computadora realiza una operación "AND" entre la dirección IP y la máscara de subred.

#### **Máscaras de subred por defecto:**

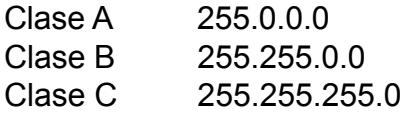

#### **Ecuaciones con AND:**

 $1$  AND  $1 = 1$  $1$  AND  $0 = 0$  $0$  AND  $1 = 0$  $0$  AND  $0 = 0$ 

#### **Ejemplo:**

Lo que usted ve...

Dirección IP: 192 . 100 . 10 . 33

Lo que usted puede deducir...

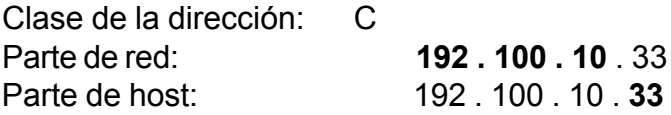

Para obtener la misma información a la que usted ha llegado, la computadora debe operar en binario con un AND entre la dirección de red y la máscara de subred.

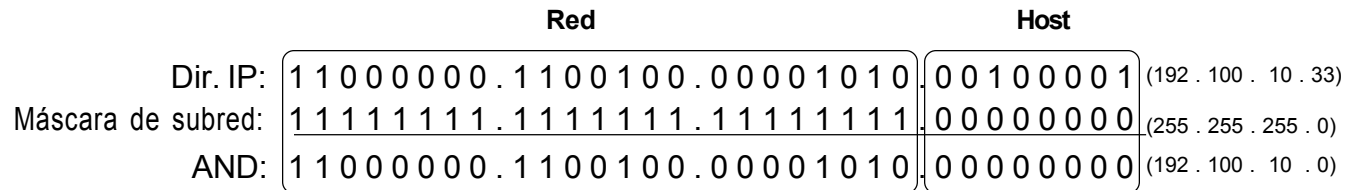

La operación AND con la máscara de subred por defecto permite a la computadora obtener la parte de red de la dirección.

#### **Operación AND con Máscaras de Red por Defecto**

Cuando se toma una única dirección de red como 192.100.10.0 y se divide en 5 redes menores (192.100.10.16, 192.100.10.32, 192.100.10.48, 192.100.10.64, 192.100.10.80) el mundo exterior todavía ve la dirección 192.100.10.0, mientras que las computadoras y routers internos ven 5 subredes más pequeñas. Cada una es independiente del resto. Esto sólo puede lograrse con una máscara de subred adaptada. Una máscara de subred adaptada coge bits de la parte del host de la dirección para formar una dirección de subred entre las partes de red y host de una dirección IP. En este ejemplo, cada rango tiene 14 direcciones útiles. La computadora todavía tendrá que hacer un AND entre la dirección IP y la máscara de subred para determinar cuál es la parte de red y a qué subred pertenece.

Dirección IP: 192 . 100 . 10 . 0 Máscara de Subred Adaptada: 255.255.255.240 Rangos de direcciones: 192.10.10.0 a 192.100.10.15 (Rango inválido) 192.100.10.16 a 192.100.10.31 (Primer rango útil) 192.100.10.32 a 192.100.10.47 (Rango del ejemplo posterior) 192.100.10.48 a 192.100.10.63 192.100.10.64 a 192.100.10.79 192.100.10.80 a 192.100.10.95 192.100.10.96 a 192.100.10.111 192.100.10.112 a 192.100.10.127 192.100.10.128 a 192.100.10.143 192.100.10.144 a 192.100.10.159 192.100.10.160 a 192.100.10.175 192.100.10.176 a 192.100.10.191 192.100.10.192 a 192.100.10.207 192.100.10.208 a 192.100.10.223 192.100.10.224 a 192.100.10.239 192.100.10.240 a 192.100.10.255 (Rango inválido) 1 1 0 0 0 0 0 0 . 1 1 0 0 1 0 0 . 0 0 0 0 1 0 1 0 . 0 0 1 0 0 0 0 1  **Dir.** IP: 1 1 1 1 1 1 1 1 . 1 1 1 1 1 1 1 . 1 1 1 1 1 1 1 1 . 1 1 1 1 0 0 0 0 Máscara de Subred:  $11 10 00 00 0$ . 1100100. 00001010 $/0$  0 10 $|00 00 0$  $(255.255.255.240)$  $(192.100.10.33)$  $(192, 100, 10(32))$ Se cogen 4 bits de la parte de host de la dirección para la máscara de subred adaptada. La operación AND de los 4 bits que se han cogido muestrá cuál es el rango particular en el que cae la dirección IP. **Sub Red Red Host** AND:

En la próxima batería de problemas se determinará la información necesaria para obtener la máscara de subred correcta para una gran variedad de direcciones IP.

#### **Problema 1**

Nº de subredes útiles necesarias **14** Nº de hosts útiles necesarios **14** Dirección de Red **192.10.10.0**

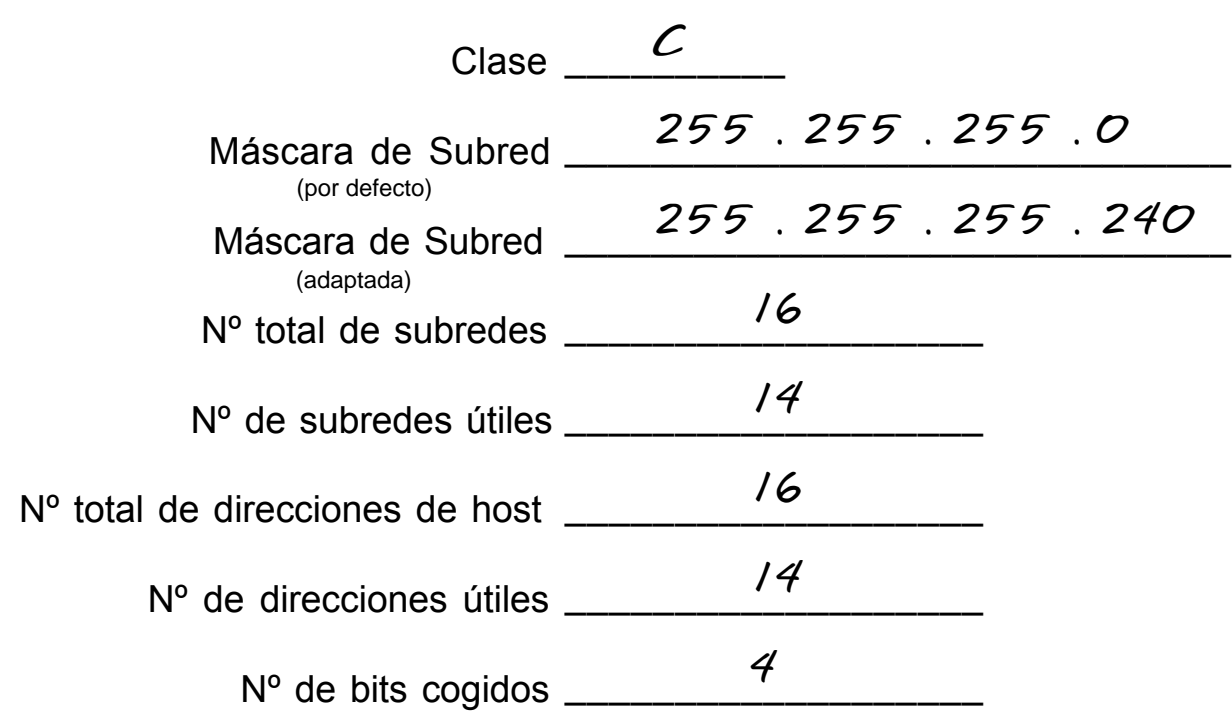

**Muestre aquí su forma de proceder para el Problema 1:**

*192 . 10 . 10 . 0 0 0 0 0 0 0 0 128 64 32 16 8 4 2 1 - Binary values Valores binariosNumber of Subnets - 2 4 8 16 32 64 128 256 Number of 256 128 64 32 16 8 4 2 - Hosts Número de hosts Número de subredes*

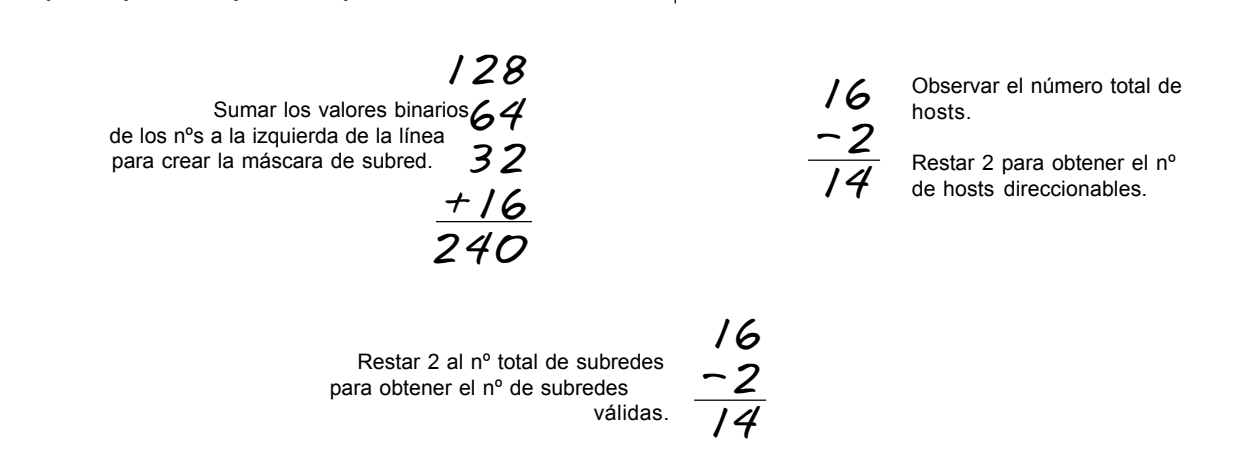

#### **Problema 2**

Nº de subredes útiles necesarias **1000** Nº de hosts útiles necesarios **60** Dirección de Red **165.100.0.0**

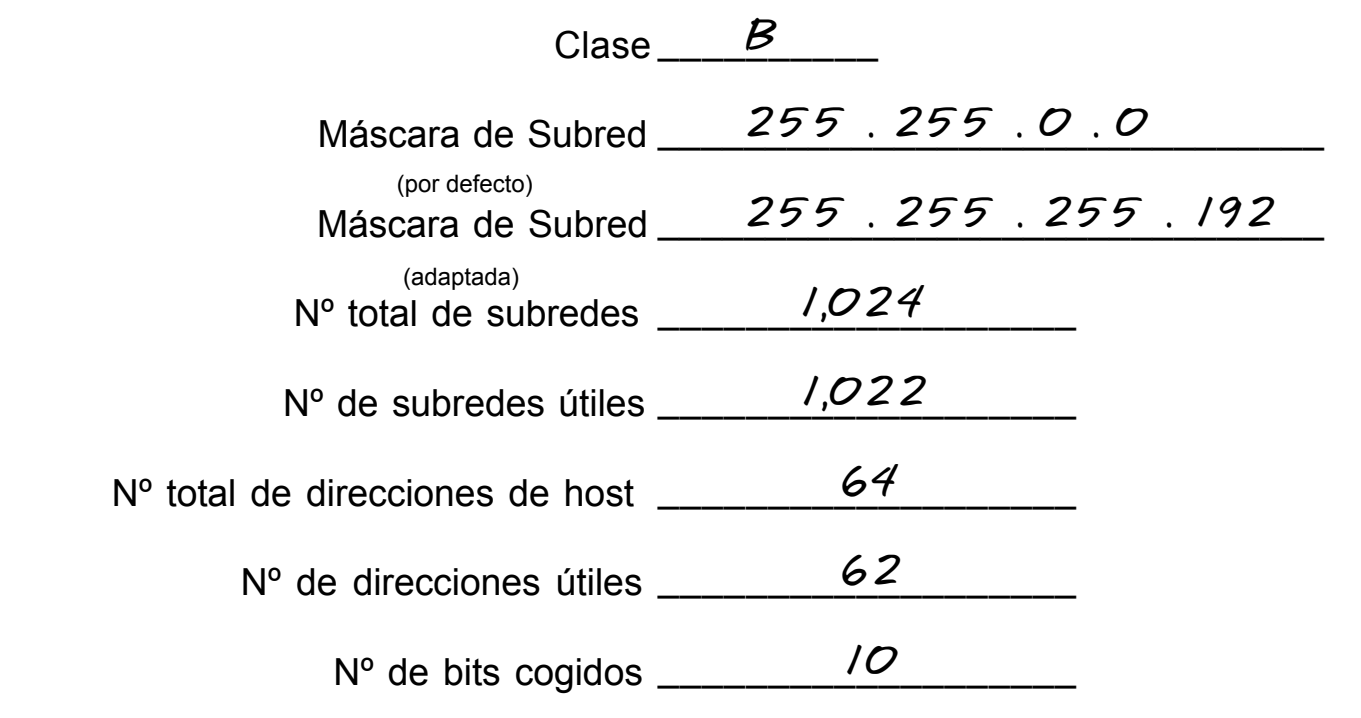

#### **Muestre aquí su forma de proceder para el Problema 2:**

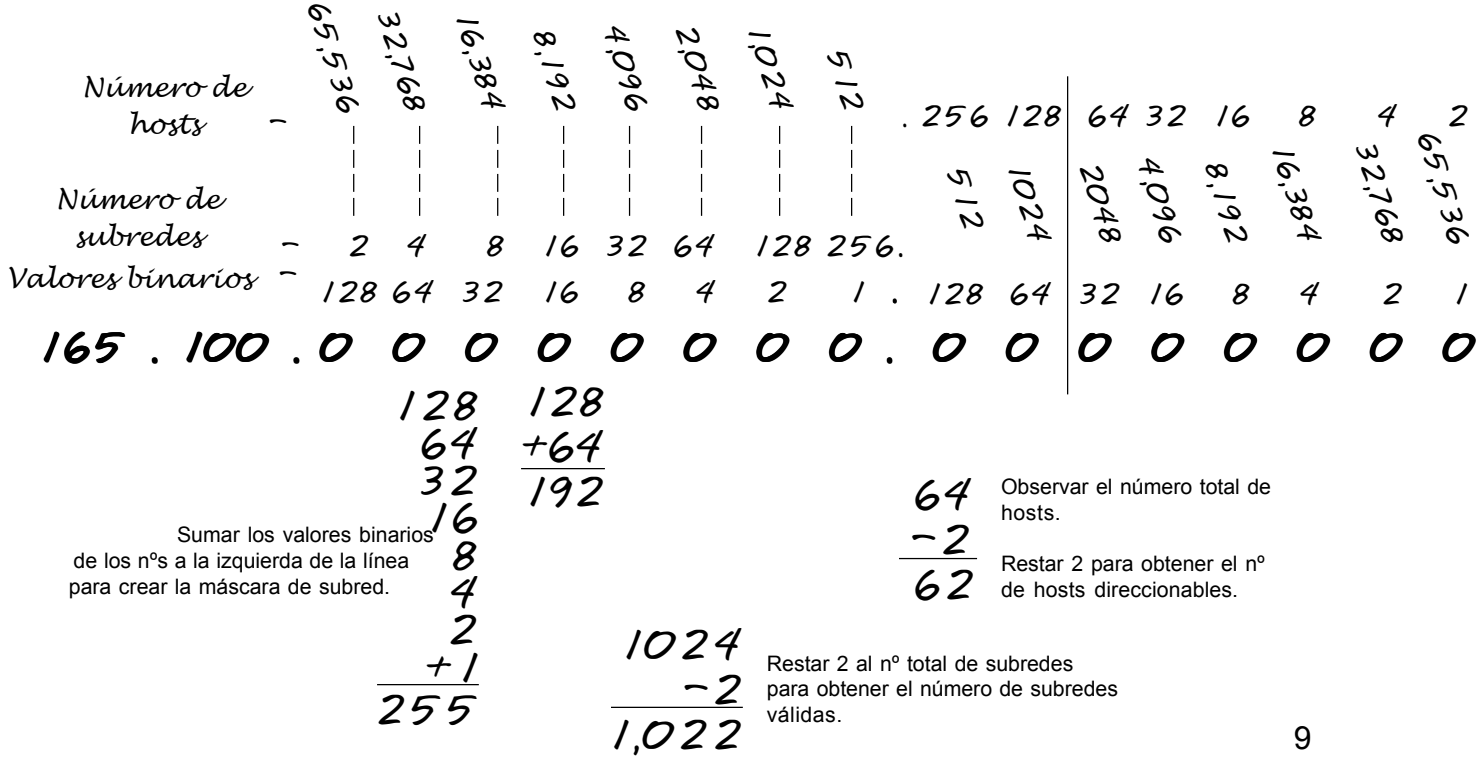

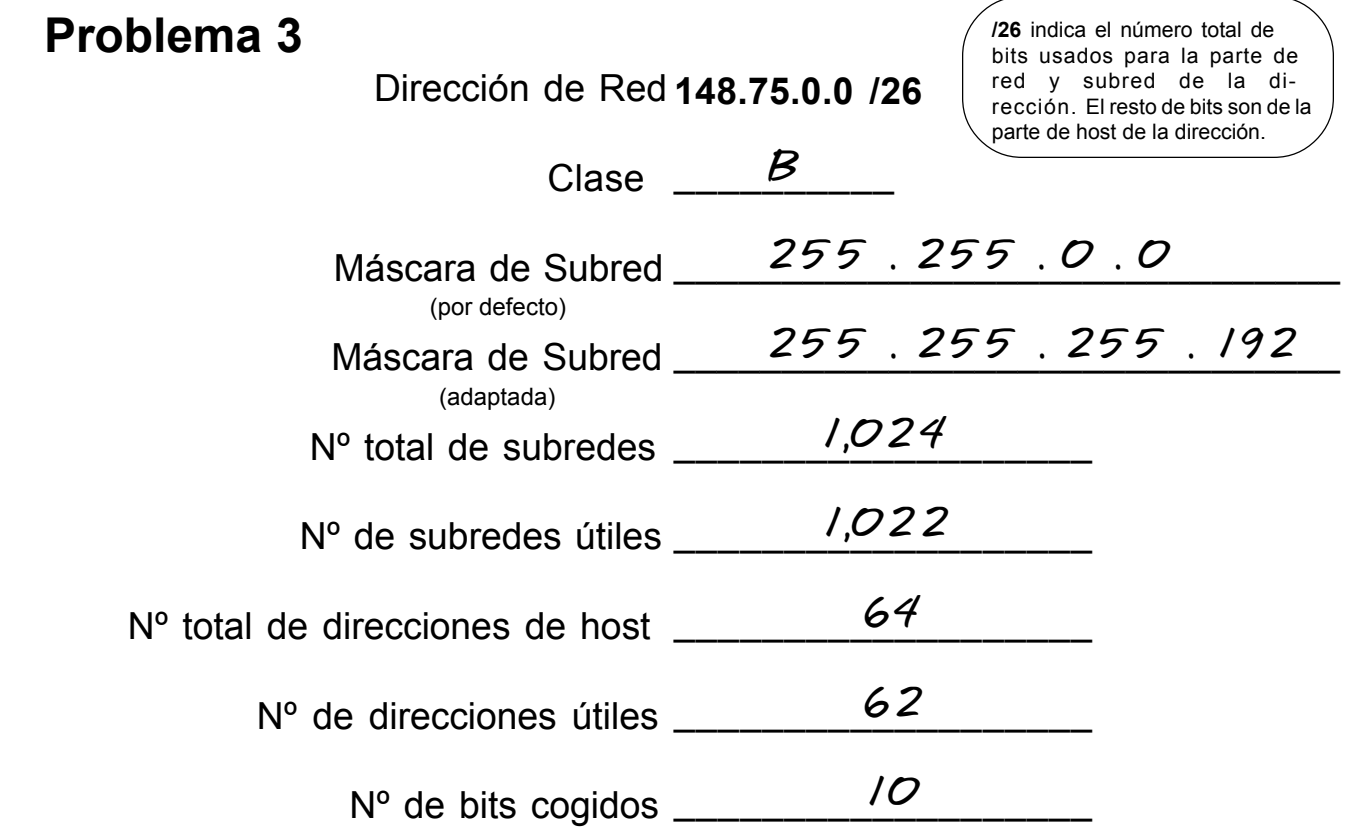

#### **Muestre aquí su forma de proceder para el Problema 3:**

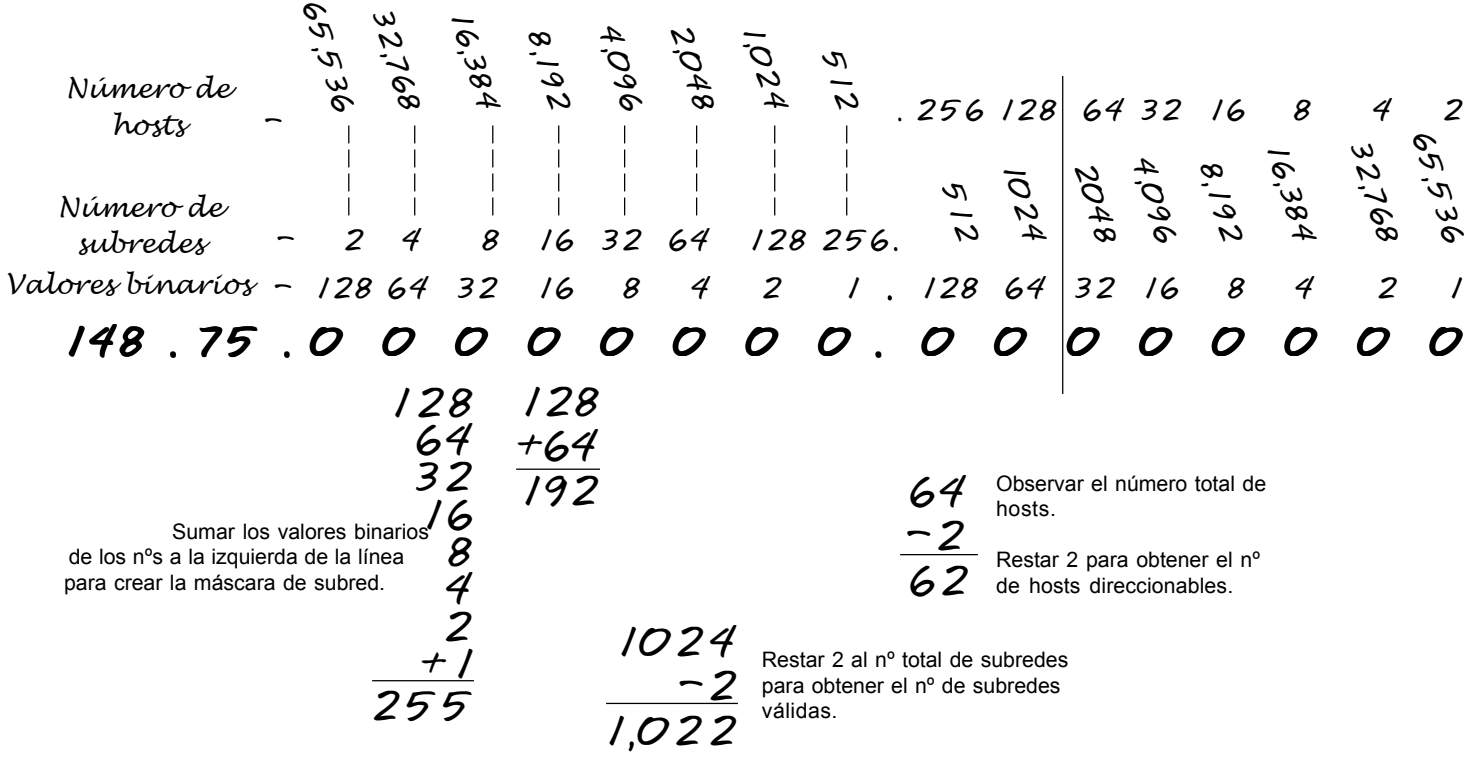

#### **Problema 4**

 Nº de subredes útiles necesarias **6** Nº de hosts útiles necesarios **30** Dirección de Red **210.100.56.0**

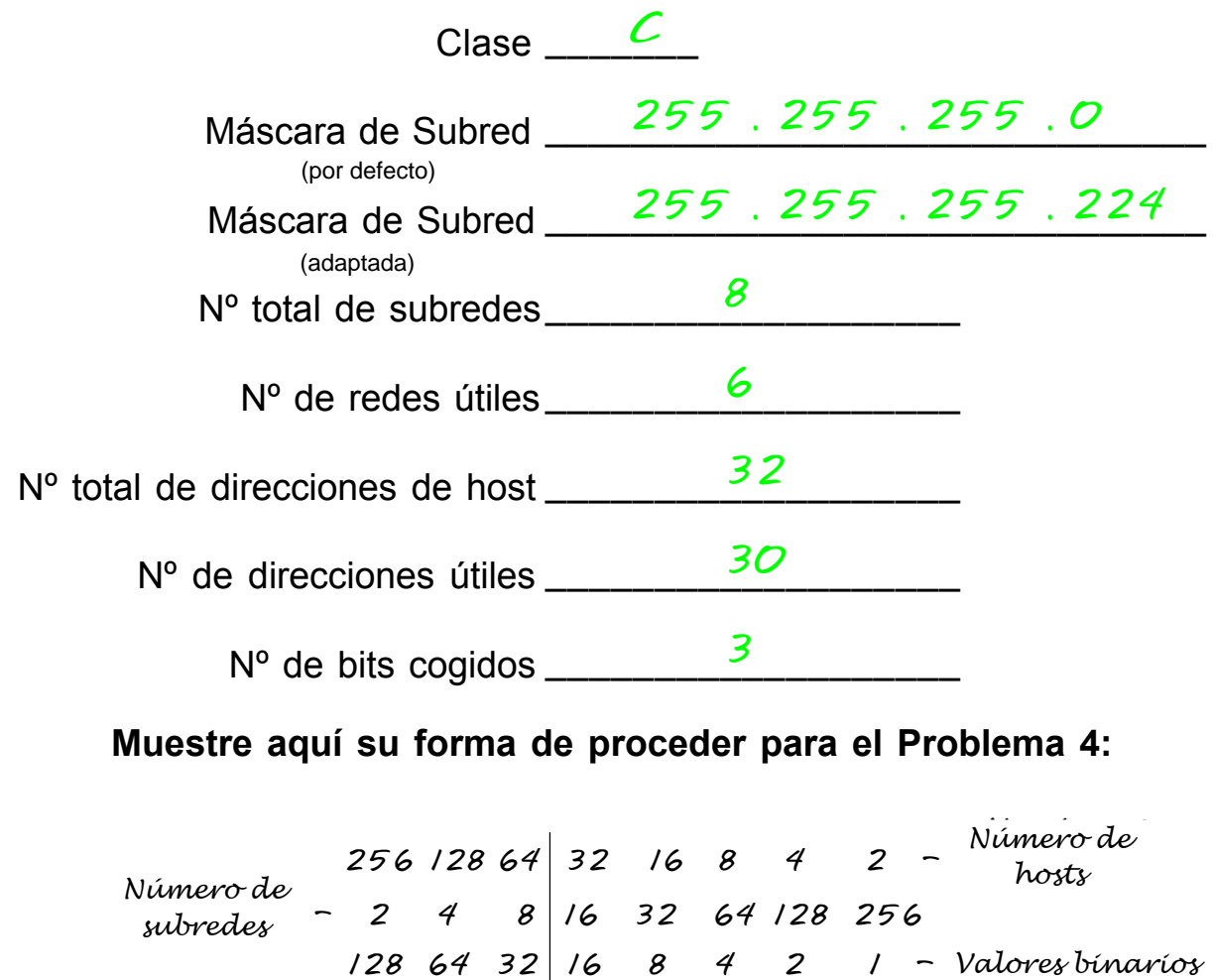

#### **Muestre aquí su forma de proceder para el Problema 4:**

*210 . 100 . 56 . 0 0 0 0 0 0 0 0 128 64 32 16 8 4 2 1 - Valores* binarios *Number of Subnets - 2 4 8 16 32 64 128 256 Number of 256 128 64 32 16 8 4 2 - Hosts Número de hosts Número de subredes*

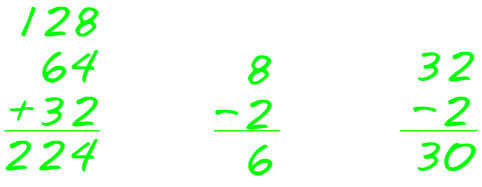

#### **Problema 5**

Nº de subredes útiles necesarias **6** Nº de hosts útiles necesarios **30** Dirección de Red **195.85.8.0**

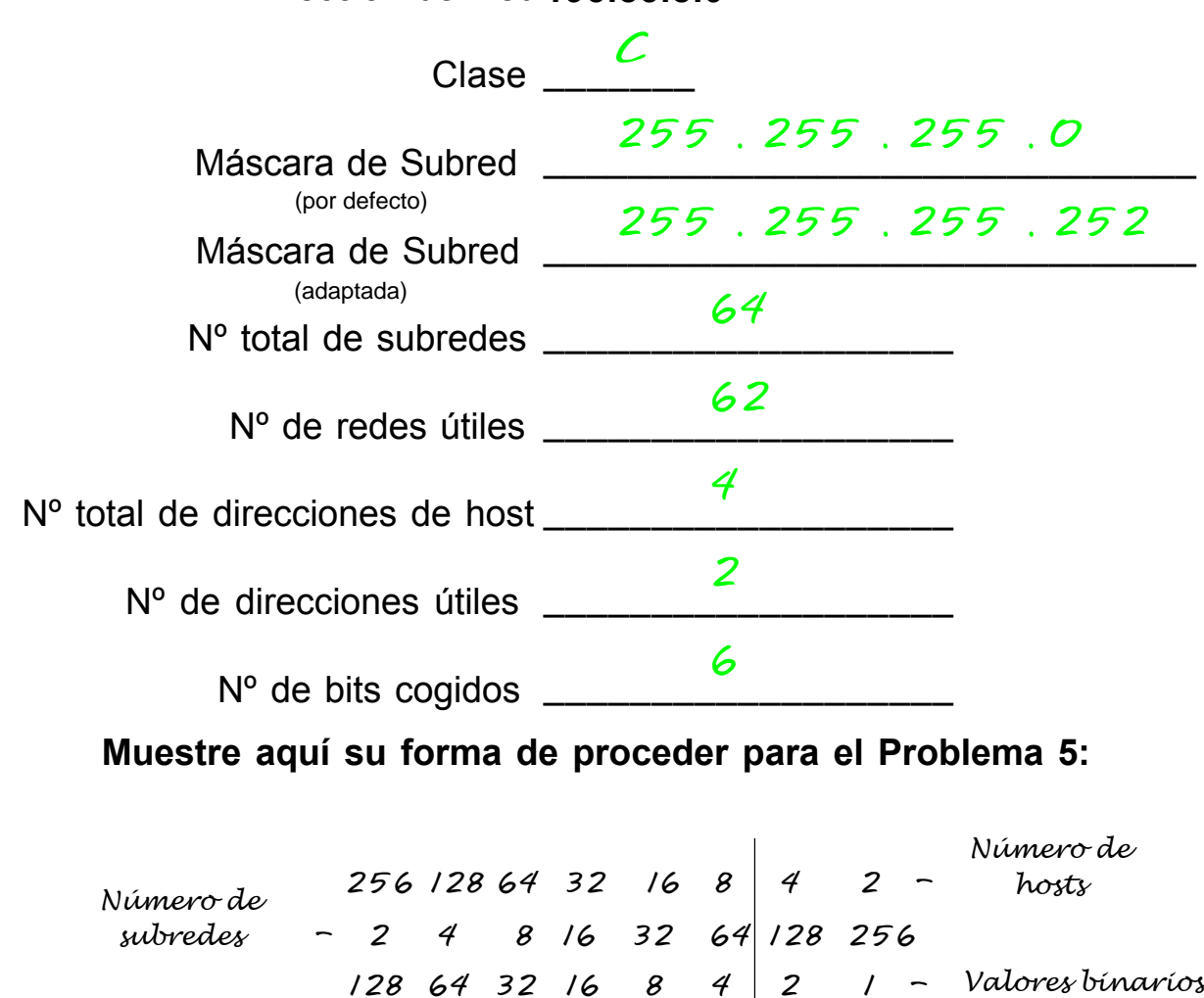

**Muestre aquí su forma de proceder para el Problema 5:**

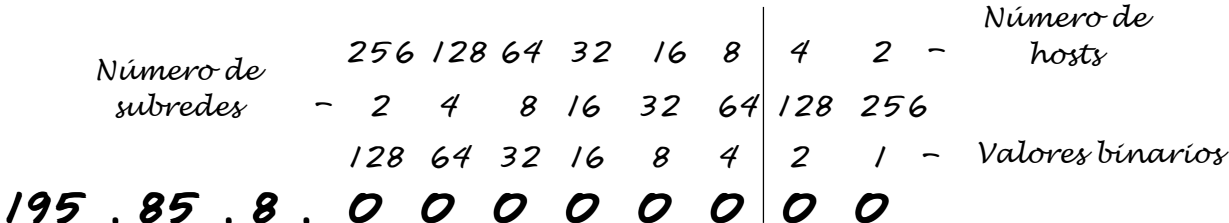

$$
\begin{array}{r}\n 128 \\
64 \\
32 \\
16 \\
8 \\
64 \\
\hline\n 252\n \end{array}\n \quad\n \begin{array}{r}\n 64 \\
64 \\
7 \\
\hline\n 2 \\
\hline\n 60\n \end{array}\n \quad\n \begin{array}{r}\n 4 \\
7 \\
7 \\
\hline\n 2 \\
\hline\n 2\n \end{array}
$$

#### **Problema 6**

Nº de subredes útiles necesarias **126** Nº de hosts útiles necesarios **131,070** Dirección de Red **118.0.0.0**

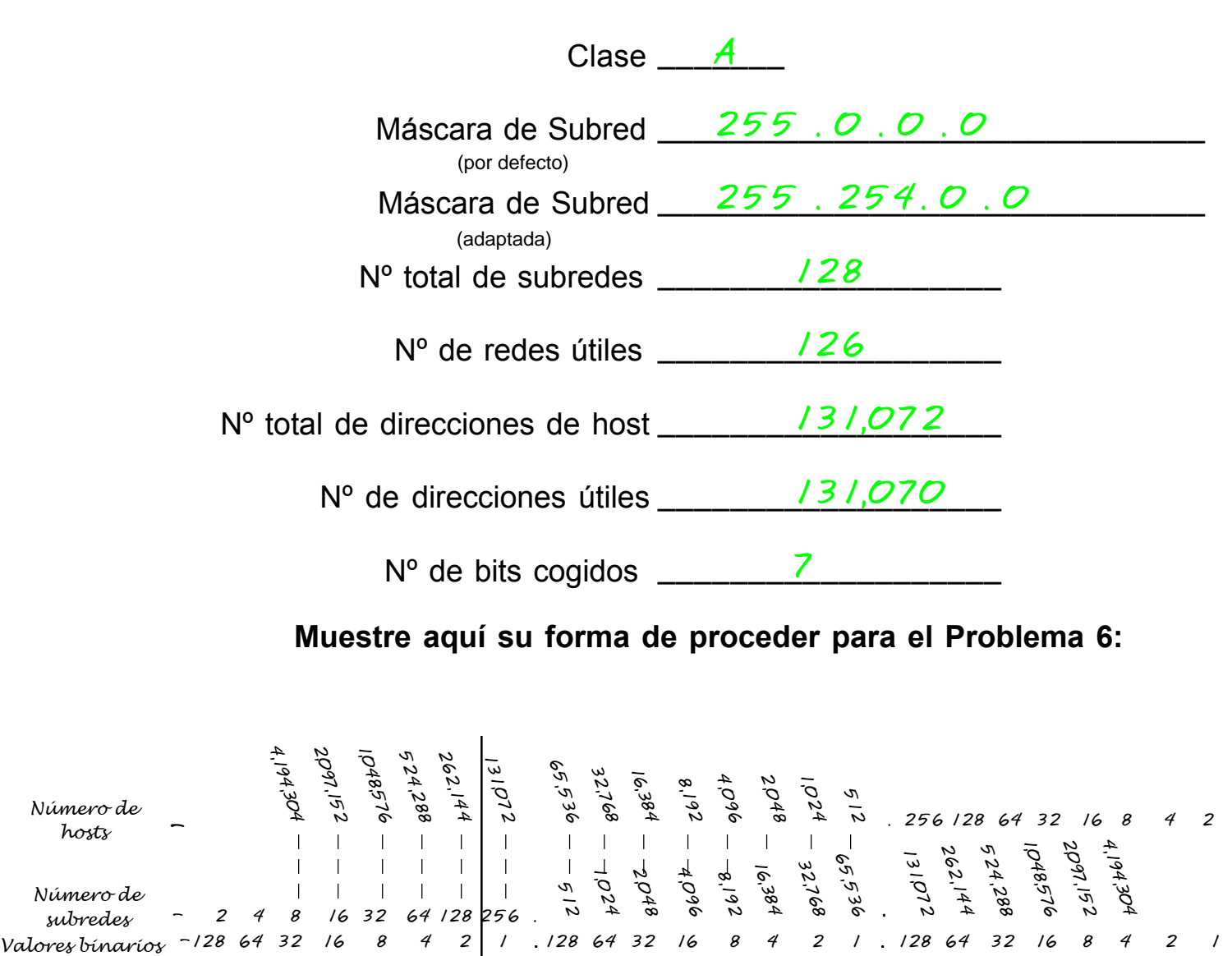

#### **Muestre aquí su forma de proceder para el Problema 6:**

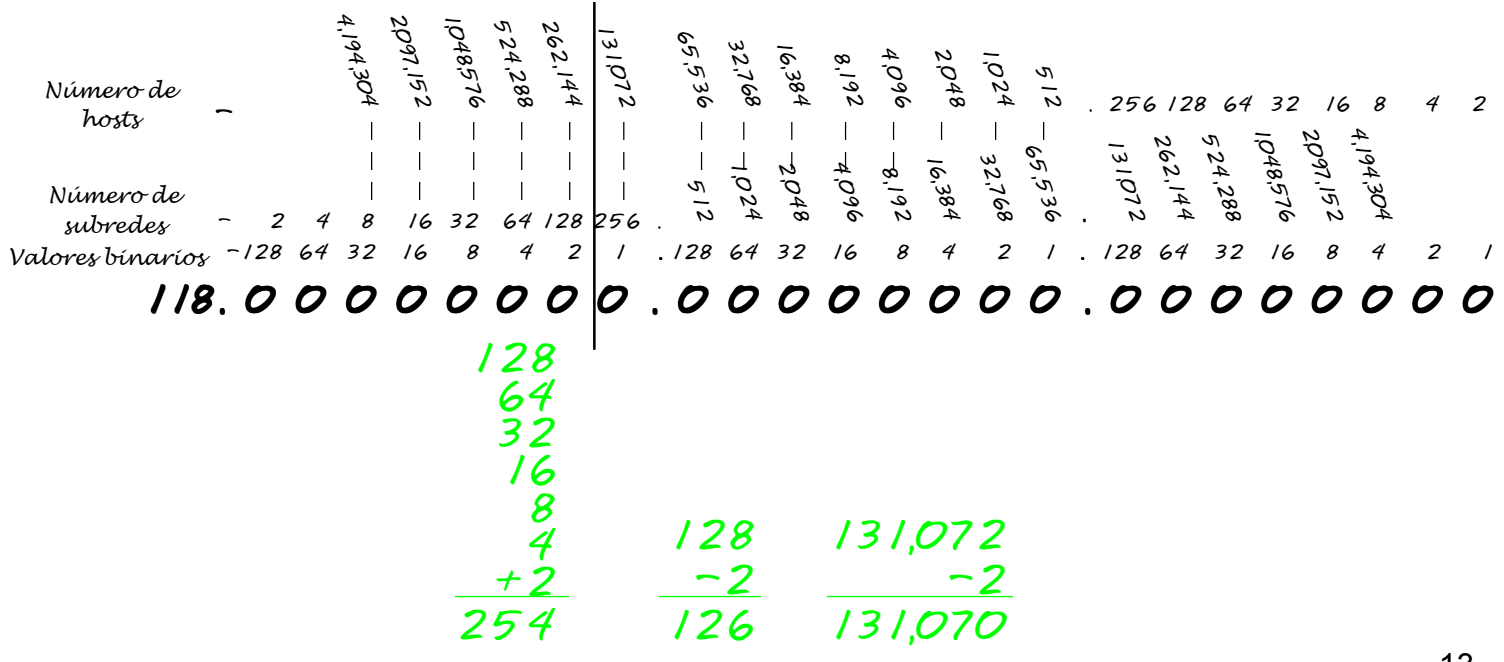

#### **Problema 7**

 Nº de subredes útiles necesarias **2000** Nº de hosts útiles necesarios **15** Dirección de Red **178.100.0.0**

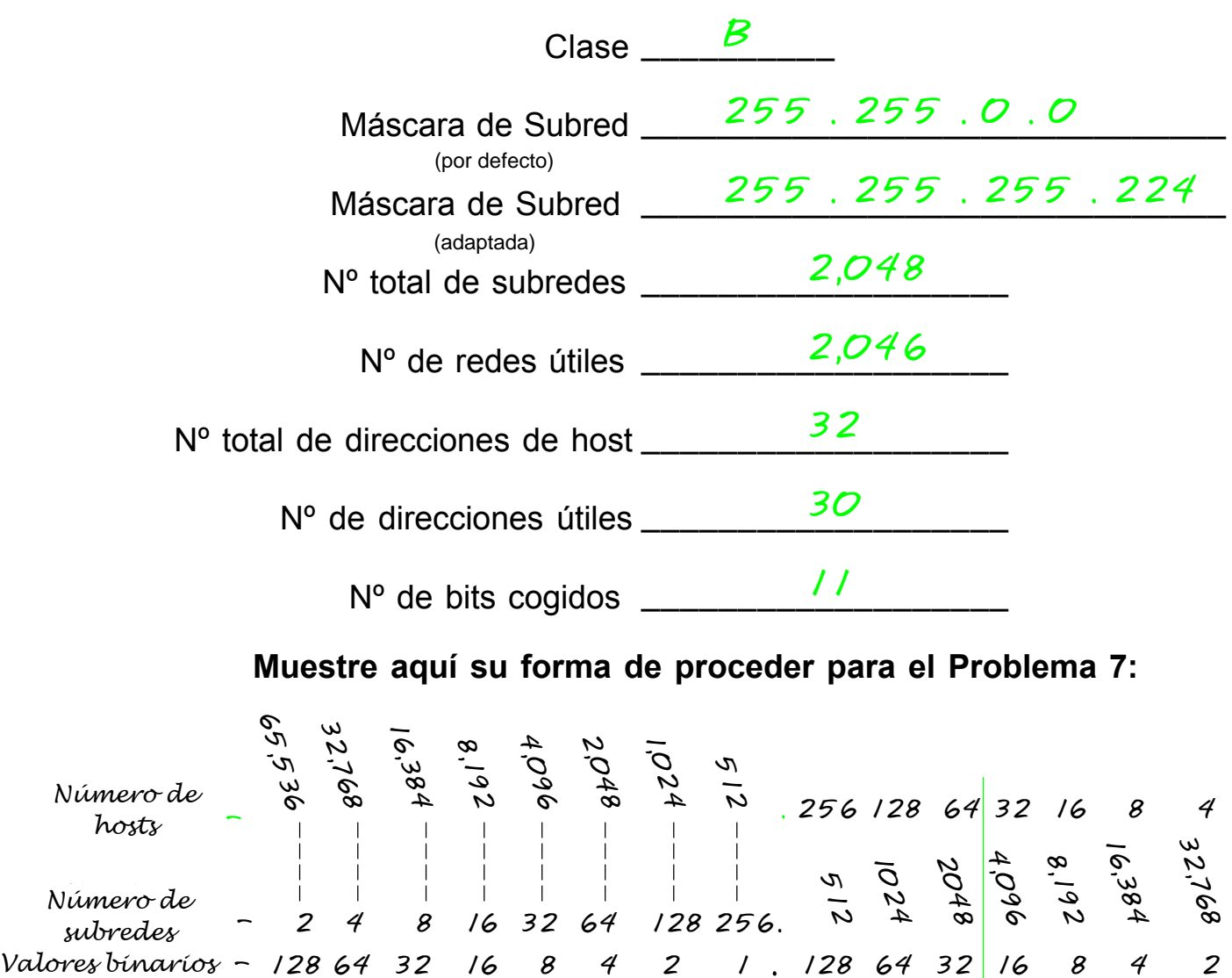

#### **Muestre aquí su forma de proceder para el Problema 7:**

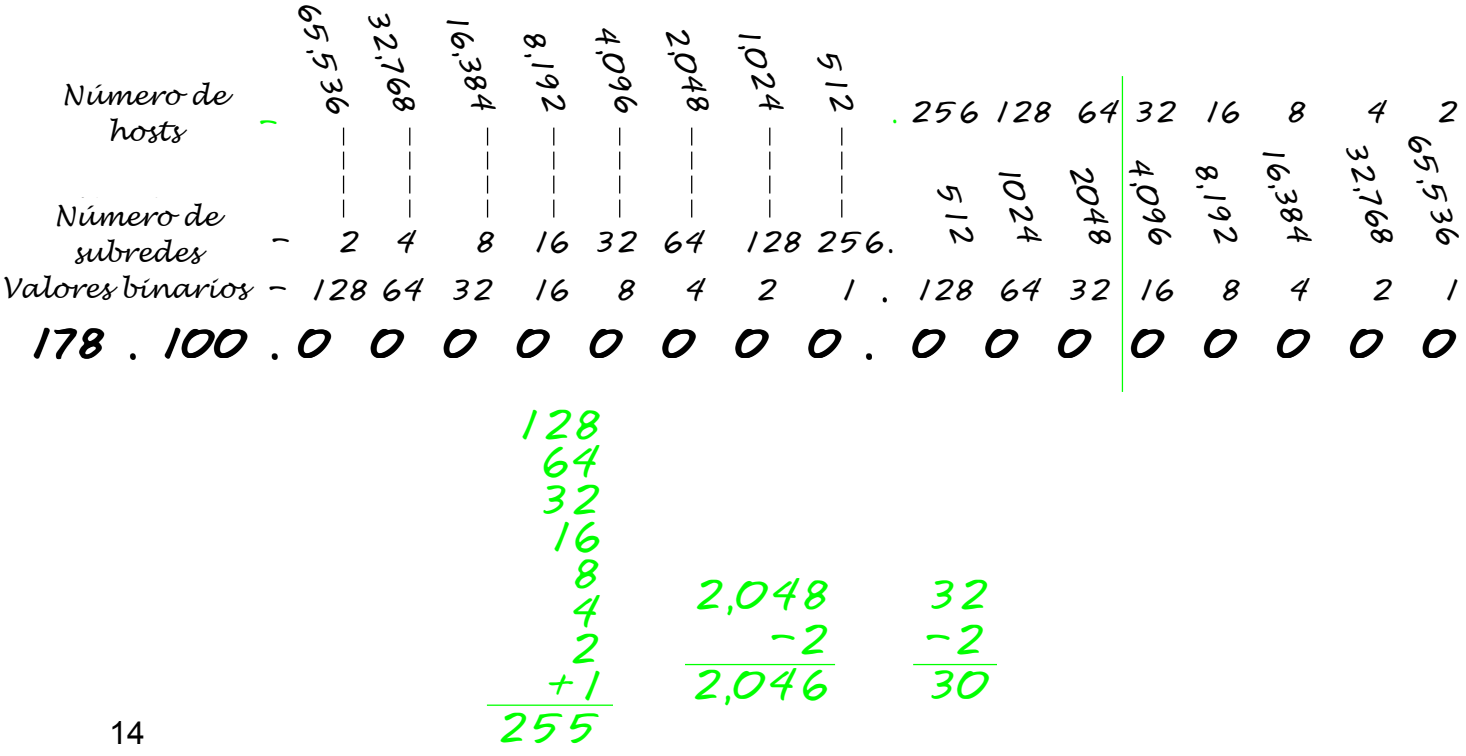

#### **Problema 8**

 Nº de subredes útiles necesarias **1** Nº de hosts útiles necesarios **45** Dirección de Red **200.175.14.0**

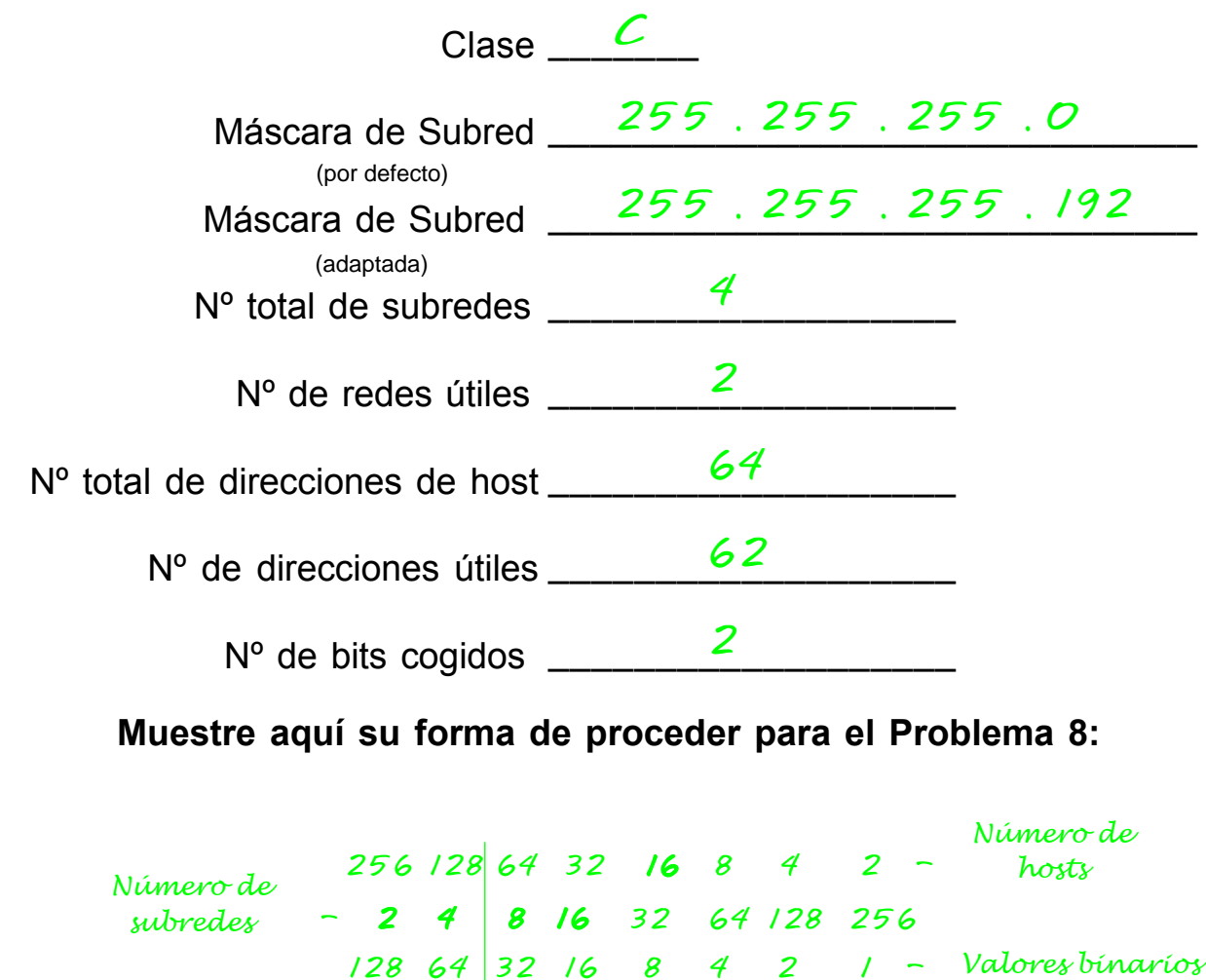

**Muestre aquí su forma de proceder para el Problema 8:**

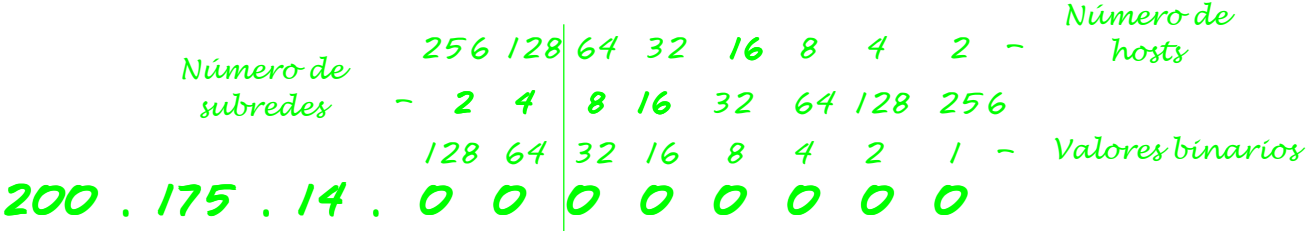

$$
\begin{array}{c c c c c c}\n 128 & 4 & 64 \\
\hline\n \frac{+64}{240} & \frac{-2}{2} & \frac{-2}{62}\n \end{array}
$$

#### **Problema 9**

 Nº de subredes útiles necesarias **60** Nº de hosts útiles necesarios **1,000** Dirección de Red **128.77.0.0**

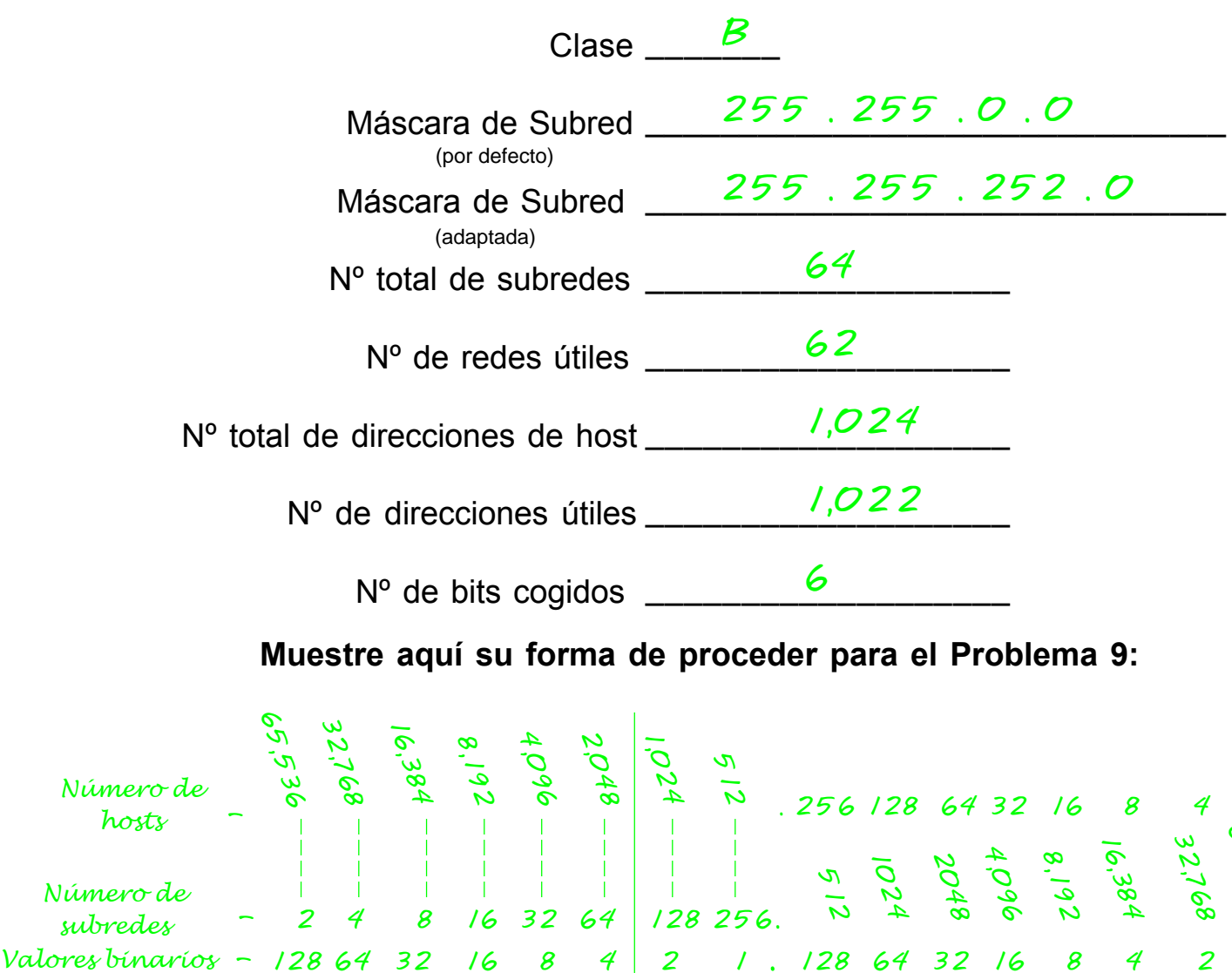

**Muestre aquí su forma de proceder para el Problema 9:**

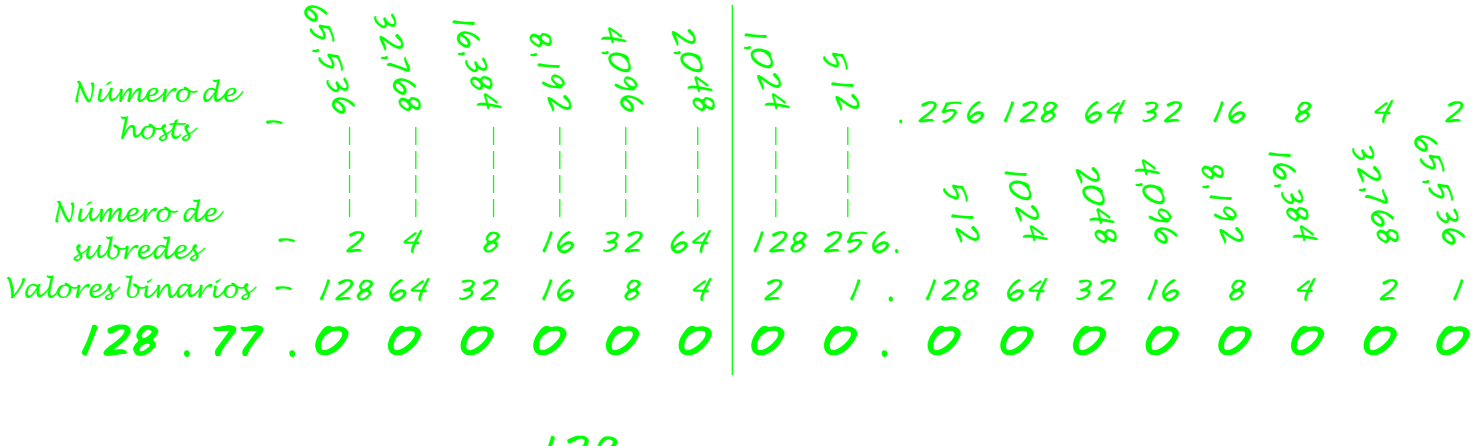

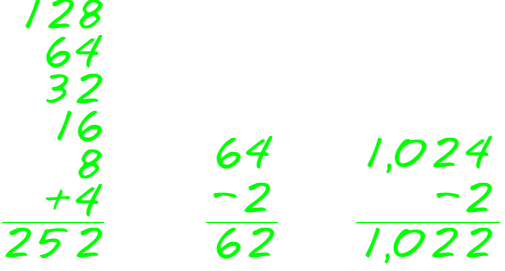

#### **Problema 10**

 Nº de hosts útiles necesarios **60** Dirección de Red **198.100.10.0**

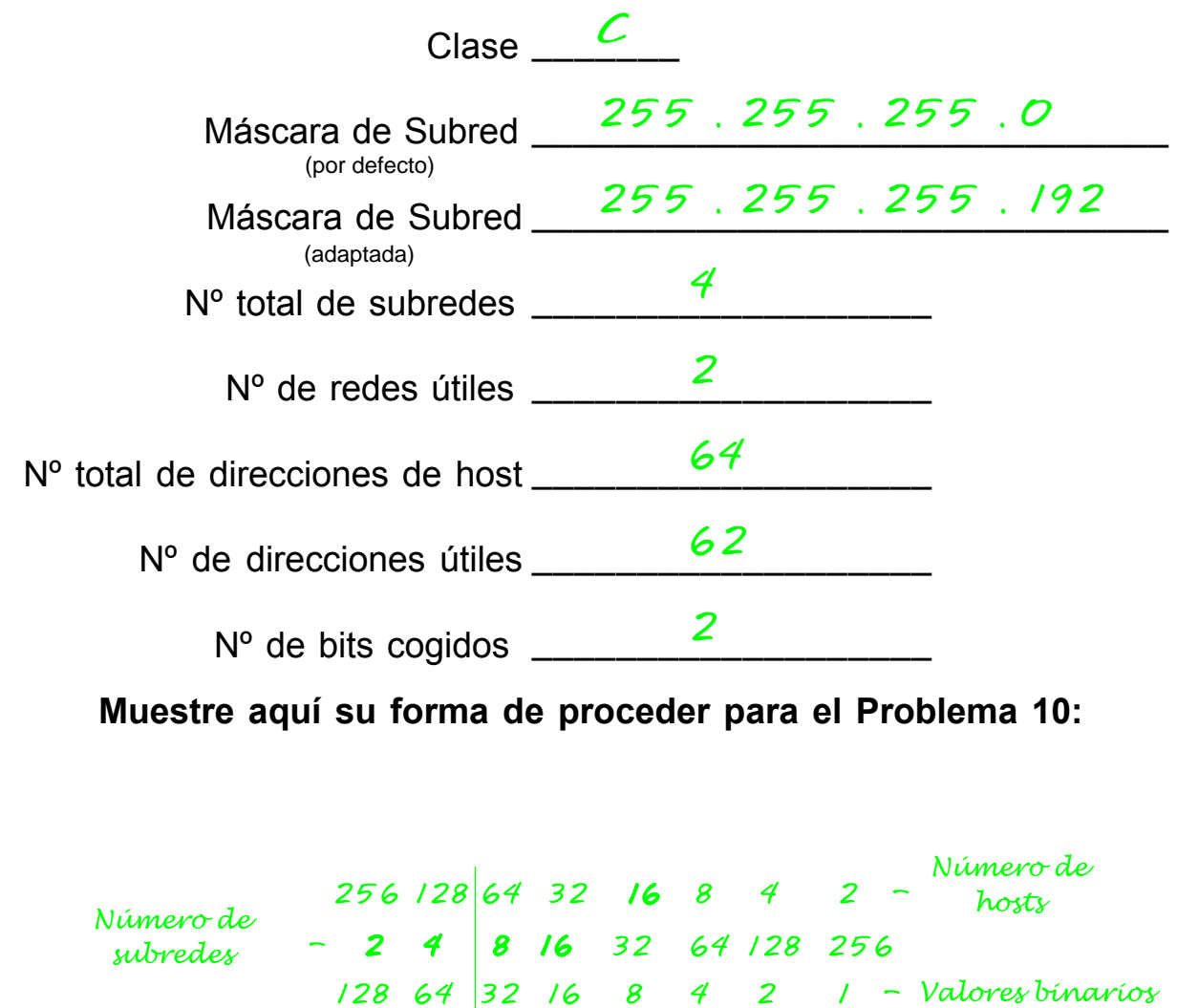

**Muestre aquí su forma de proceder para el Problema 10:**

*198 . 100 . 10 . 0 0 0 0 0 0 0 0 128 64 32 16 8 4 2 1 - Binary values Number of Subnets - 2 4 8 16 32 64 128 256 2 8 16 Número de 256 128 64 32 16 8 4 2 - Hosts 16 Número de subredes Número de hosts*

$$
\begin{array}{c c c c c c c c c c c c c} & 128 & 64 & 4 \\ \hline & 192 & 62 & 2 \\ \hline & 2 & 62 & 2 \\ \end{array}
$$

# **Problema 11**

 Nº de subredes útiles necesarias **250** Dirección de Red **101.0.0.0**

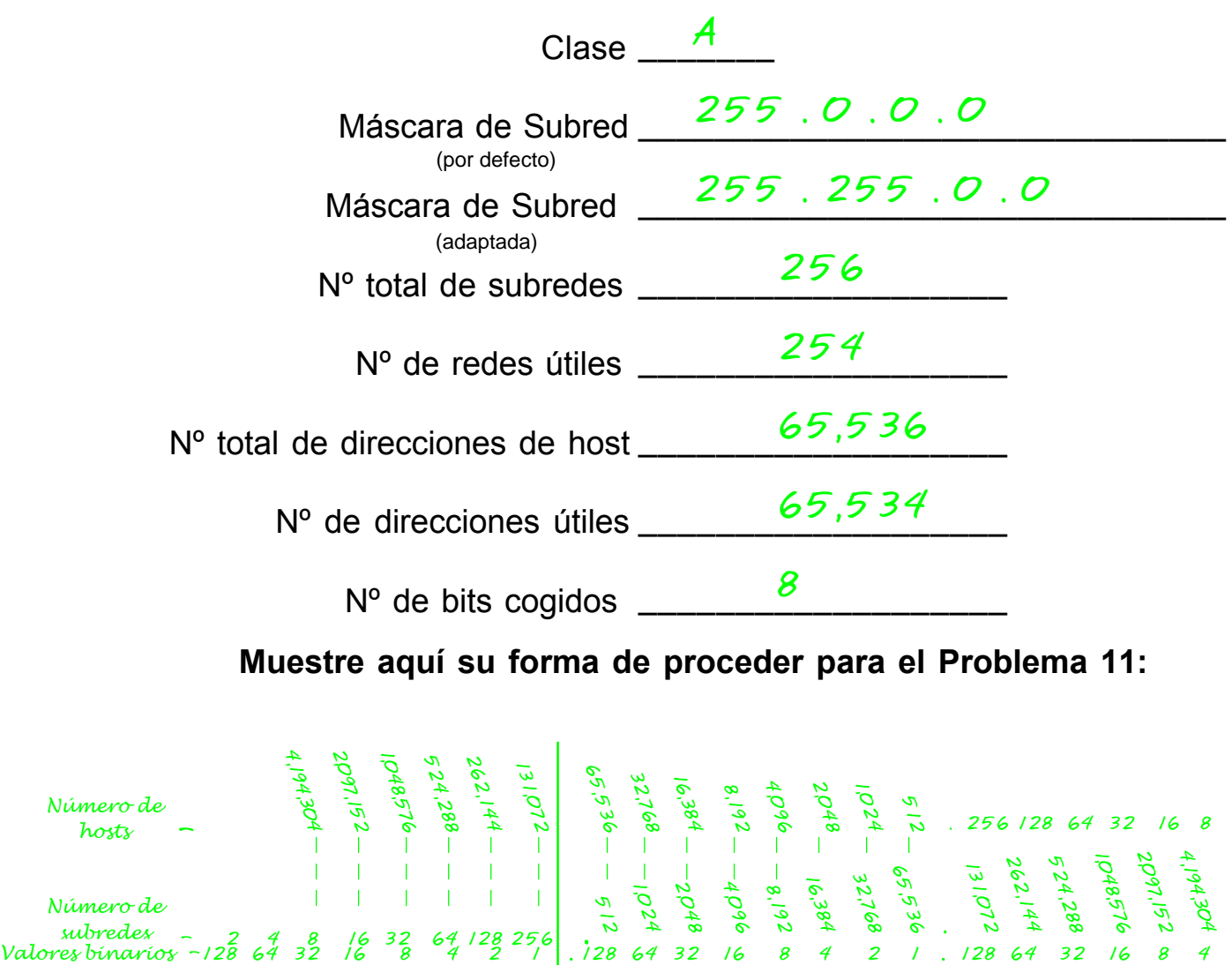

**Muestre aquí su forma de proceder para el Problema 11:**

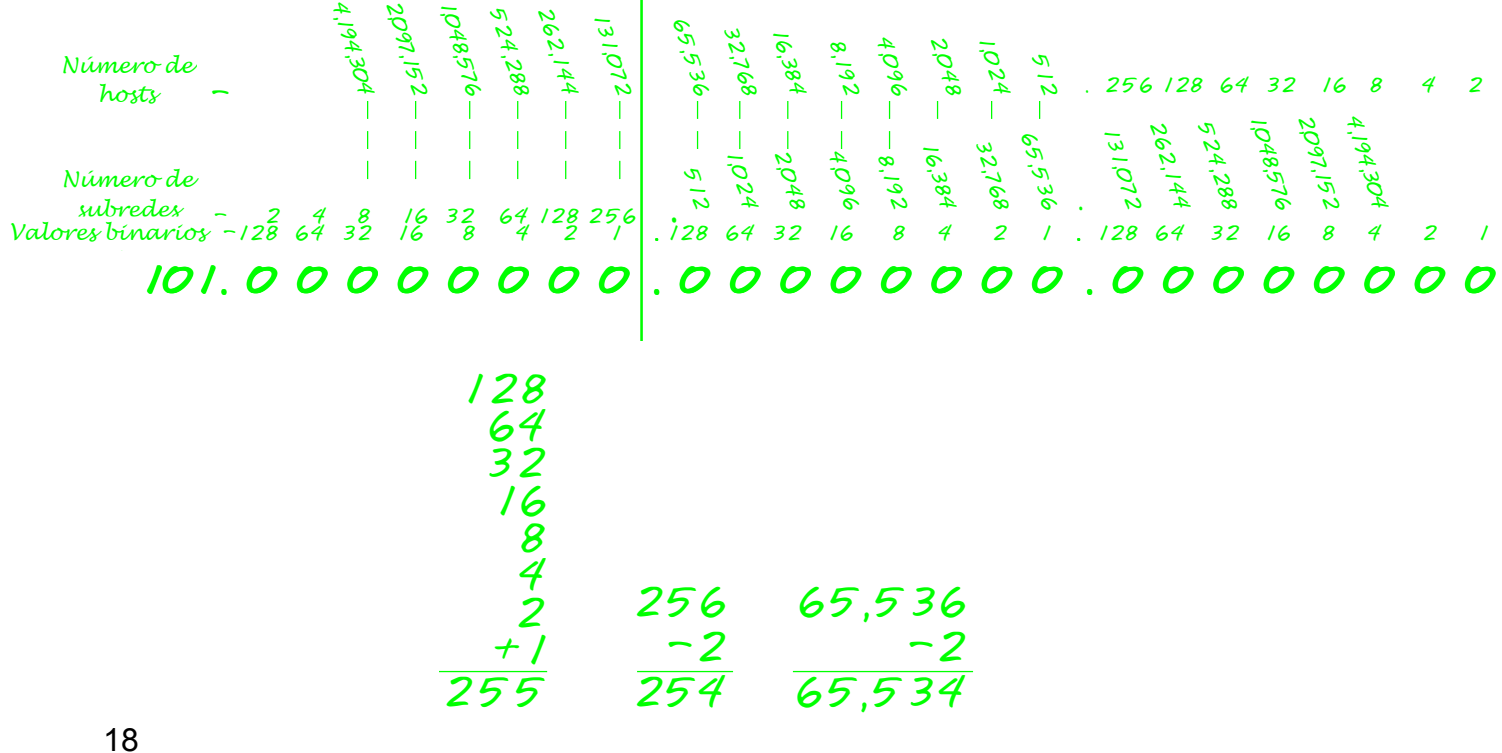

#### **Problema 12**

 Nº de subredes útiles necesarias **5** Dirección de Red **218.35.50.0**

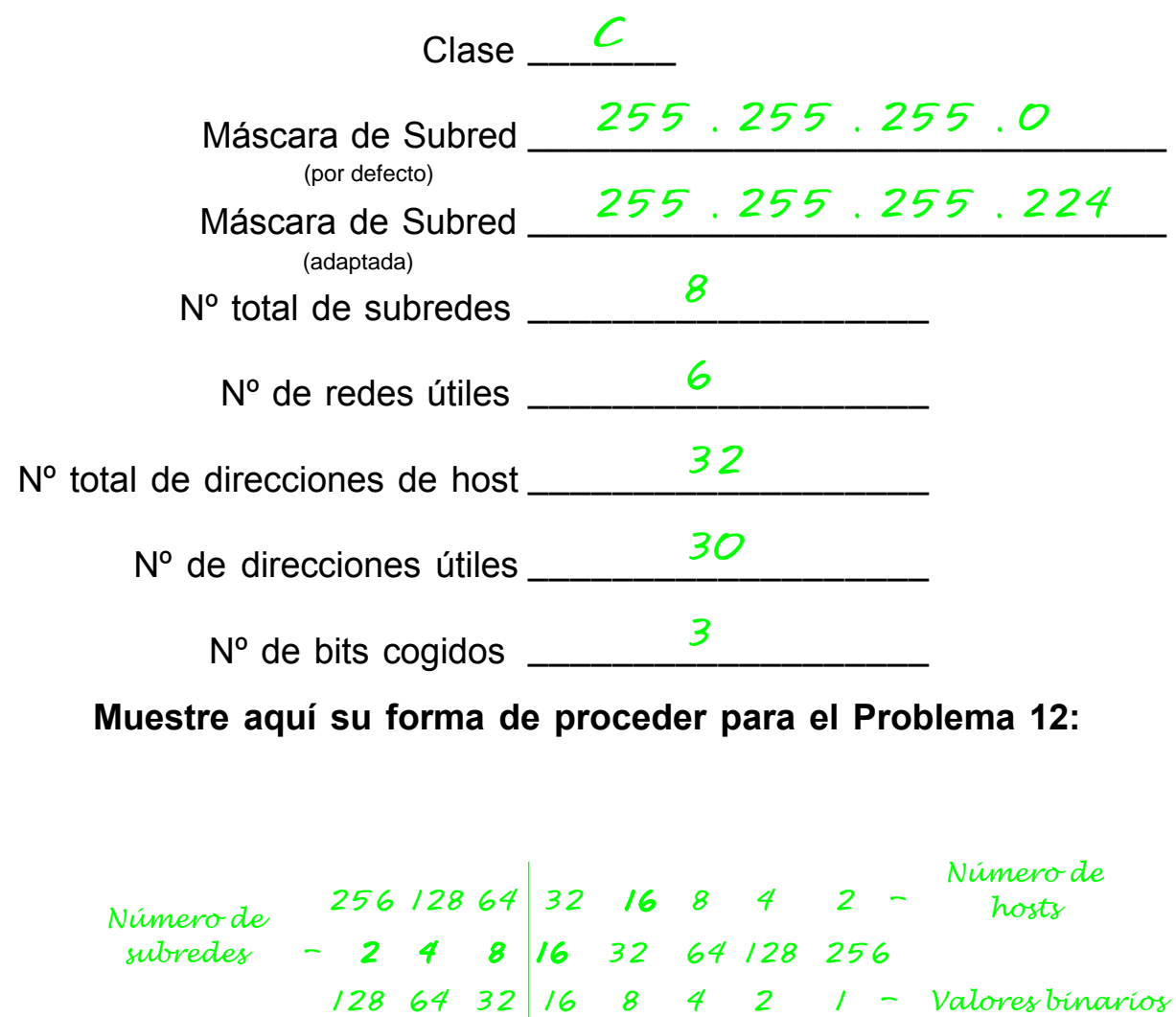

**Muestre aquí su forma de proceder para el Problema 12:**

*218 . 35 . 50 . 0 0 0 0 0 0 0 0 128 64 32 16 8 4 2 1 - Binary values* rumero de  *Subnets - 2 4 8 16 32 64 128 256 2 8 16 Número de 256 128 64 32 16 8 4 2 - Hosts 16 Número de subredes Número de hosts*

$$
\begin{array}{r}\n 128 \\
64 \\
+32 \\
\hline\n 224\n \end{array}\n \quad\n \begin{array}{r}\n 64 \\
-2 \\
\hline\n 62\n \end{array}\n \quad\n \begin{array}{r}\n 4 \\
-2 \\
\hline\n 2\n \end{array}
$$

#### **Problema 13**

 Nº de hosts útiles necesarios **25** Dirección de Red **218.35.50.0**

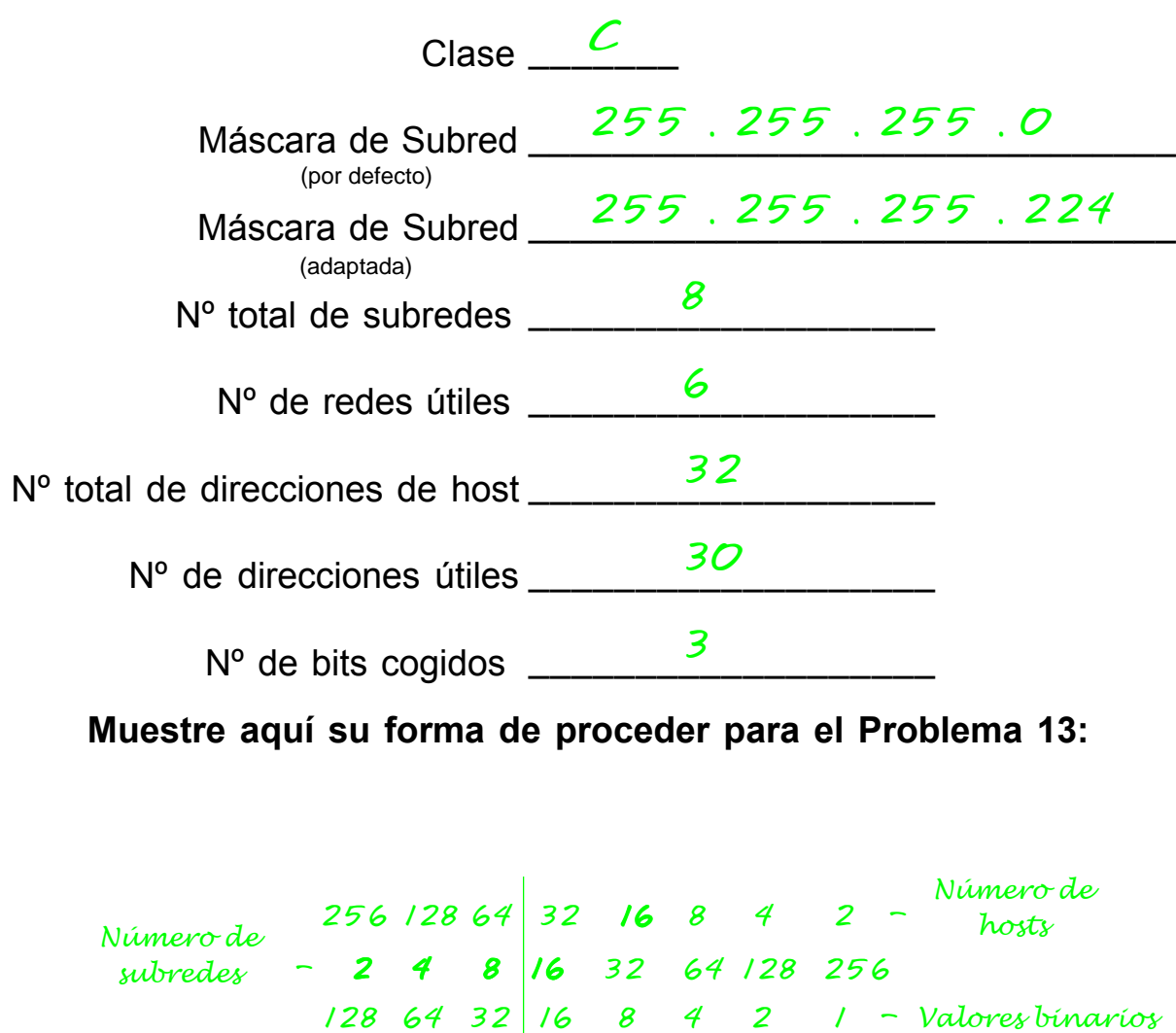

**Muestre aquí su forma de proceder para el Problema 13:**

*218 . 35 . 50 . 0 0 0 0 0 0 0 0 128 64 32 16 8 4 2 1 - Binary values Numero de Subnets - 2 4 8 16 32 64 128 256 16 subredes Number of 256 128 64 32 16 8 4 2 - Hosts 16 Número de Número de hosts*

$$
\begin{array}{r}\n 128 \\
64 \\
\hline\n 224\n \end{array}\n \quad\n \begin{array}{r}\n 8 \\
32 \\
\hline\n 6\n \end{array}\n \quad\n \begin{array}{r}\n 32 \\
\hline\n 30\n \end{array}
$$

#### **Problema 14**

 Nº de subredes útiles necesarias **10** Dirección de Red **172.59.0.0**

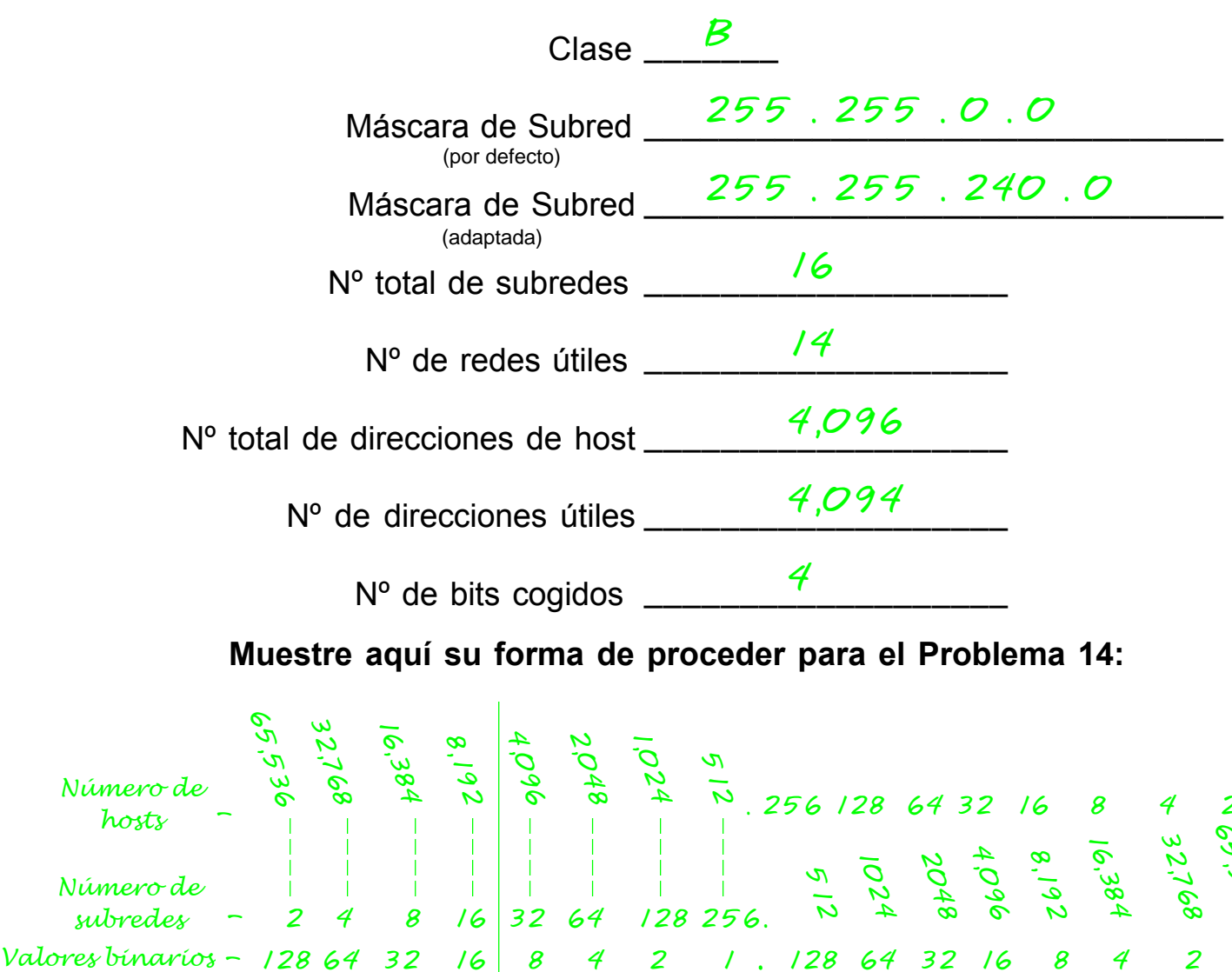

#### **Muestre aquí su forma de proceder para el Problema 14:**

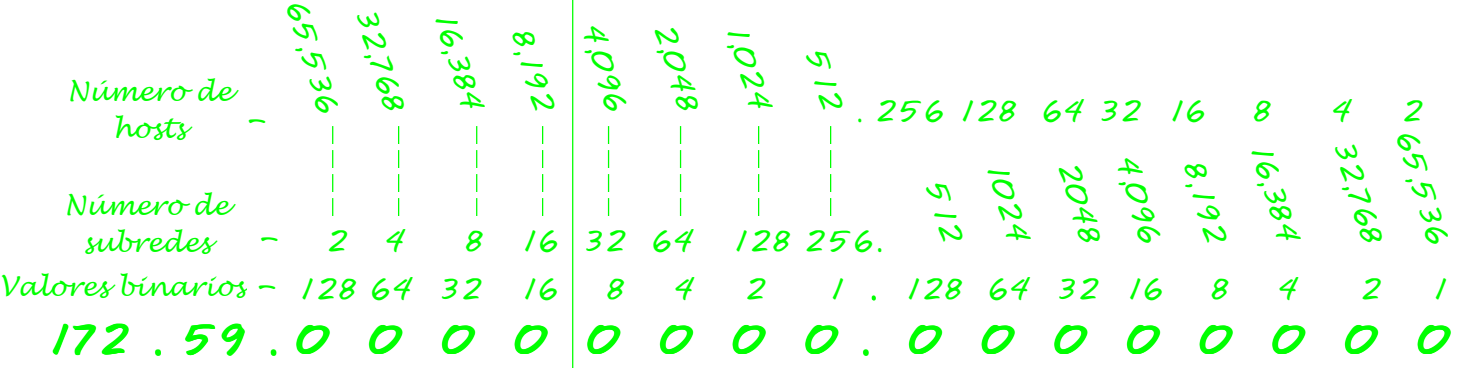

*128 64 32 +16 240 16 -2 14 4,096 -2 4,094*

#### **Problema 15**

 Nº de hosts útiles necesarios **50** Dirección de Red **172.59.0.0**

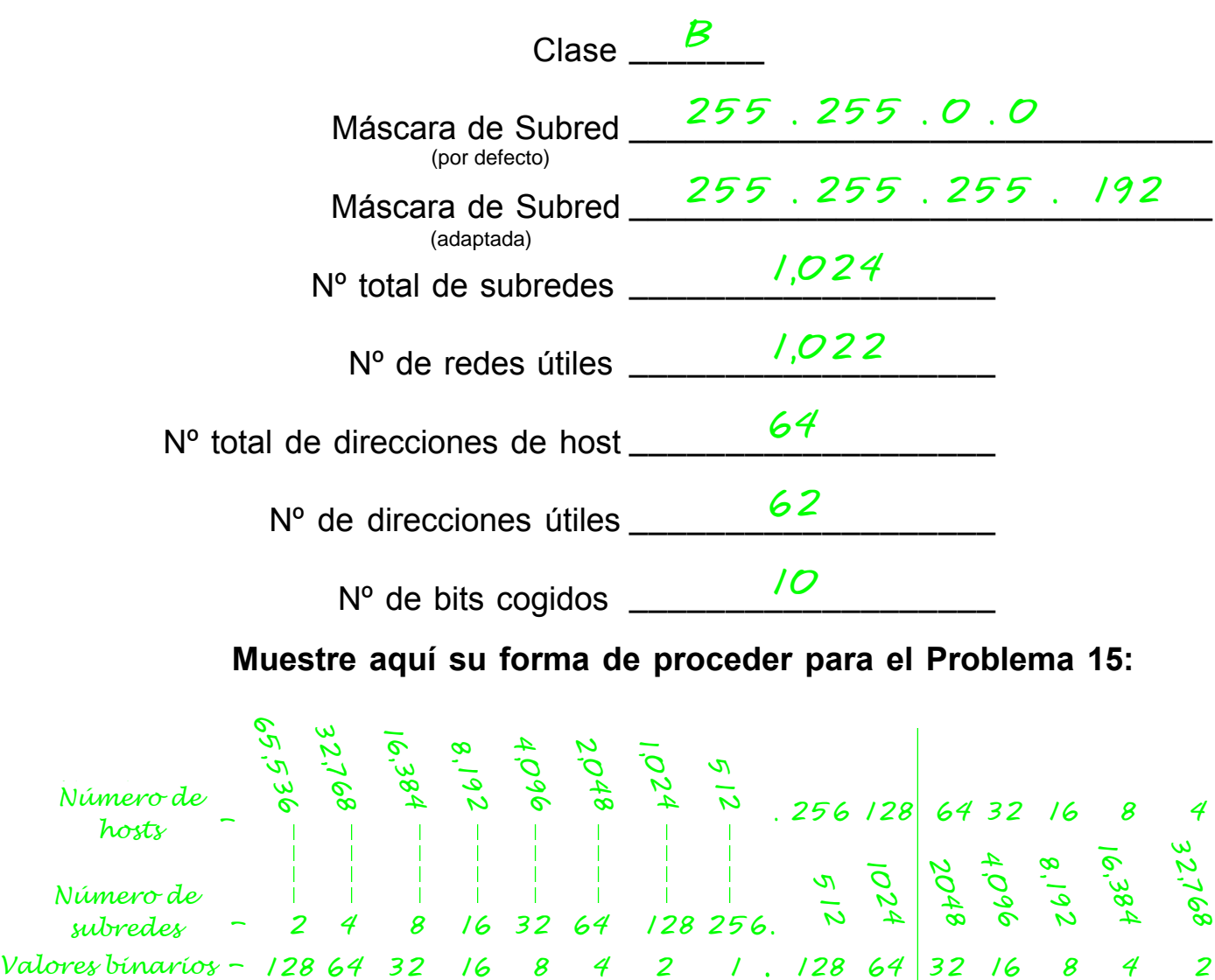

**Muestre aquí su forma de proceder para el Problema 15:**

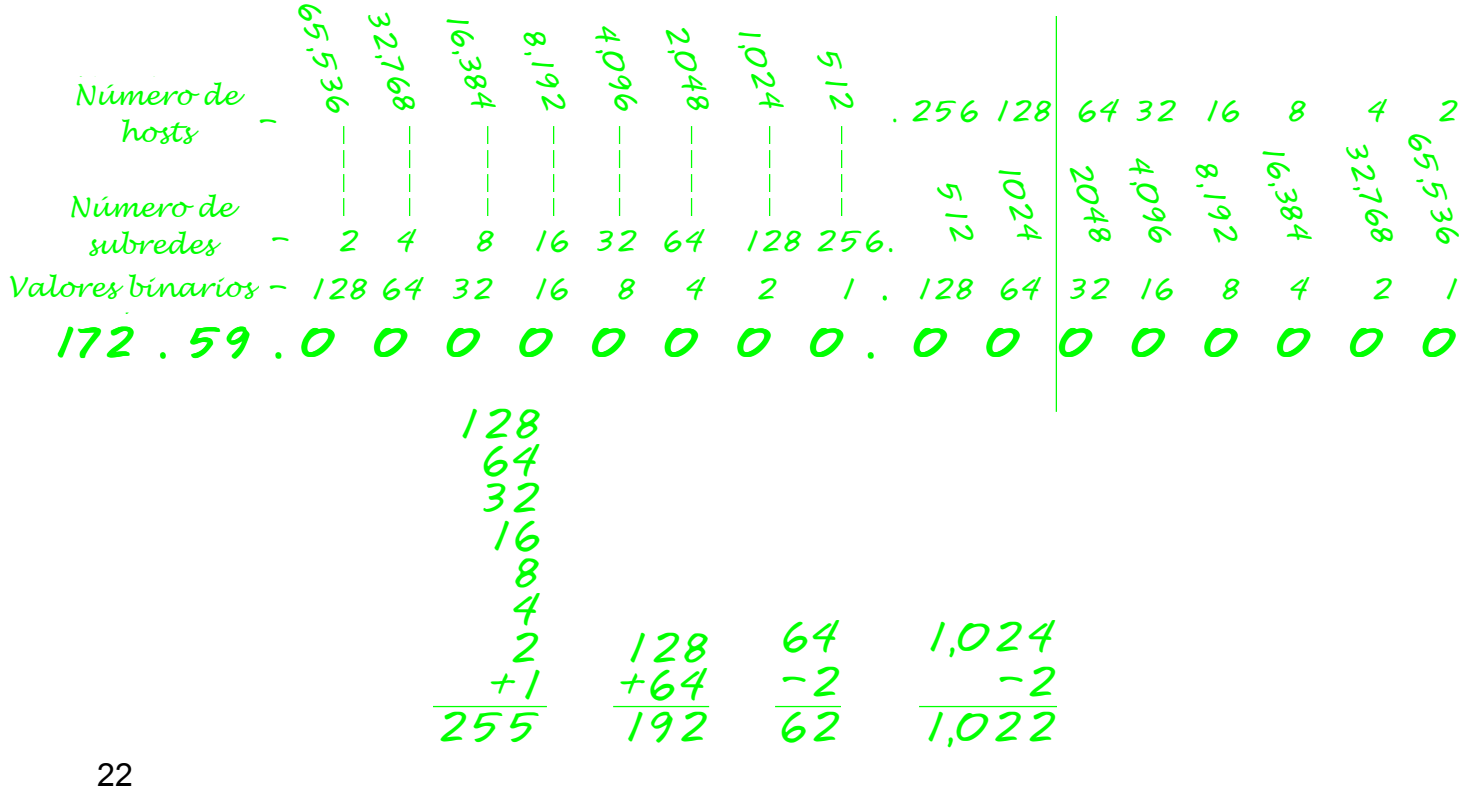

# **Problema 16** Nº de hosts útiles necesarios **29** Dirección de Red **23.0.0.0** Clase \_\_\_\_\_\_\_ *A* Máscara de Subred \_\_\_\_\_\_\_\_\_\_\_\_\_\_\_\_\_\_\_\_\_\_\_\_\_\_\_\_\_\_\_ *255 . 0 . 0 . 0* Máscara de Subred \_\_\_\_\_\_\_\_\_\_\_\_\_\_\_\_\_\_\_\_\_\_\_\_\_\_\_\_\_\_\_ *255 . 255 . 255 . 224* Nº total de subredes \_\_\_\_\_\_\_\_\_\_\_\_\_\_\_\_\_\_\_ *524,288* Nº de redes útiles \_\_\_\_\_\_\_\_\_\_\_\_\_\_\_\_\_\_\_ *524,286* Nº total de direcciones de host \_\_\_\_\_\_\_\_\_\_\_\_\_\_\_\_\_\_\_ *32* Nº de direcciones útiles \_\_\_\_\_\_\_\_\_\_\_\_\_\_\_\_\_\_\_ *30* Nº de bits cogidos \_\_\_\_\_\_\_\_\_\_\_\_\_\_\_\_\_\_\_ *19 Valores de Mainte de Restraines*<br> *Valores de Subrementa de Subrementa de Subrementa de Subrementa de Subrementa de Subrementa de Maintes de Restraines de Restraines de Restraines de Restraines de Restraines de Restraines*

#### **Muestre aquí su forma de proceder para el Problema 16:**

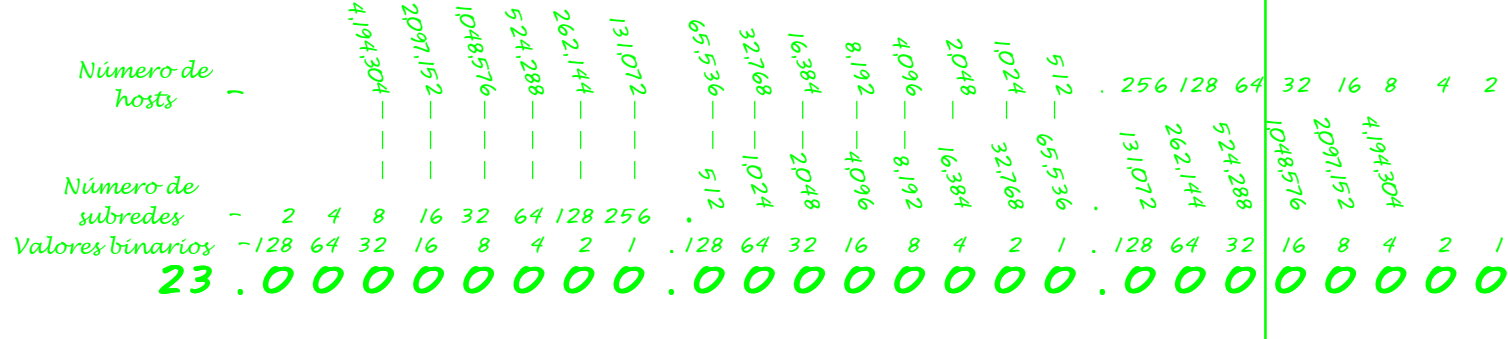

$$
\begin{array}{r}\n 128 \\
64 \\
+32 \\
\hline\n 224\n \end{array}\n \quad\n \begin{array}{r}\n 32 \\
-2 \\
\hline\n 30\n \end{array}\n \quad\n \begin{array}{r}\n 524,288 \\
-2 \\
\hline\n 524,286\n \end{array}
$$

#### **Problema 1**

Nº de subredes útiles necesarias **14** Nº de hosts útiles necesarios **14** Dirección de Red **192.10.10.0**

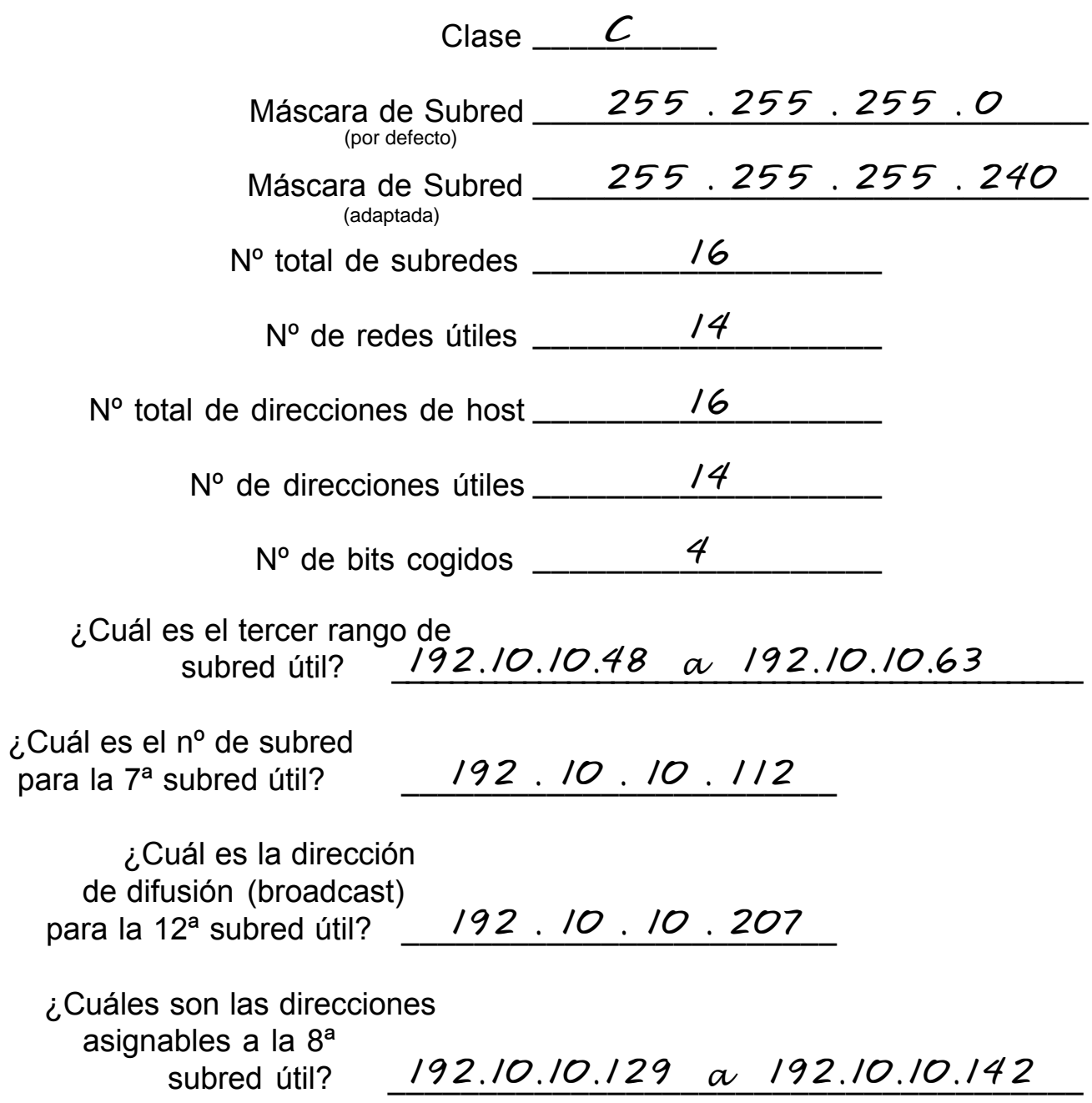

#### **Muestre aquí su forma de proceder para el Problema 1:**

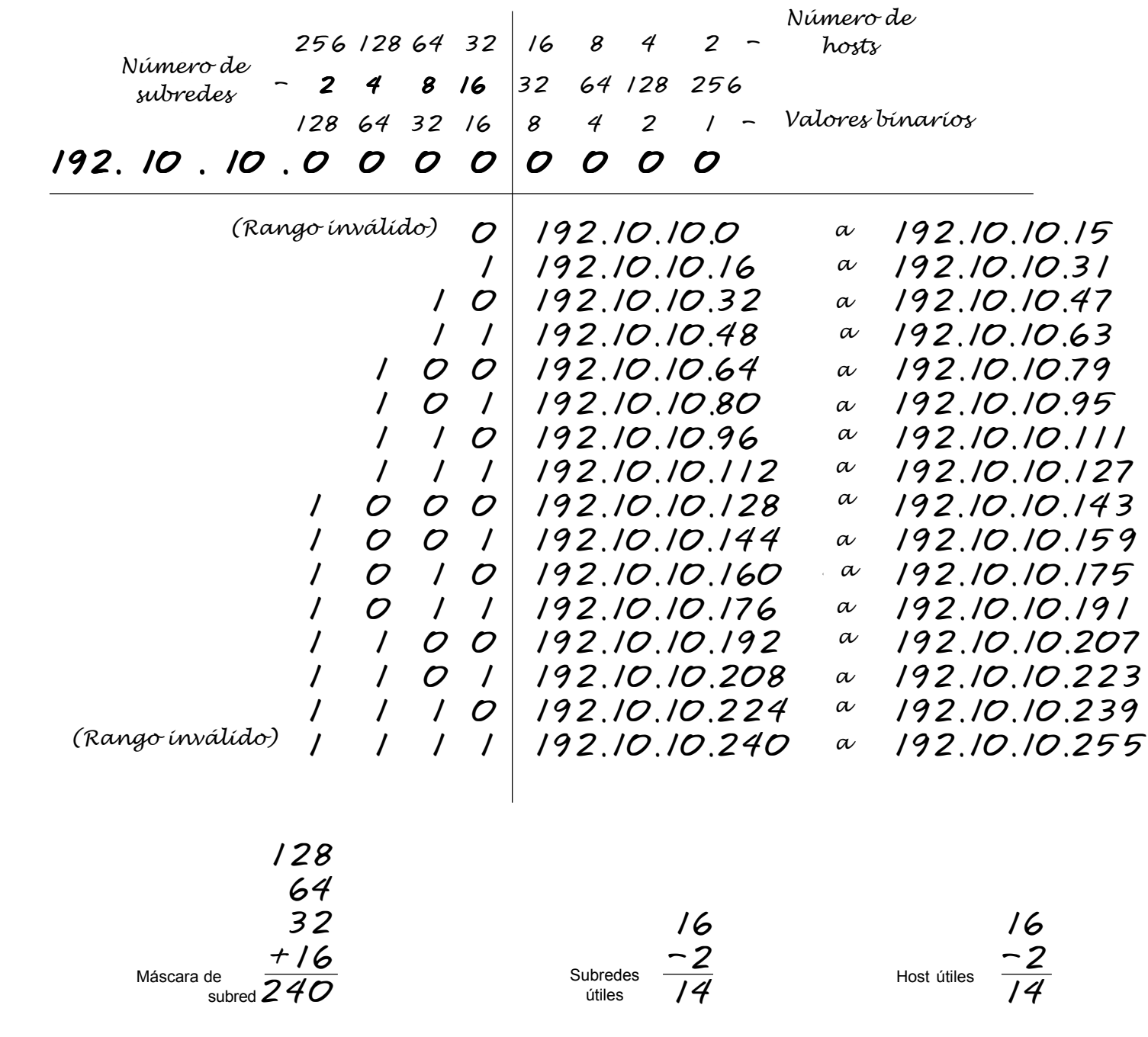

El valor binario del último bit cogido es el rango. En este problema el rango es 16.

El primer y último rango de direcciones no son utilizables.

El primer rango de direcciones utilizable es: 192.10.10.16 a 192.10.10.31.

La primera dirección de cada rango de subredes es el número de subred.

La última dirección de cada rango de subredes es la dirección de difusión (broadcast).

#### **Problema 2**

 Nº de subredes útiles necesarias **1000** Nº de hosts útiles necesarios **60** Dirección de Red **165.100.0.0**

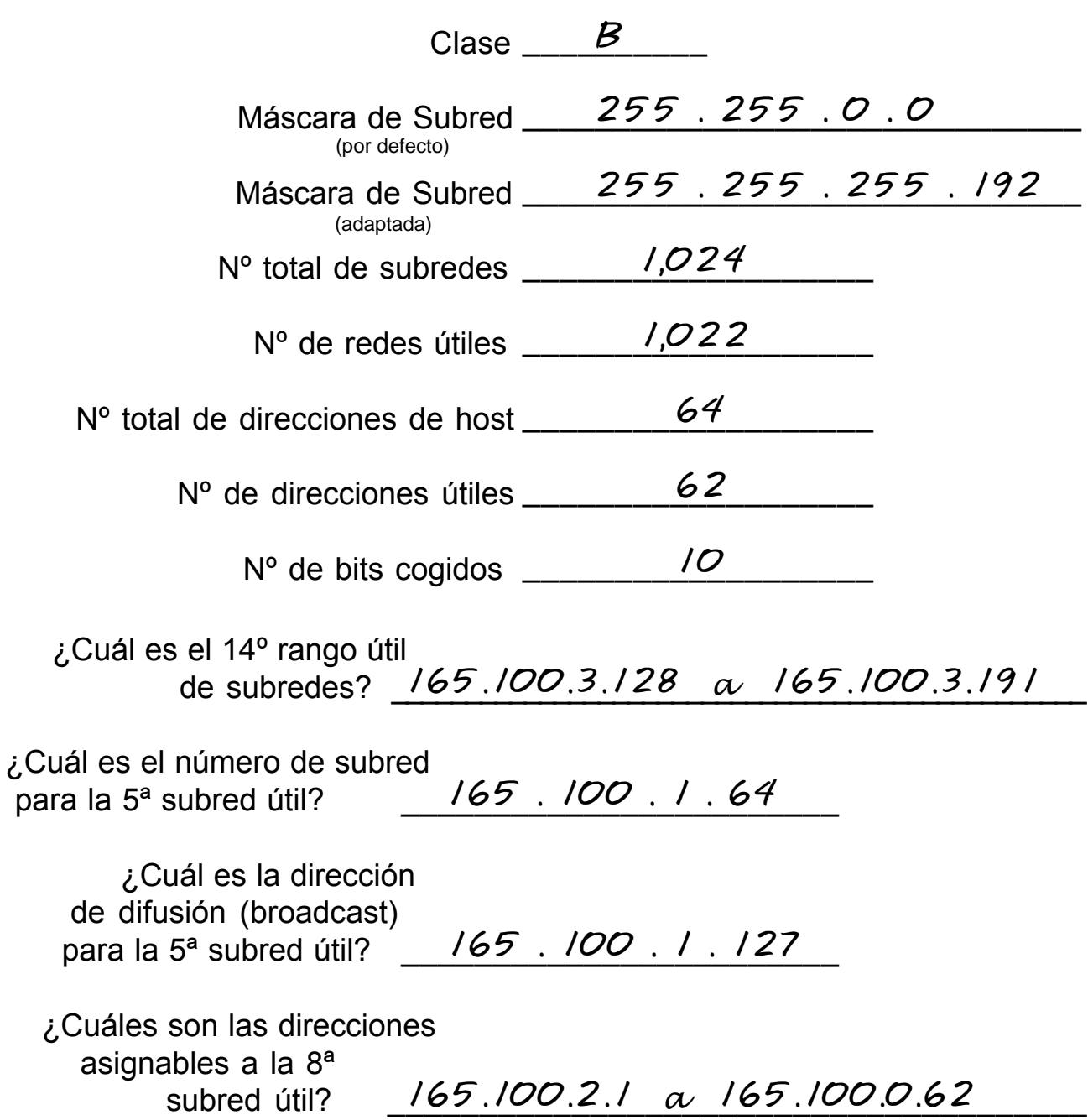

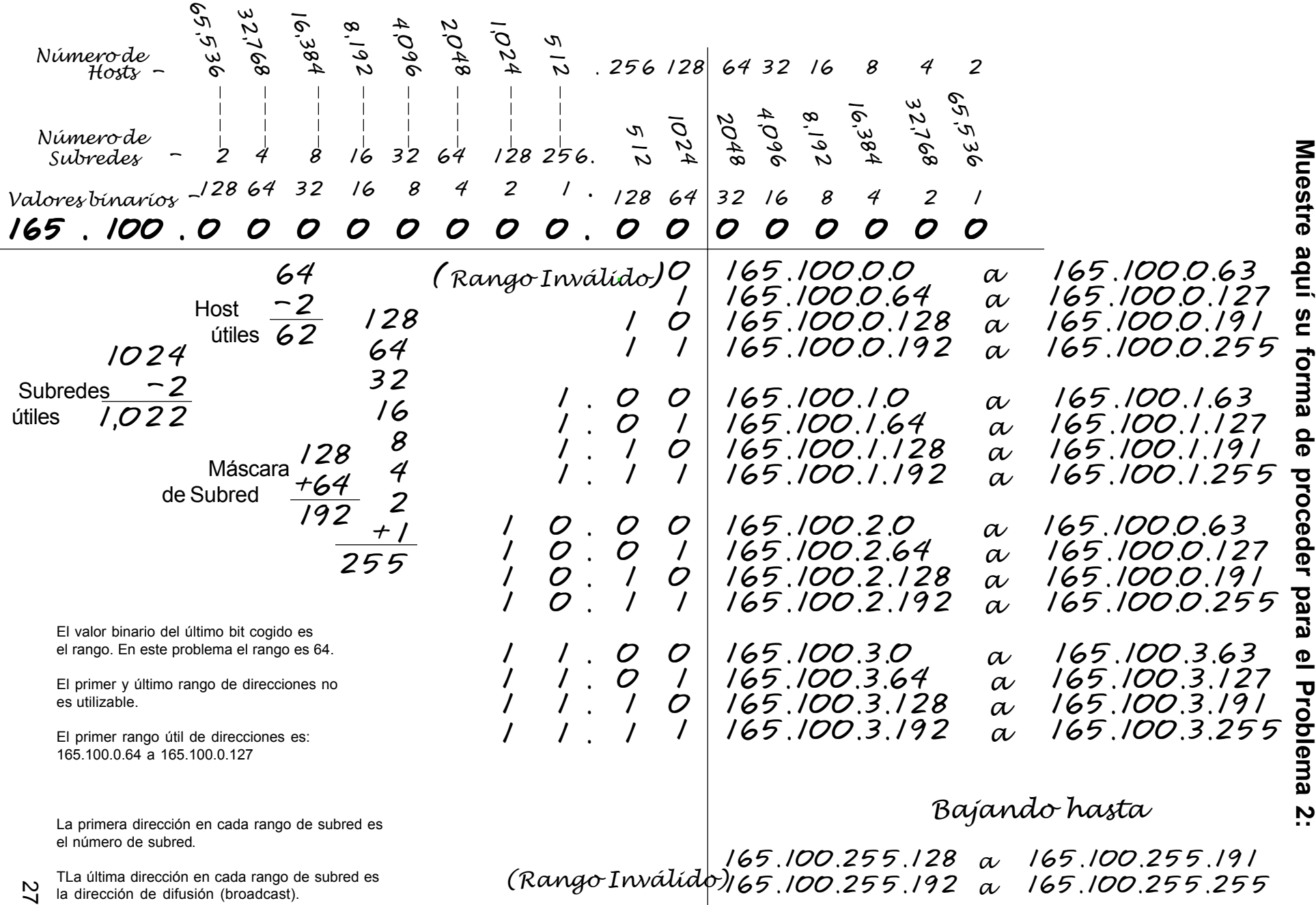

#### **Problema 3**

 Nº de subredes útiles necesarias **1** Dirección de Red **195.223.50.0**

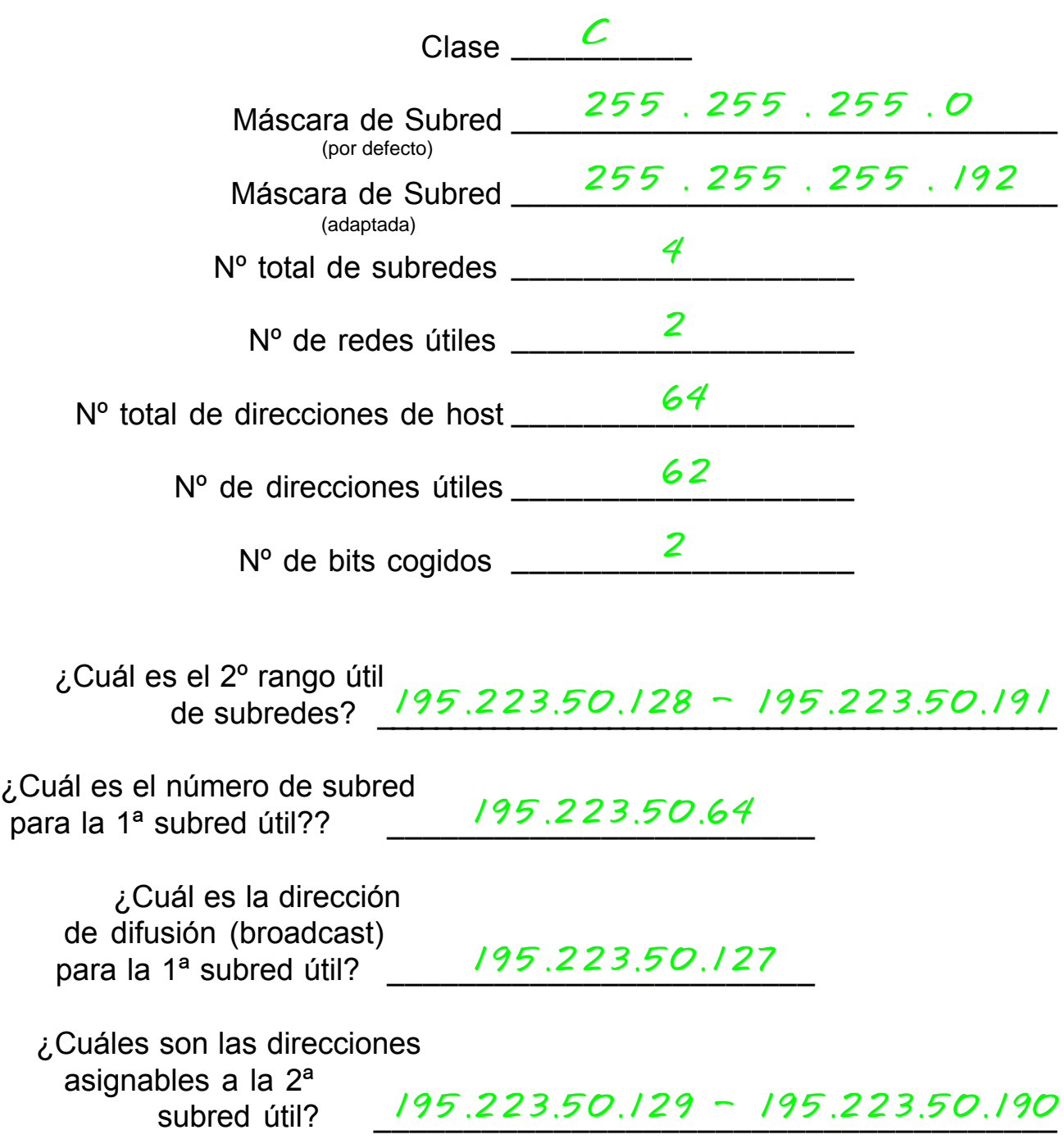

#### **Muestre aquí su forma de proceder para el Problema 3:**

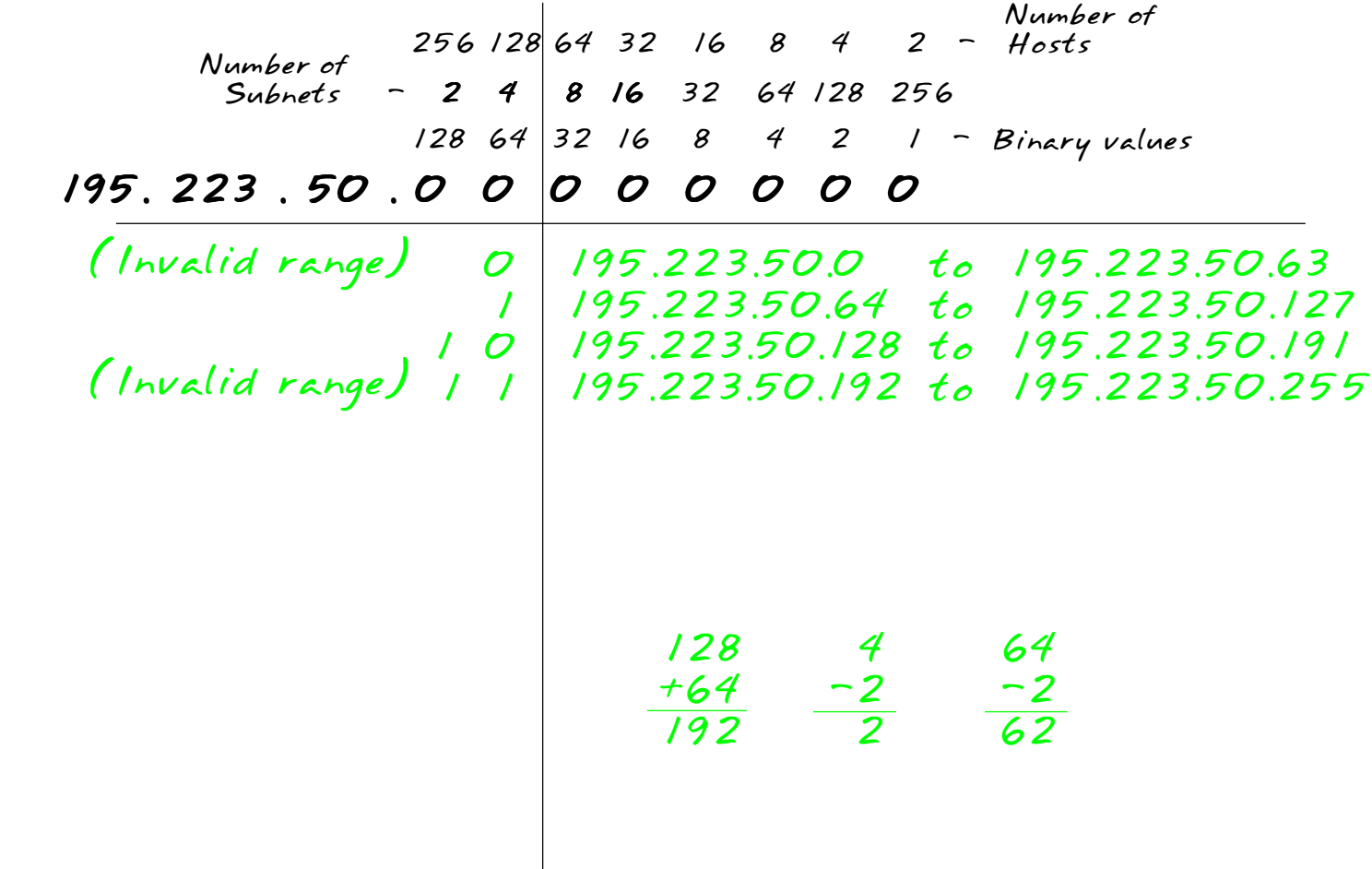

#### **Problema 4**

 Nº de subredes útiles necesarias **750** Dirección de Red **190.35.0.0**

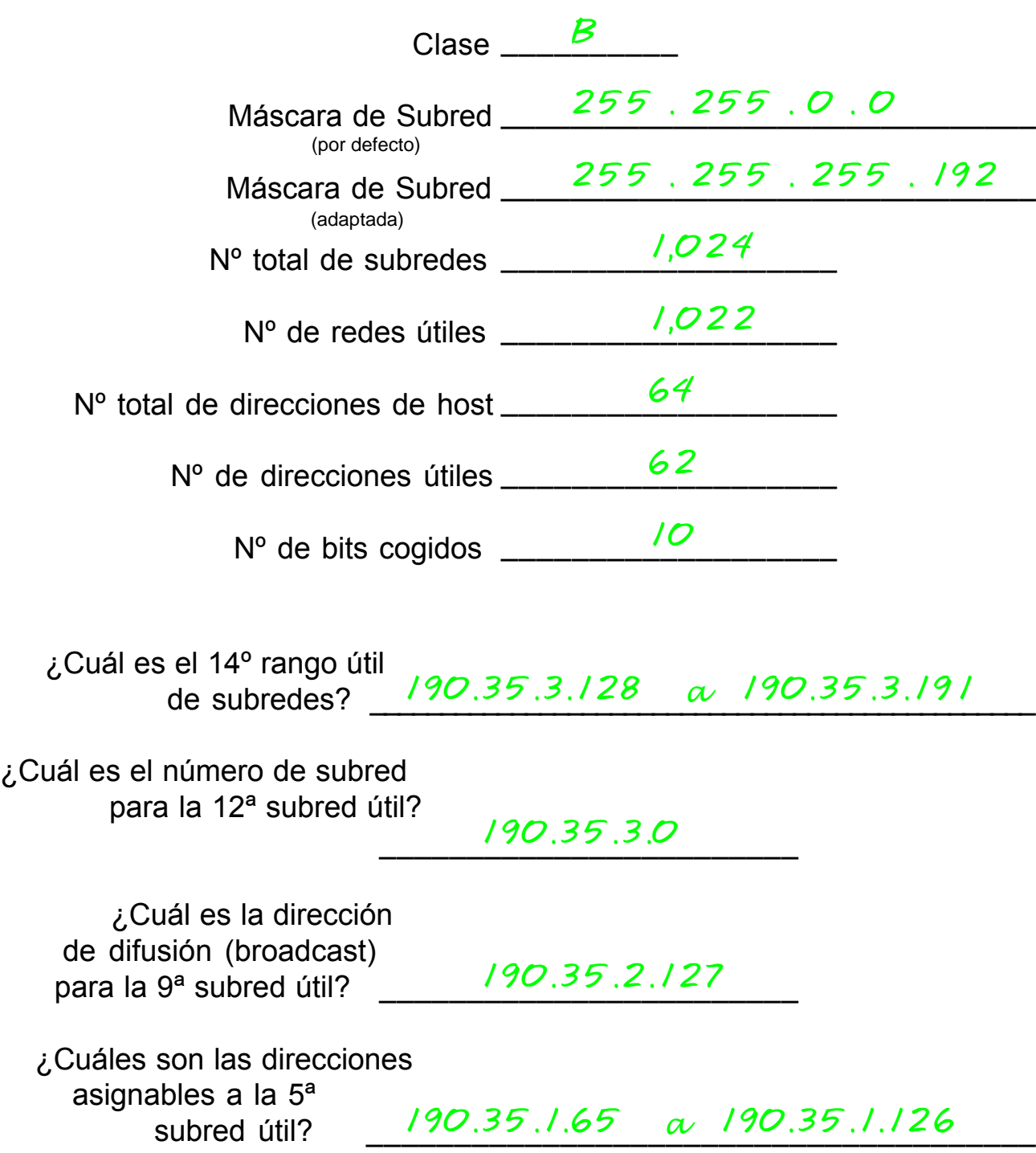

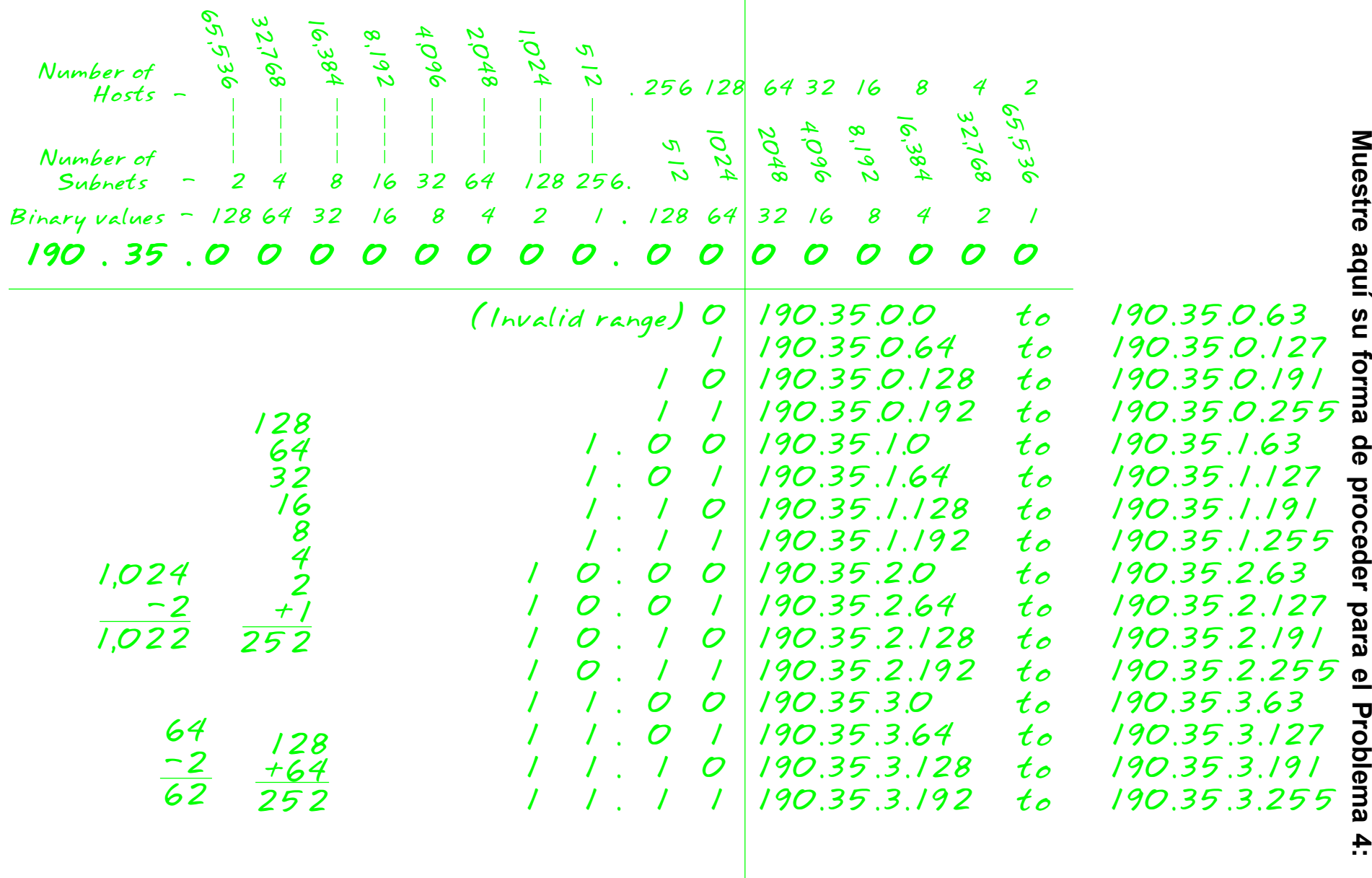

#### **Problema 5**

 Nº de hosts útiles necesarios **6** Dirección de Red **126.0.0.0**

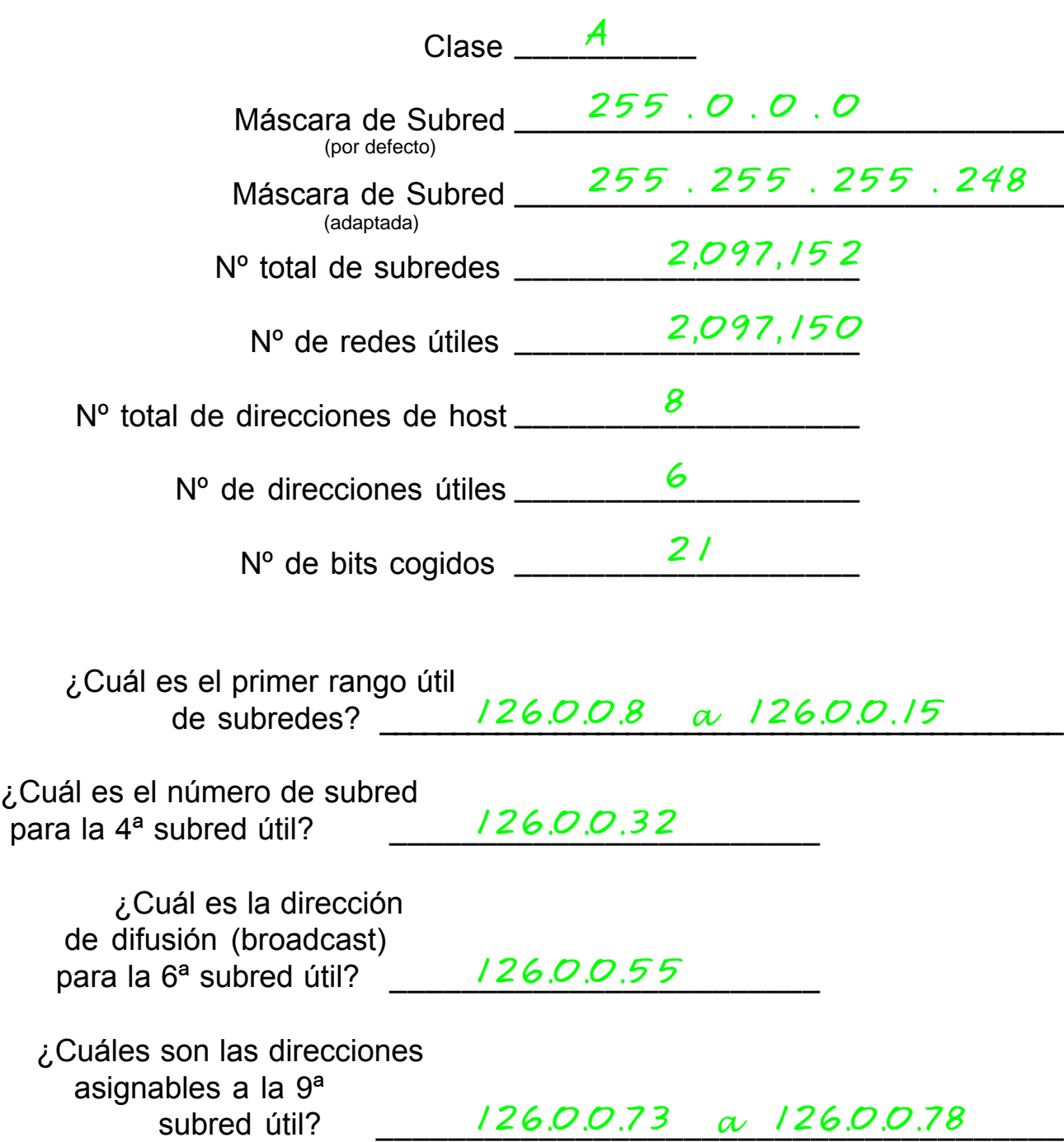

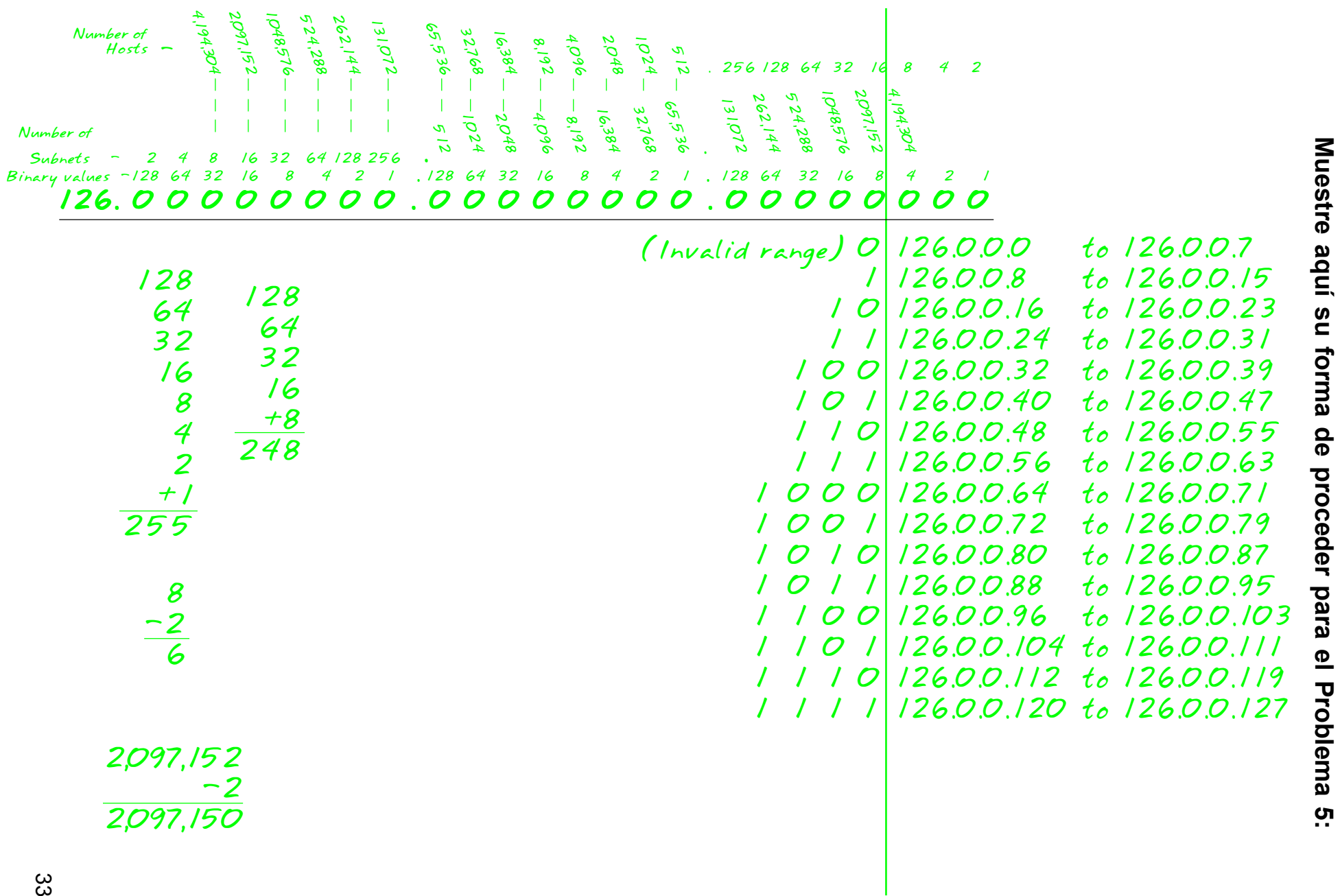

#### **Problema 6**

 Nº de subredes útiles necesarias **10** Dirección de Red **192.70.10.0**

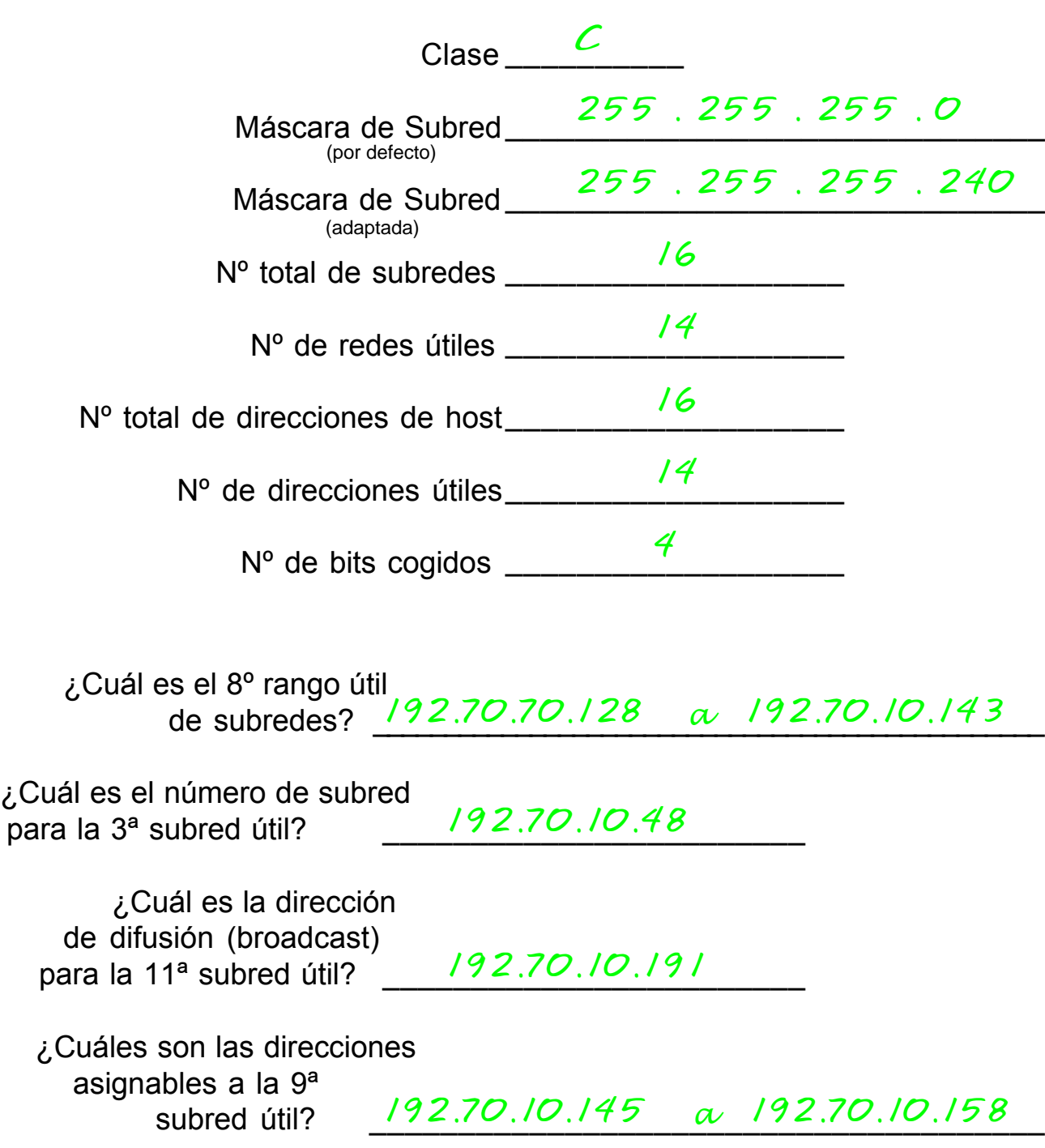

#### **Muestre aquí su forma de proceder para el Problema 6:**

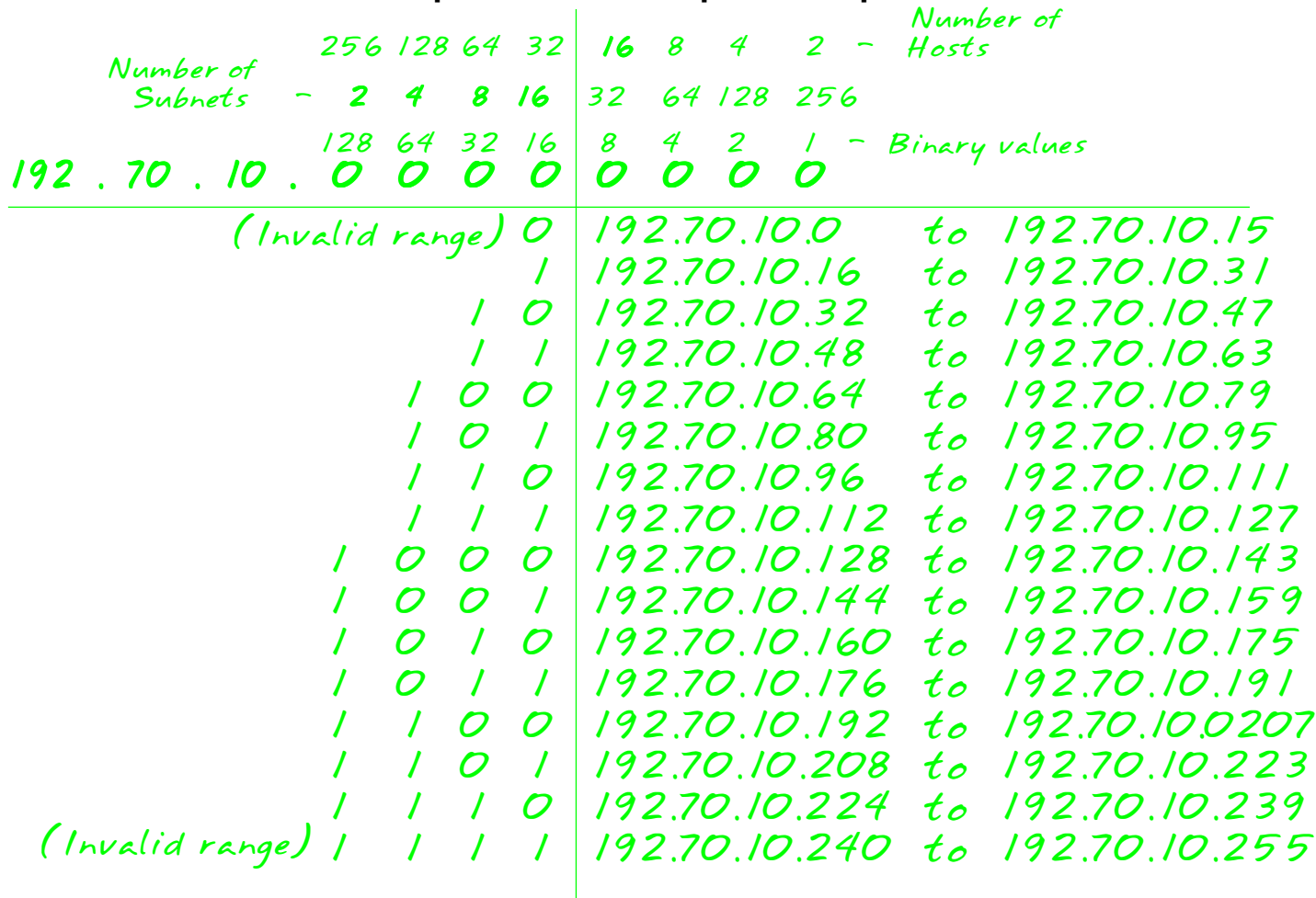

*16 -2 14 16 -2 14 128 +64 240*

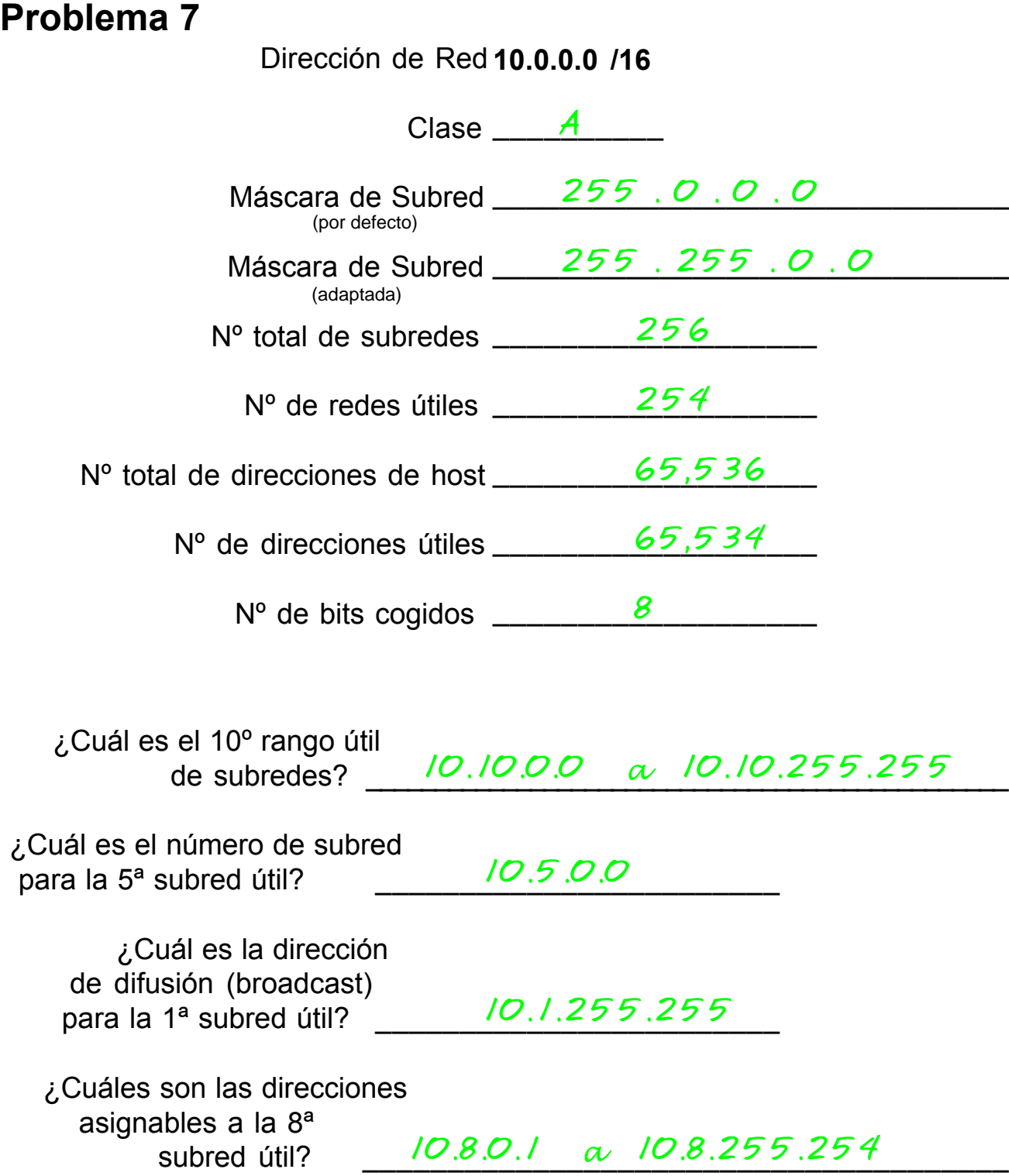

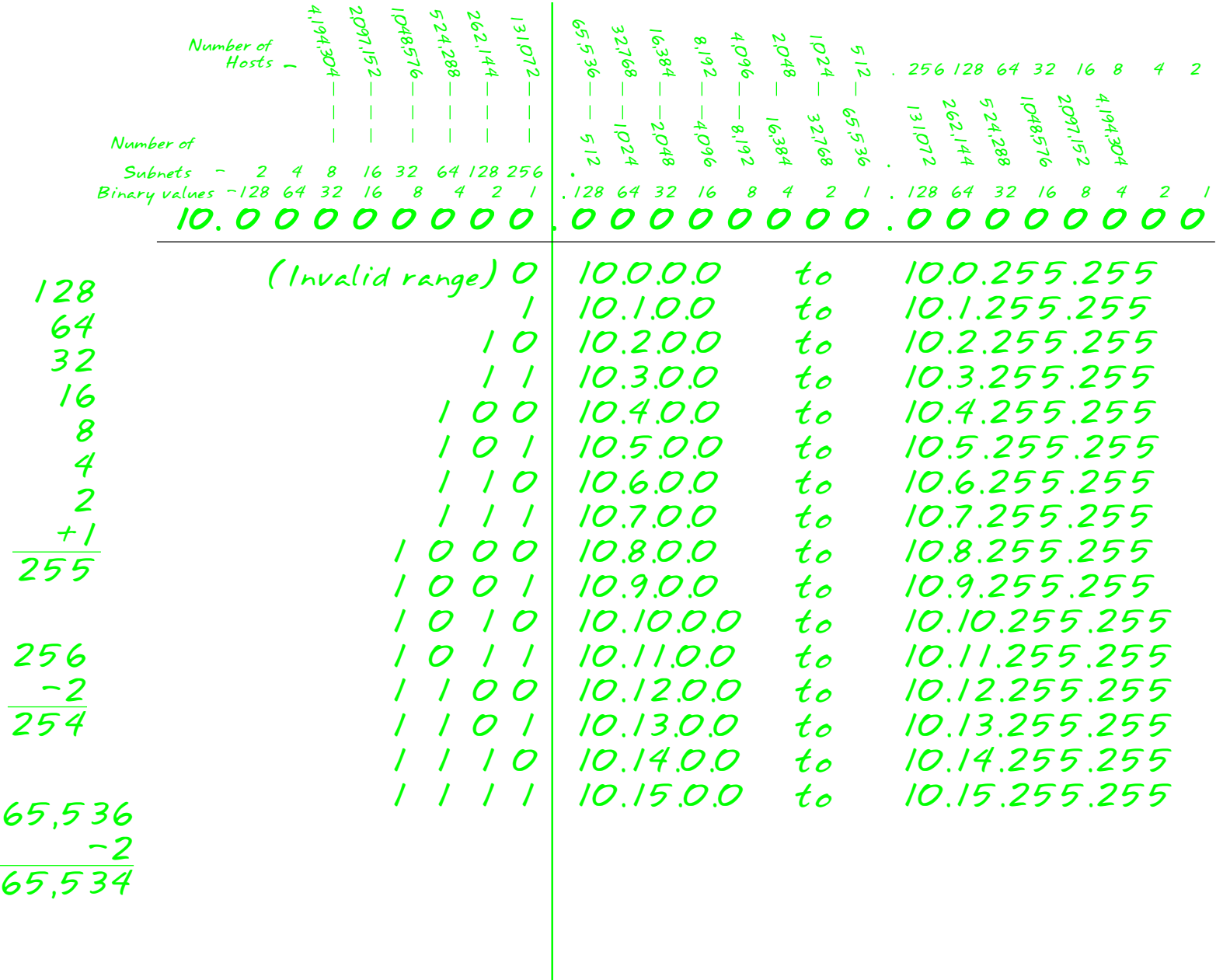

#### **Problema 8**

 Nº de subredes útiles necesarias **4** Dirección de Red **172.50.0.0**

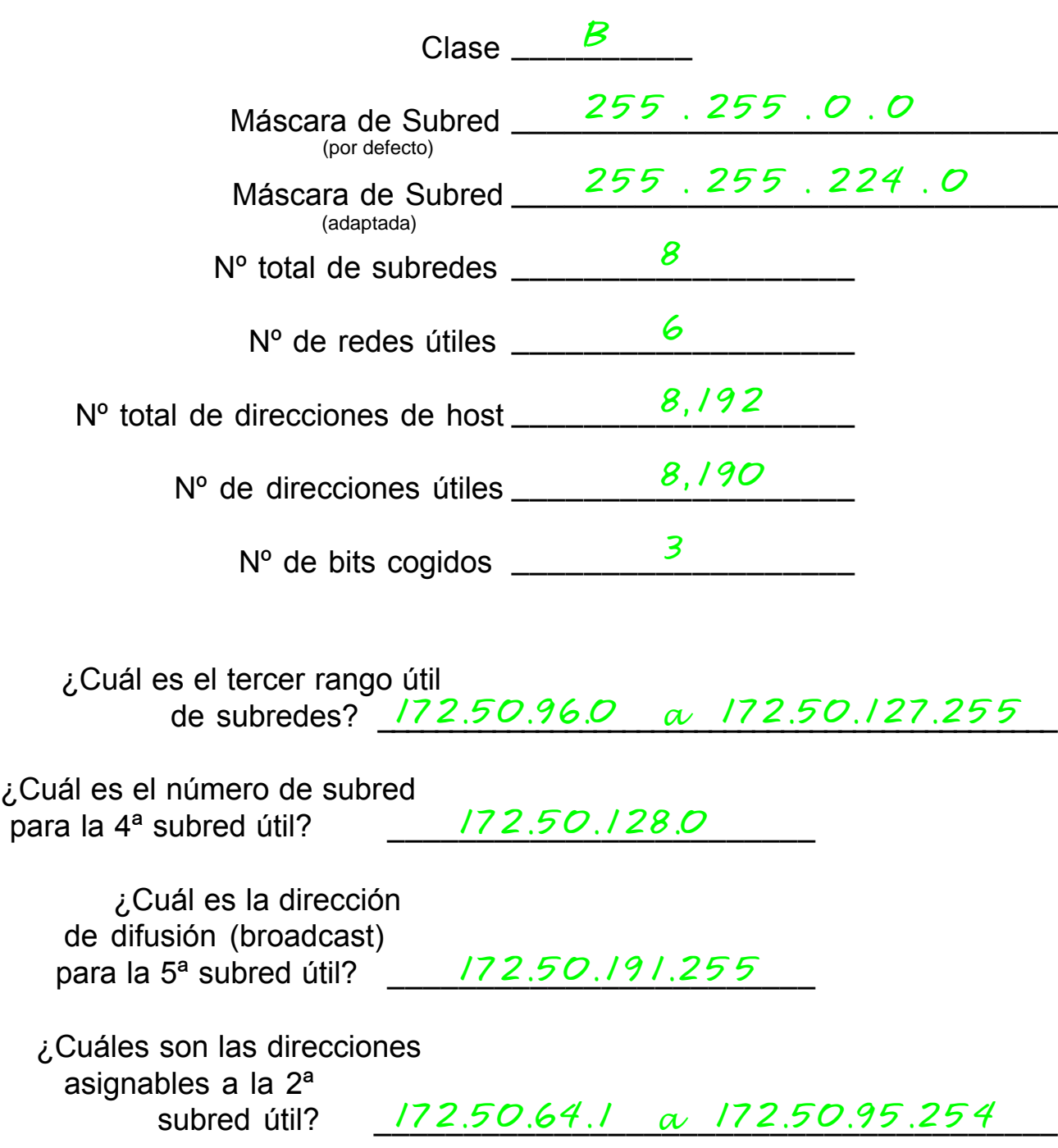

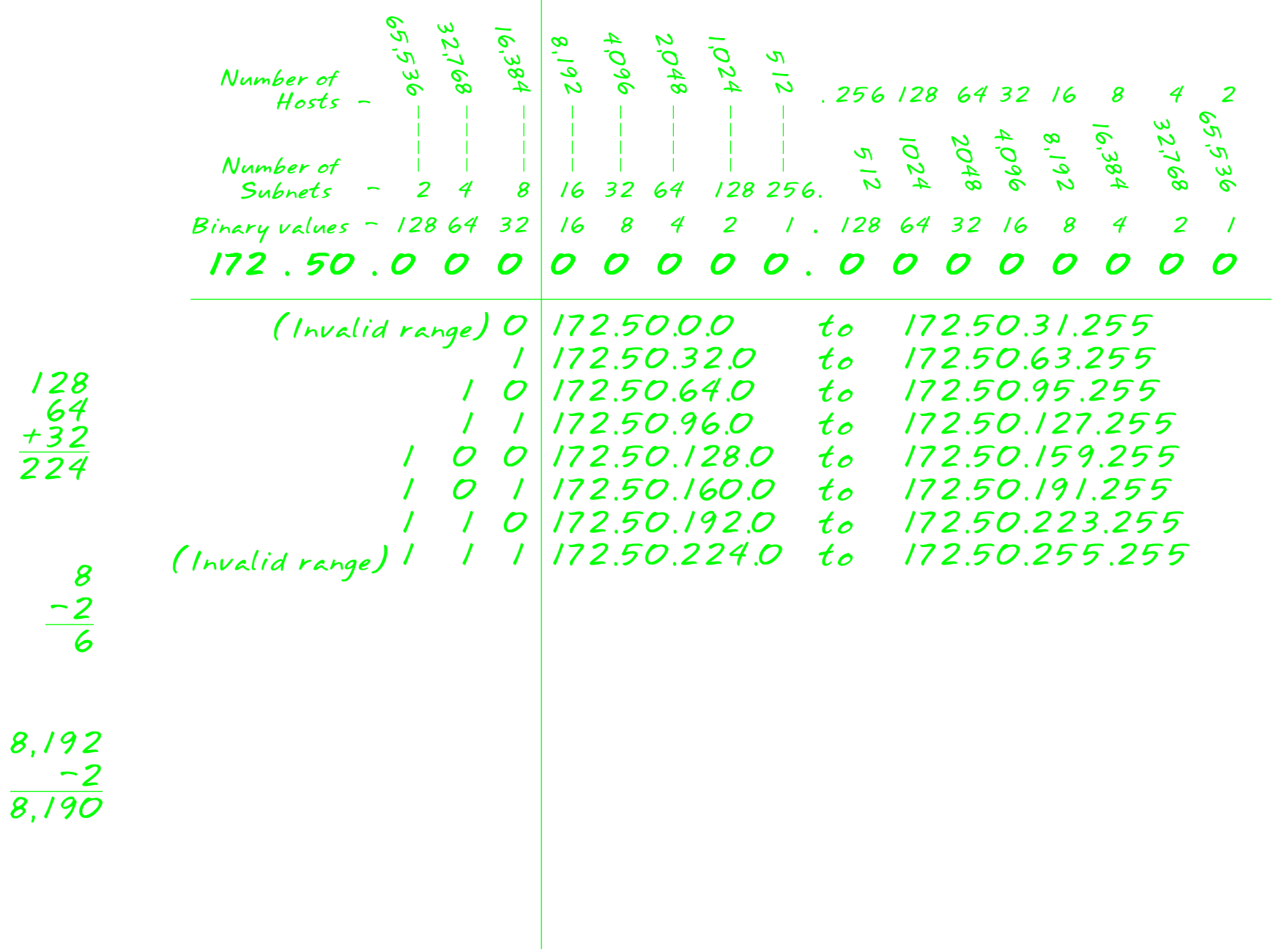

#### **Problema 9**

 Nº de hosts útiles necesarios **28** Dirección de Red **172.50.0.0**

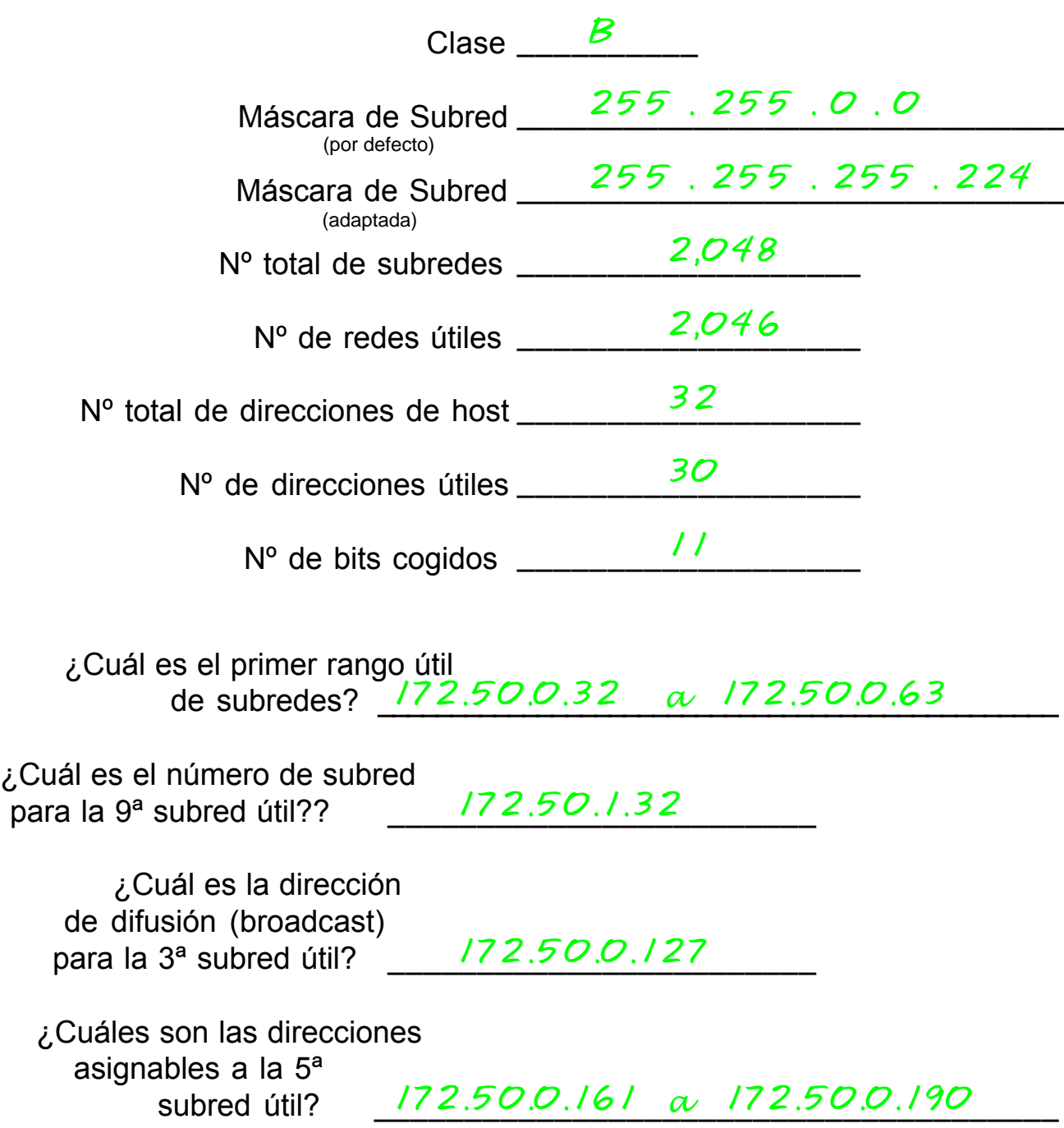

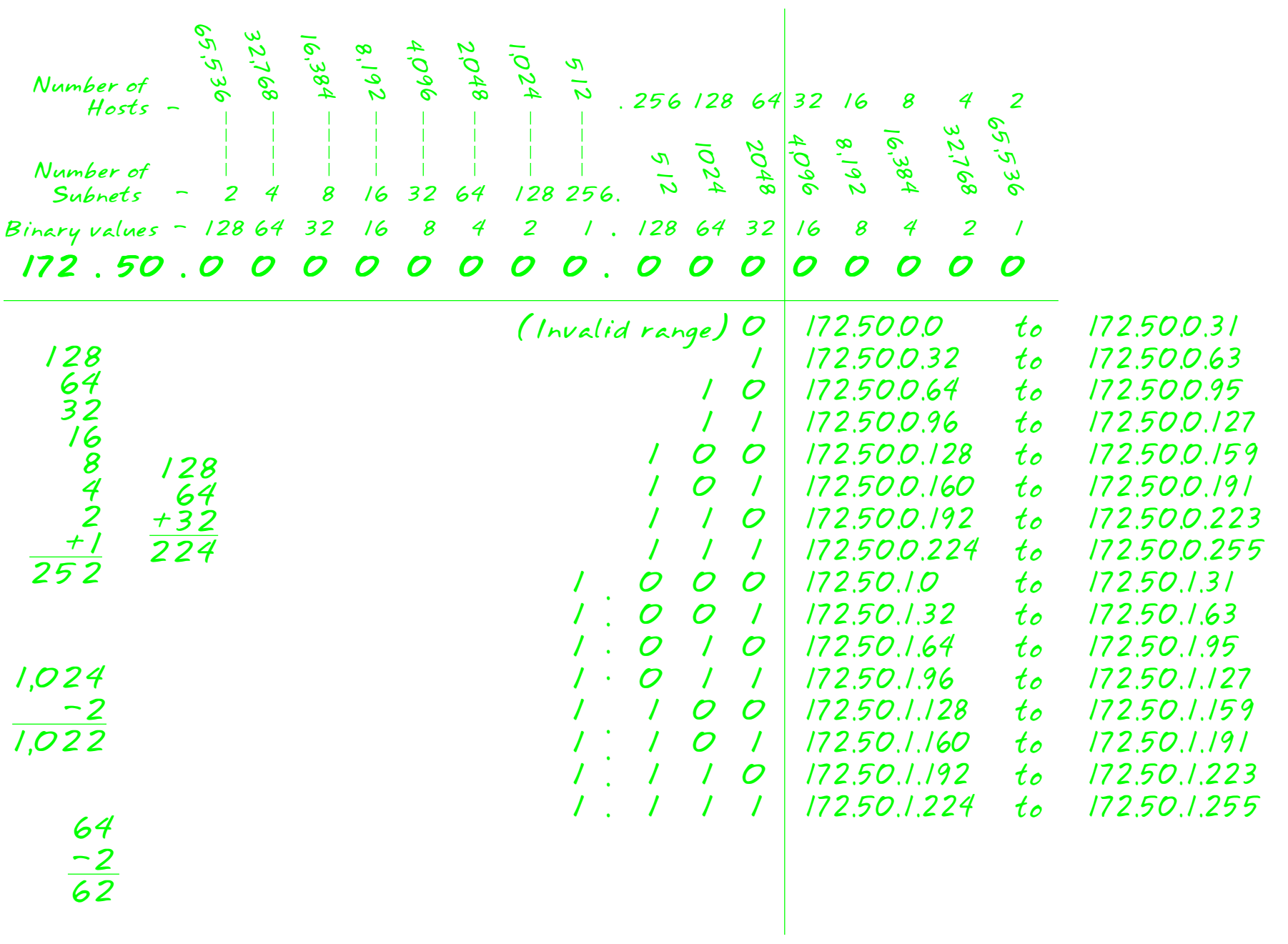

#### **Problema 10**

 Nº de subredes útiles necesarias **45** Dirección de Red **220.100.100.0**

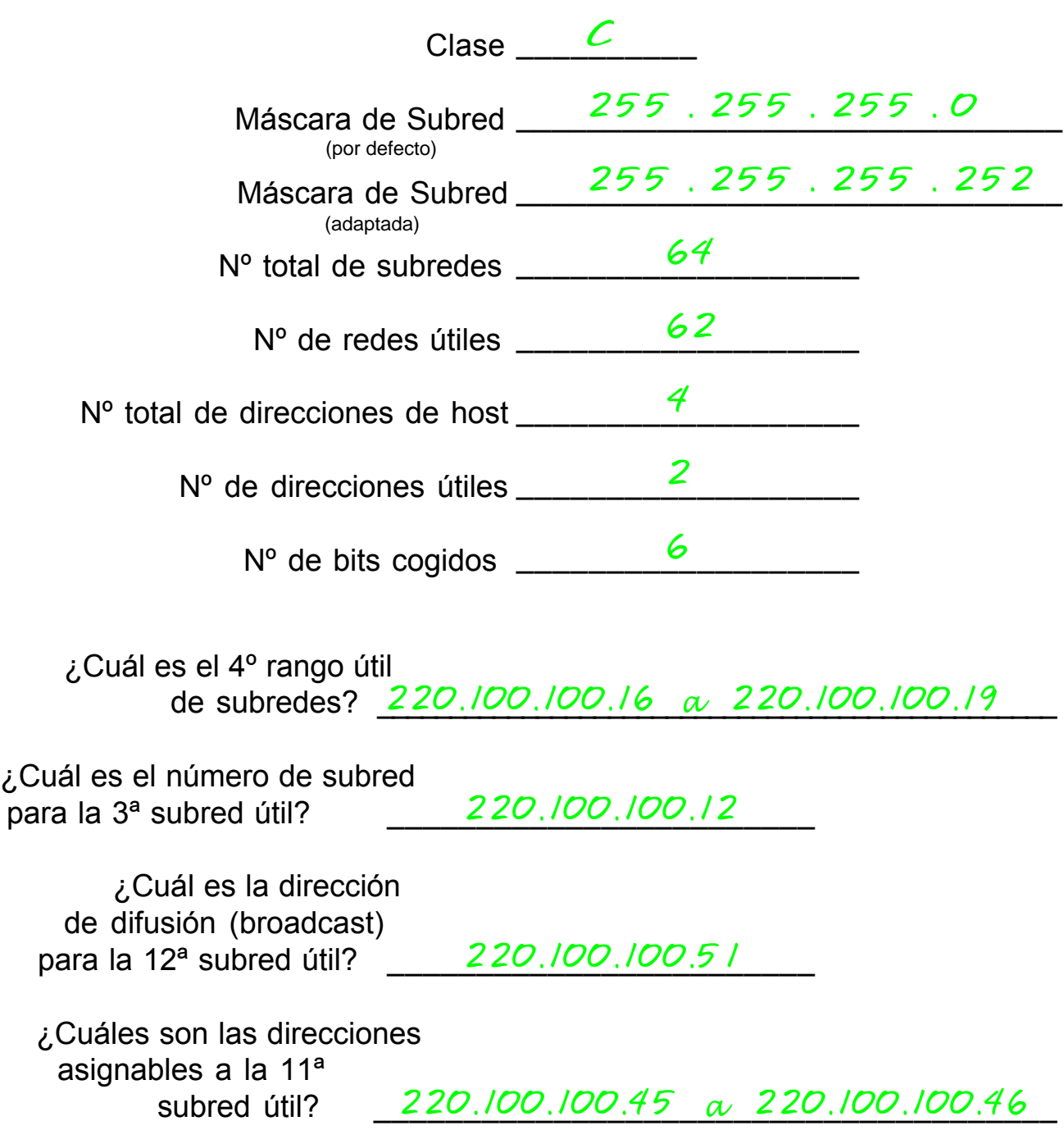

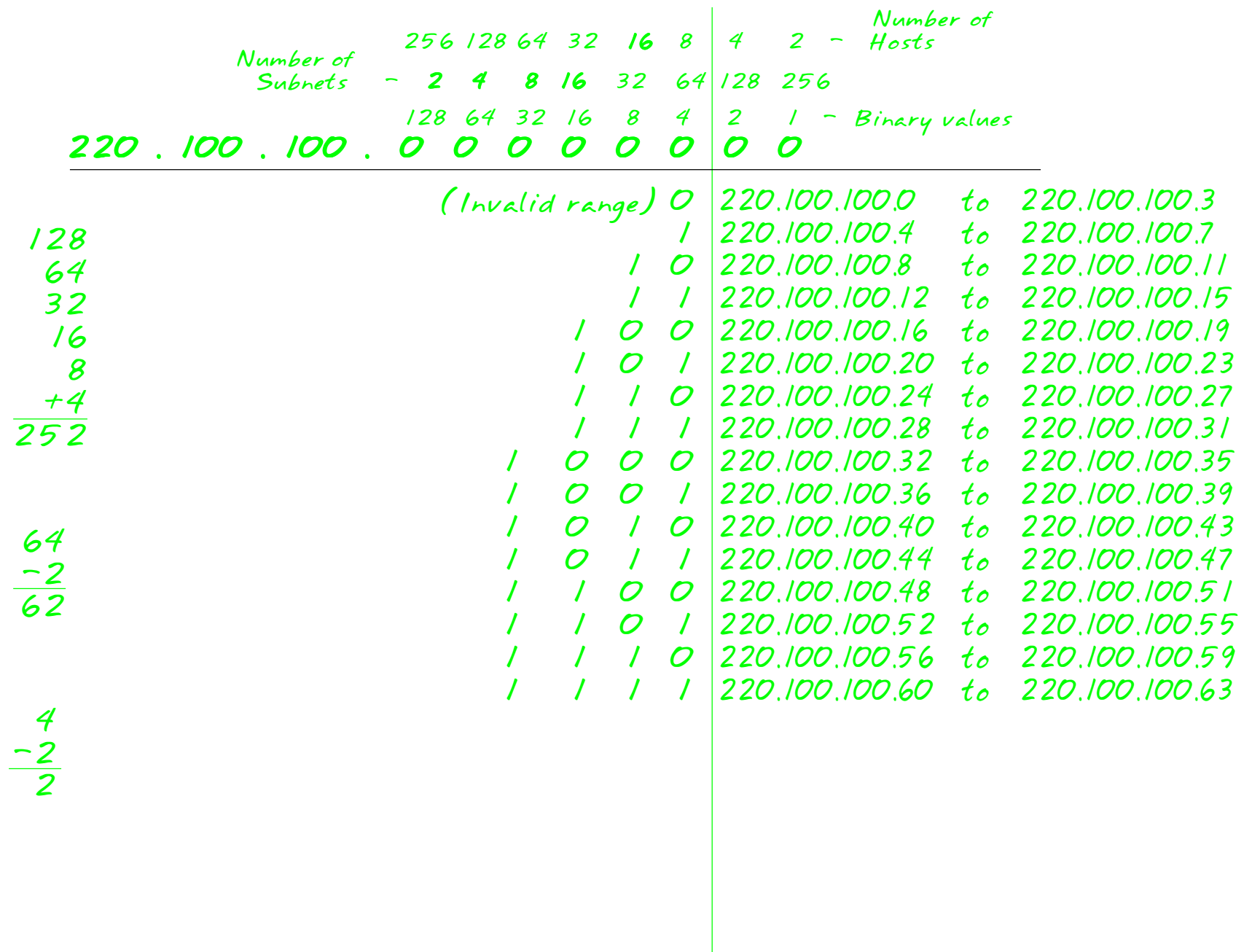

### **Problema 11**

 Nº de hosts útiles necesarios Dirección de Red **8,000 135.70.0.0**

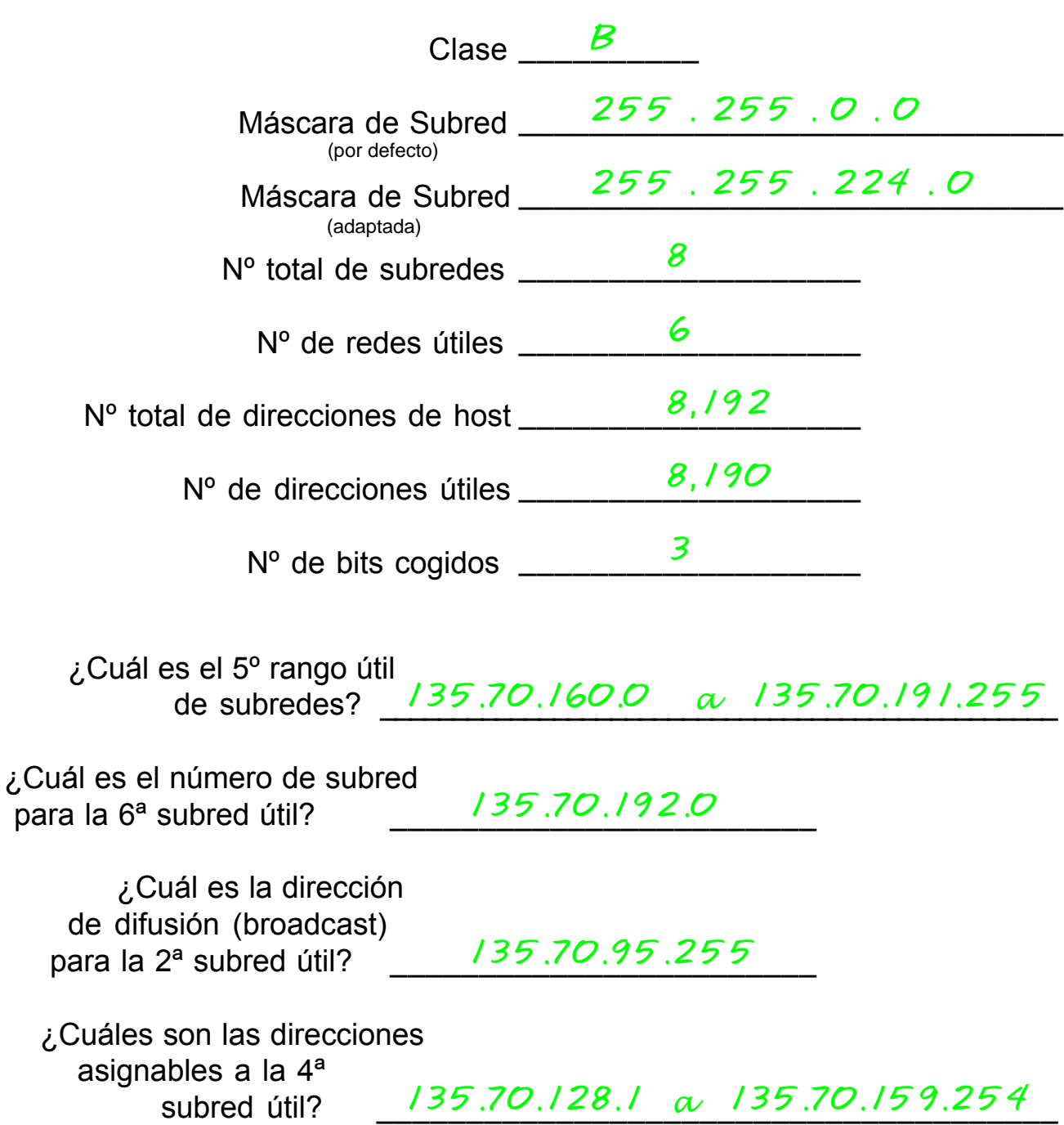

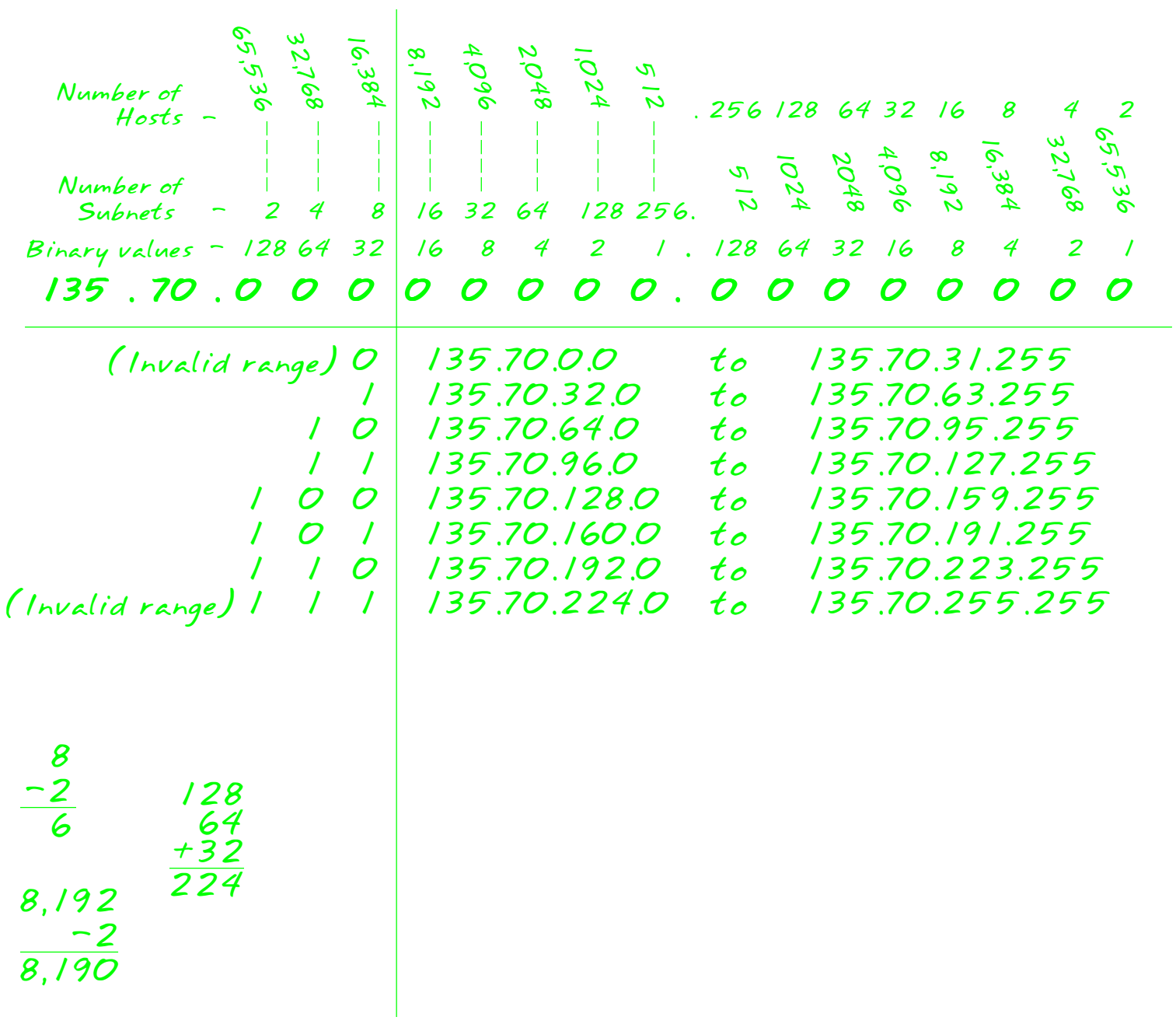

#### **Problema 12**

 Nº de hosts útiles necesarios **45** Dirección de Red **198.125.50.0**

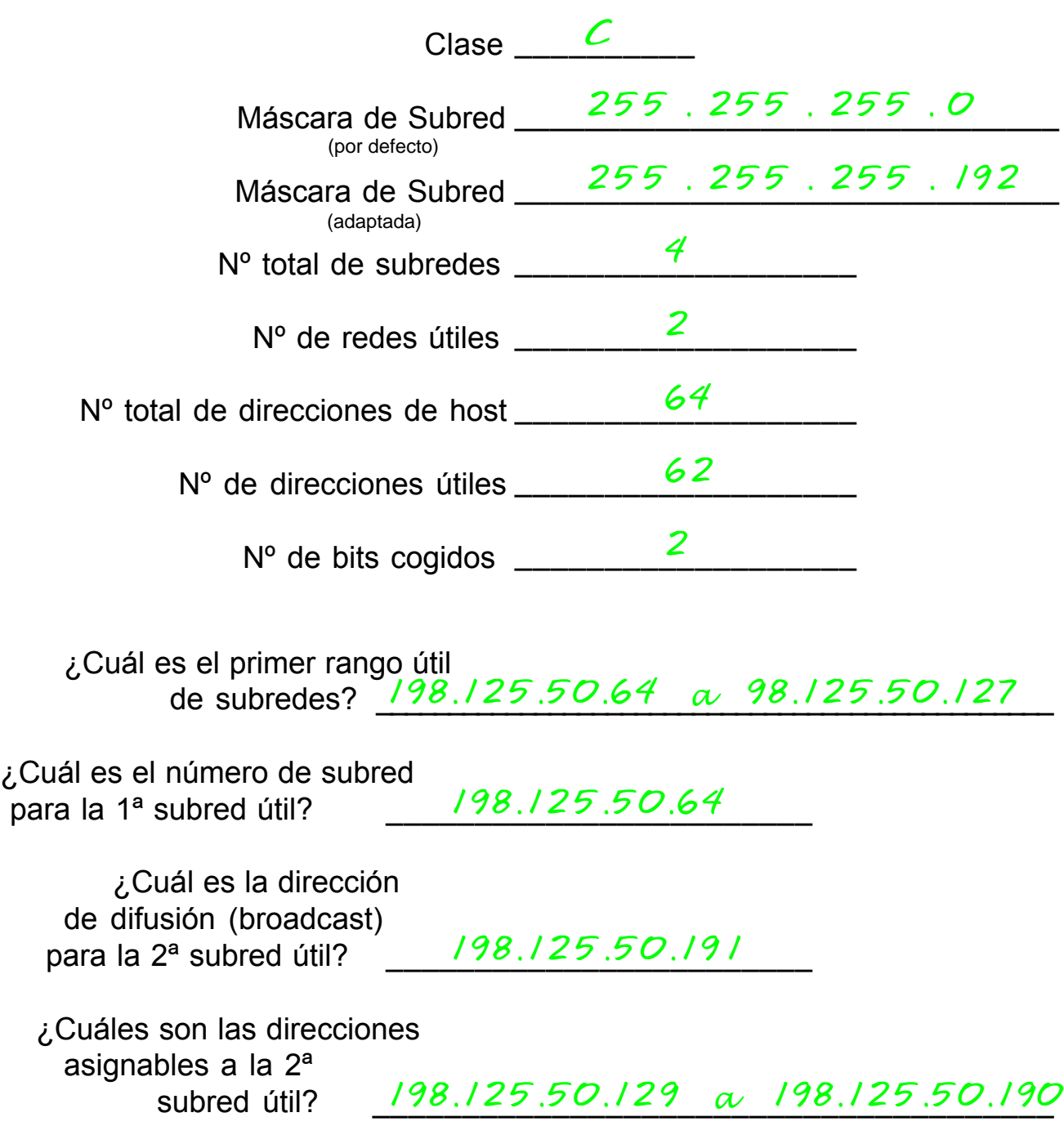

#### **Muestre aquí su forma de proceder para el Problema 12:**

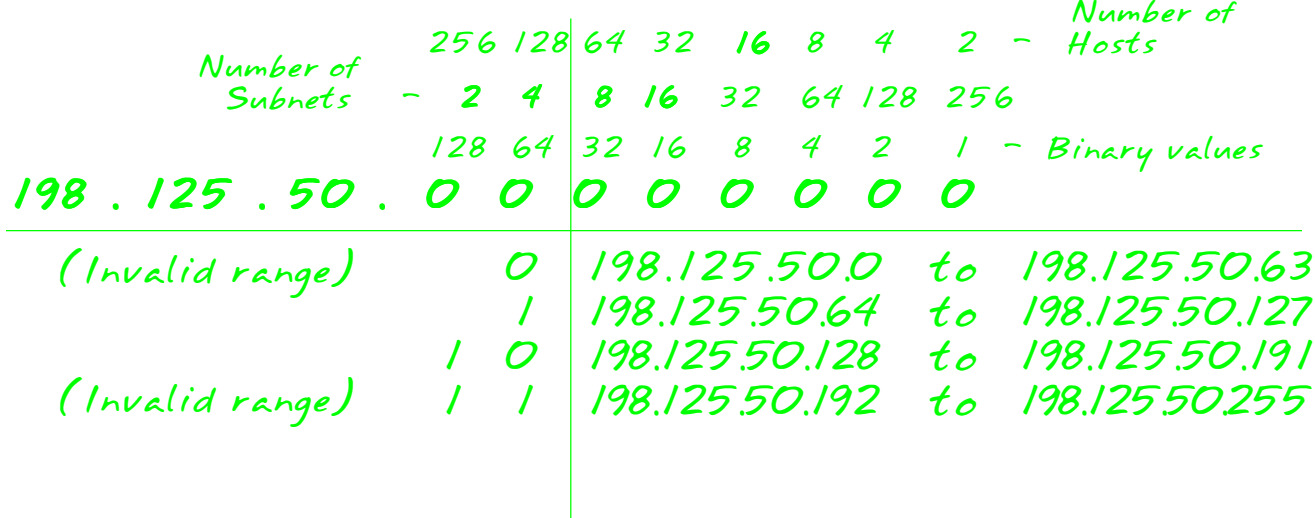

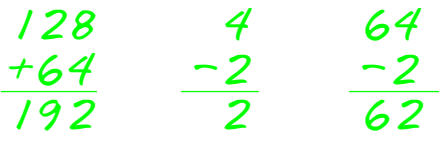

#### **Problema 13**

Dirección de Red **165.200.0.0 /26** Clase \_\_\_\_\_\_\_\_\_\_ *B* Máscara de Subred \_\_\_\_\_\_<sup>255</sup> . 255 . O . O Máscara de Subred \_\_\_\_ Nº total de subredes \_\_\_\_\_\_\_\_\_\_\_\_\_\_\_\_\_\_\_ *1,024* Nº de redes útiles \_\_\_\_\_\_\_\_\_\_\_\_\_\_\_\_\_\_\_ *1,022* Nº total de direcciones de host \_\_\_\_\_\_\_\_\_\_\_\_\_\_\_\_\_\_\_ *64* N° de direcciones útiles \_\_\_\_\_\_\_\_ Nº de bits cogidos \_\_\_\_\_\_\_\_\_\_\_\_\_\_\_\_\_\_\_ *10* \_\_\_\_\_\_\_\_\_\_\_\_\_\_\_\_\_\_\_\_\_\_\_\_\_\_\_\_\_\_\_ *255 . 255 . 255 . 192* \_\_\_\_\_\_\_\_\_\_\_\_\_\_\_\_\_\_\_ *62* (por defecto) (adaptada)

de subredes? 165.200.2.64 *a 165.200.2.121* ¿Cuál es el 9º rango útil

 \_\_\_\_\_\_\_\_\_\_\_\_\_\_\_\_\_\_\_\_\_\_\_\_ para la 10ª subred *165.200.2.128* ¿Cuál es el número de subred útil?

 \_\_\_\_\_\_\_\_\_\_\_\_\_\_\_\_\_\_\_\_\_\_\_\_ de difusión (broadcast) *165.200.255.191* ¿Cuál es la dirección para la 1022ª subred útil?

\_\_\_\_\_\_\_\_\_\_\_\_\_\_\_\_\_\_\_\_\_\_\_\_\_\_\_\_\_\_\_\_\_\_\_\_\_\_ *165.200.255.65 a 165.200.255.126* ¿Cuáles son las direcciones asignables a la 1021ª subred útil?

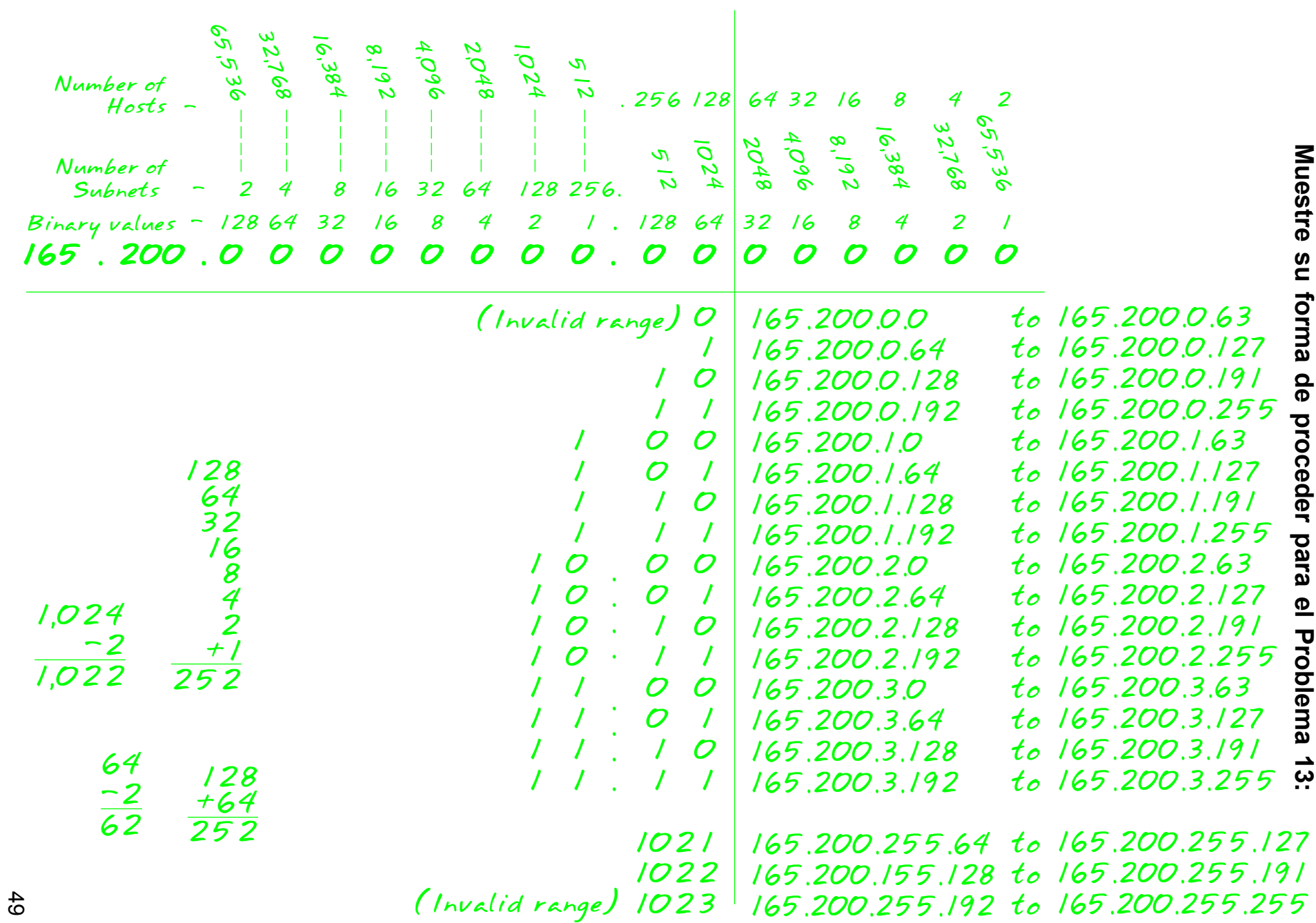

#### **Problema 14**

 Nº de hosts útiles necesarios **16** Dirección de Red **200.10.10.0**

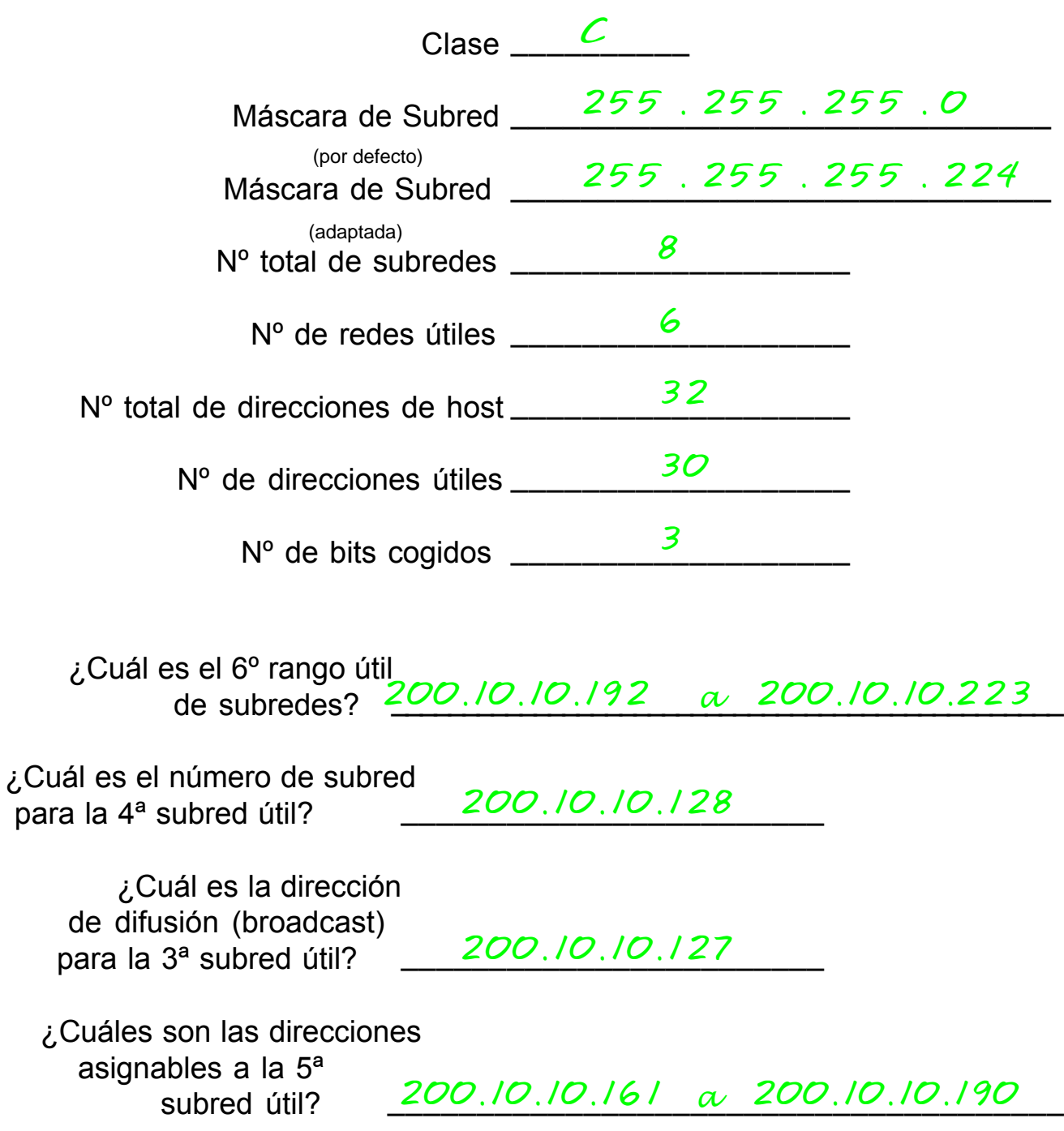

#### **Muestre aquí su forma de proceder para el Problema 14:**

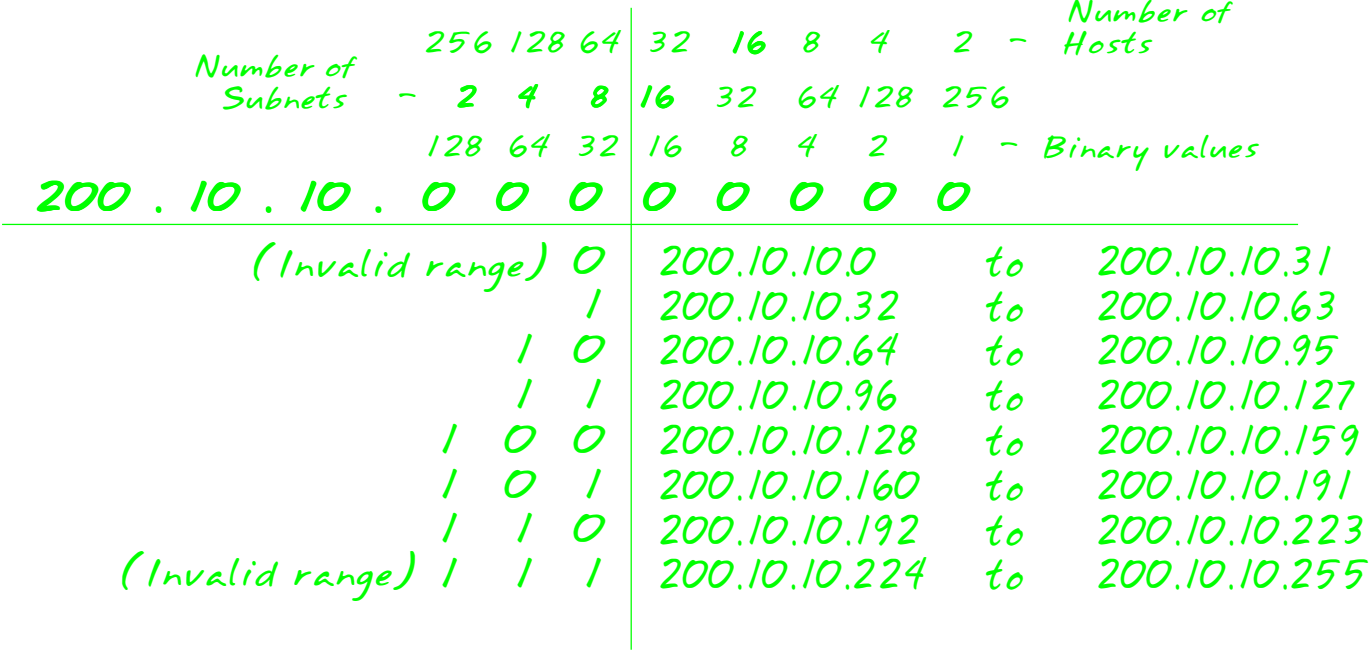

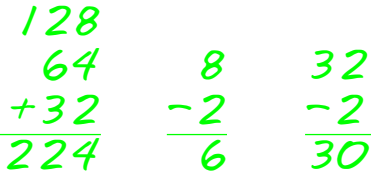

#### **Problema 15**

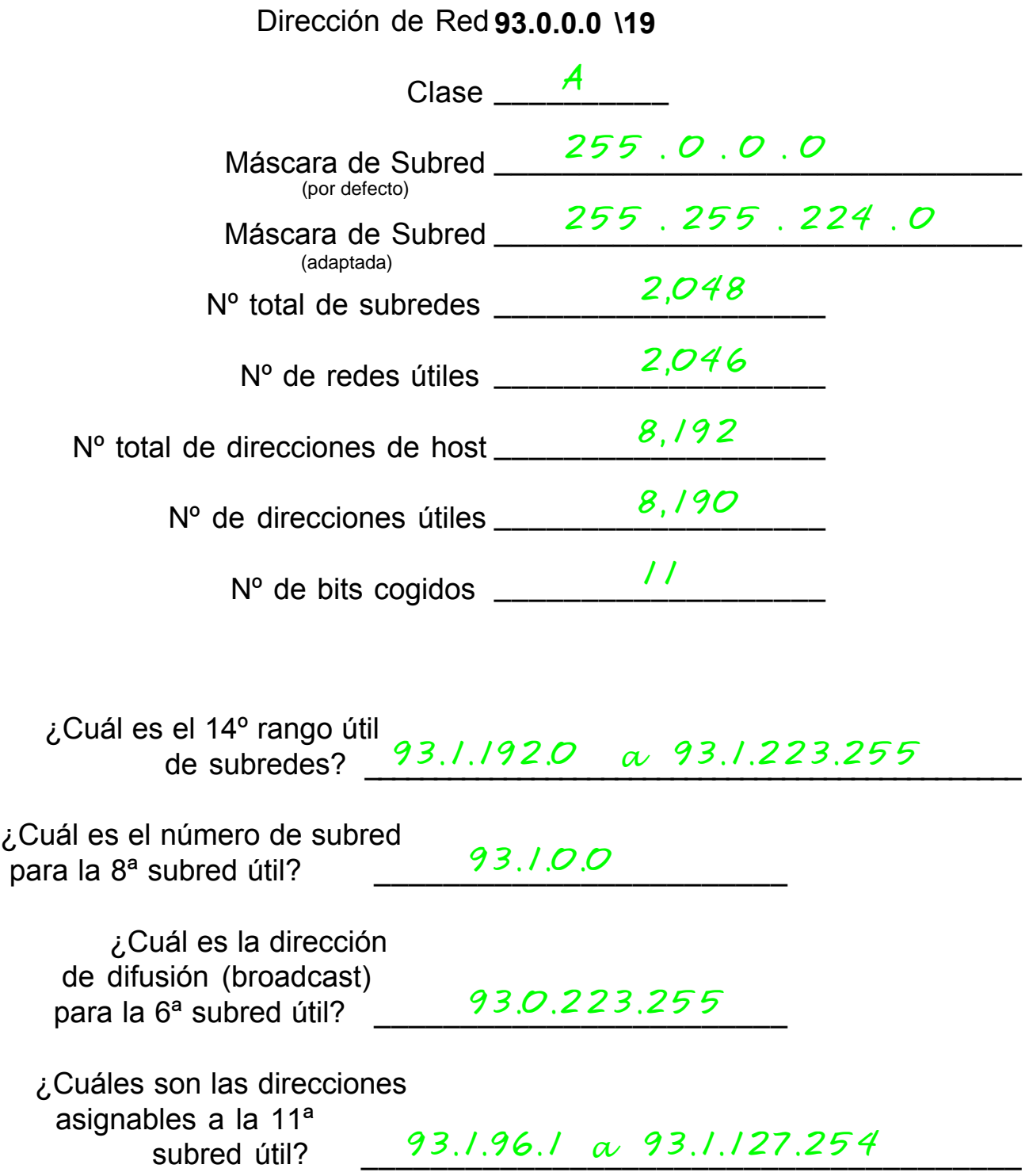

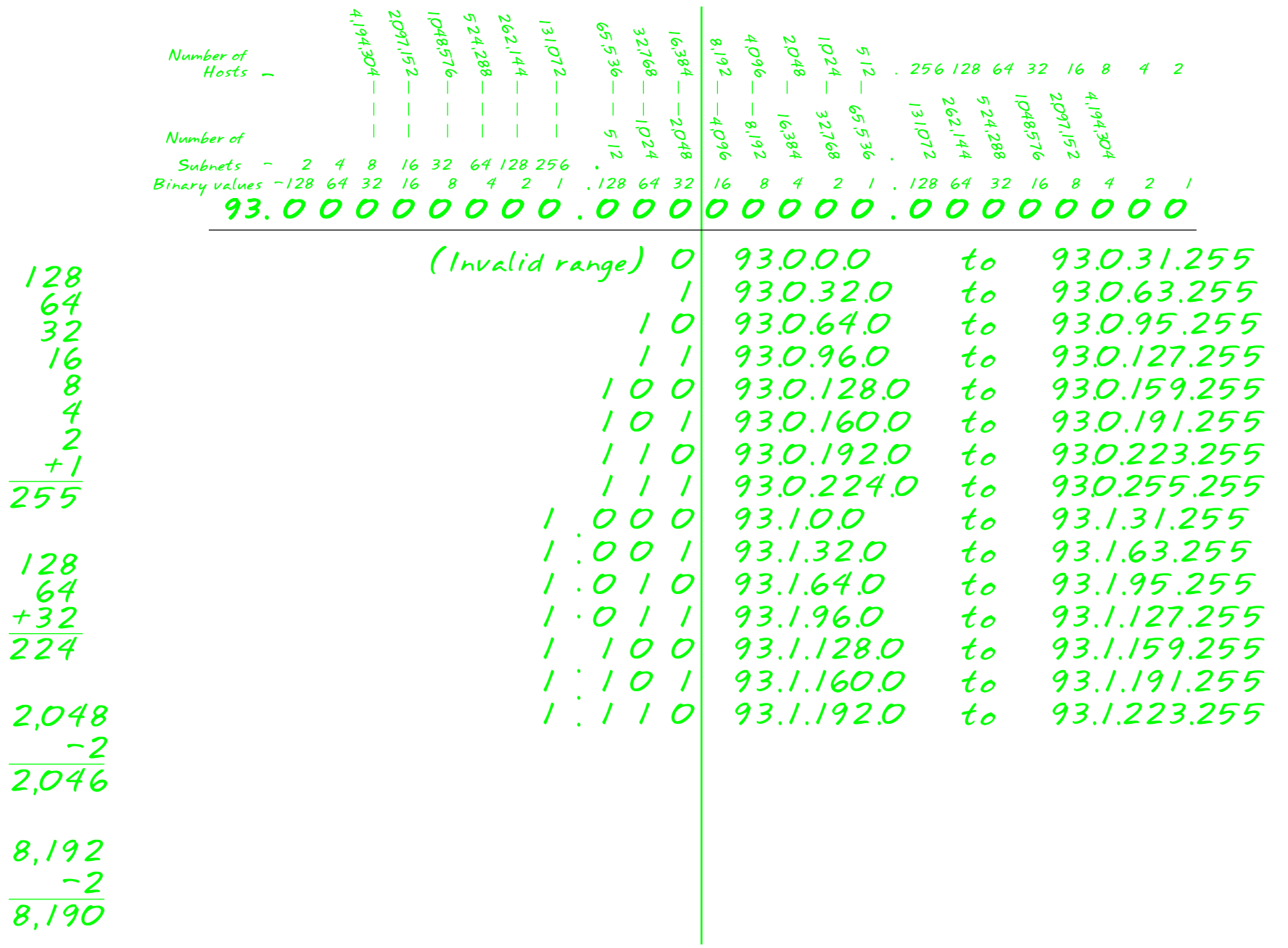

#### **Direcciones IP válidas e inválidas**

Utiliza lo aprendido hasta ahora para identificar cuáles de las siguientes direcciones son correctas y utilizables. Si no se pueden usar explica la razón.

Dirección IP: 0.230.190.192 Máscara Subred: 255.0.0.0 Dirección IP: 192.10.10.1 Máscara Subred: 255.255.255.0 Dirección IP: 245.150.190.10 Máscara Subred: 255.255.255.0 Dirección IP: 135.70.191.255 Máscara Subred: 255.255.254.0 Dirección IP: 127.100.100.10 Máscara Subred: 255.0.0.0 Dirección IP: 93.0.128.1 Máscara Subred: 255.255.224.0 Dirección IP: 200.10.10.128 Máscara Subred: 255.255.255.224 Dirección IP: 165.100.255.189 Máscara Subred: 255.255.255.192 *OK* Dirección IP: 190.35.0.10 Máscara Subred: 255.255.255.192 Dirección IP: 218.35.50.195 Máscara Subred: 255.255.0.0 Dirección IP: 200.10.10.175 /22 IDirección IP: 135.70.255.255 Máscara Subred: 255.255.224.0 *El ID de red no puede ser 0 OK 245 está reservado para uso experimental. Se trata de la dirección de broadcast para este rango. 127 está reservado para pruebas de loopback. OK Se trata de la dirección de subred del 3er rango útil de 200.10.10.0 Ha sido tomada del 1er rango de la subred lo cual es inválido. Es una máscara de subred de clase B. Una dirección de clase C debe usar un mínimo de 24 bits. Ésta es una dirección de broadcast.*

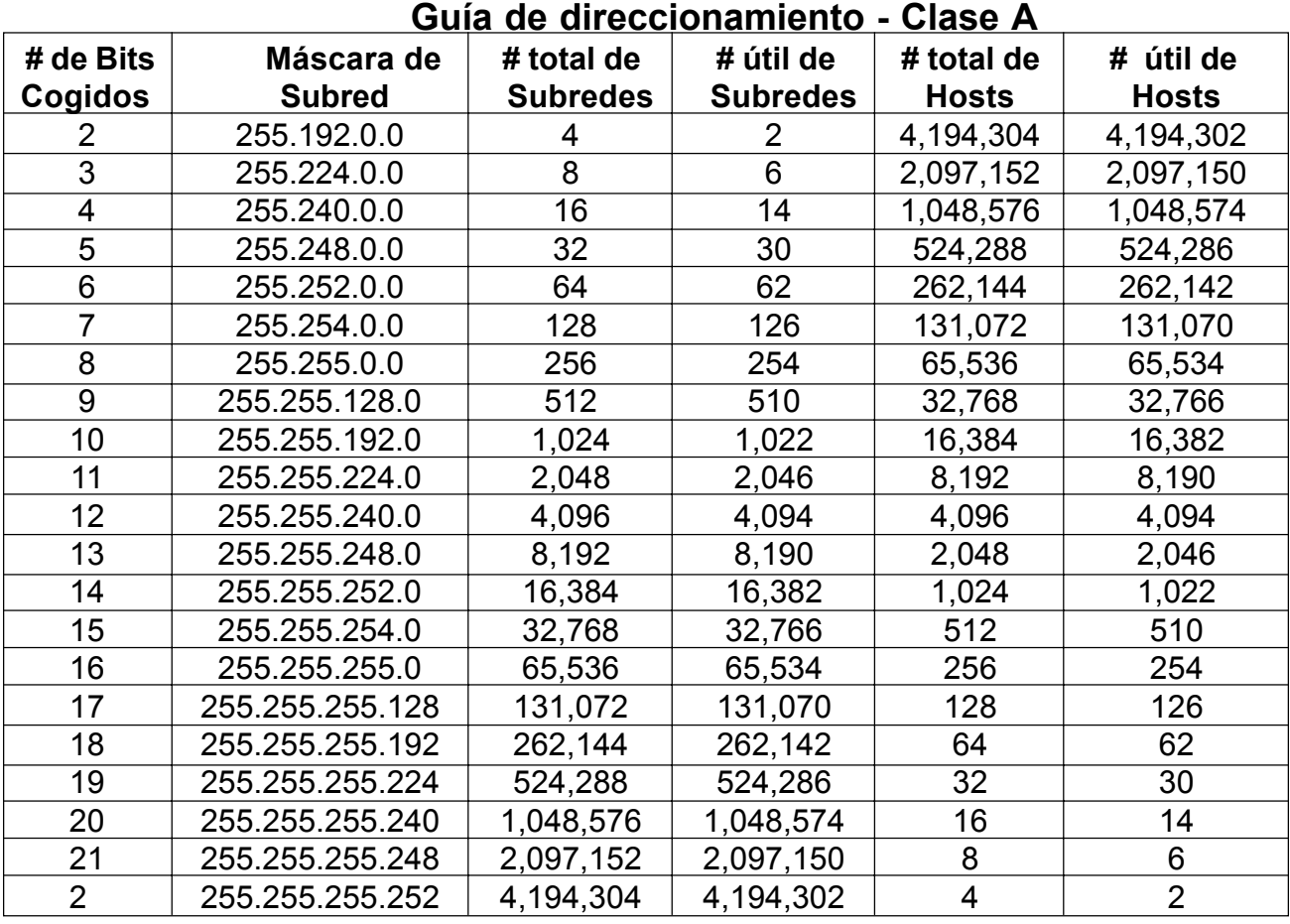

#### **Guía de direccionamiento - Clase B**

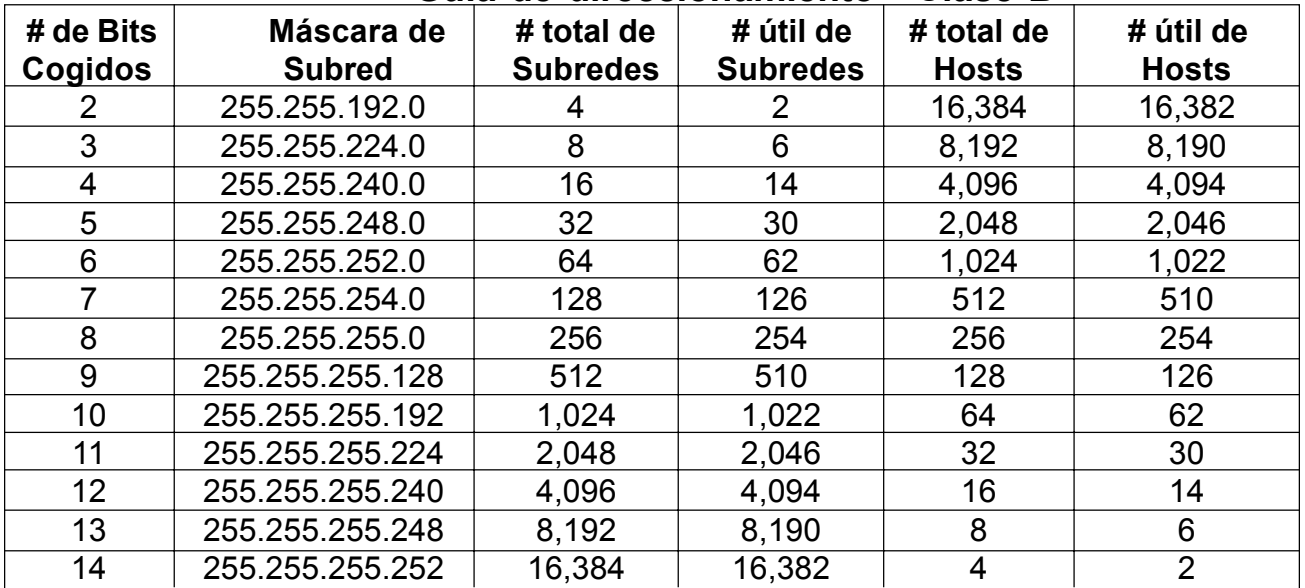

#### **Guía de direccionamiento - Clase C**

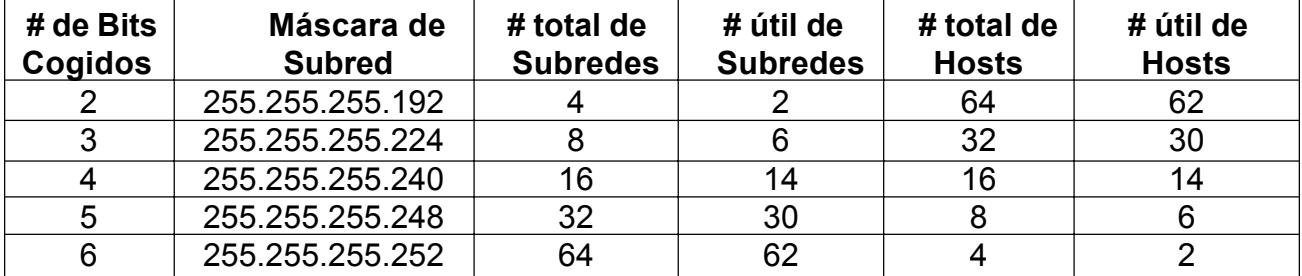